**ANÁLISIS DE LOS PROCESOS DE EROSIÓN Y SEDIMENTACIÓN EN LOS CORREGIMIENTOS DE CUERVAL, CHACÓN Y PLAYA SAN MIGUEL DEL MUNICIPIO DE TIMBIQUÍ (CAUCA) – (1987-2021)**

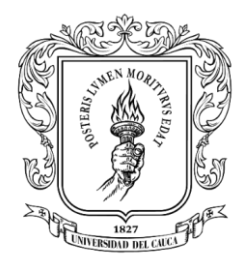

Universidad del Cauca®

### **ESTUDIANTES: DIEGO ALONSO RUIZ ANACONA DUBER ALBERTO IMBACHI SALAZAR**

# **PROGRAMA DE GEOGRAFÍA DEL DESARROLLO REGIONAL Y AMBIENTAL FACULTAD DE CIENCIAS HUMANAS Y SOCIALES UNIVERSIDAD DEL CAUCA.**

**2023**

# **ANÁLISIS DE LOS PROCESOS DE EROSIÓN Y SEDIMENTACIÓN EN LOS CORREGIMIENTOS DE CUERVAL, CHACÓN Y PLAYA SAN MIGUEL DEL MUNICIPIO DE TIMBIQUÍ (CAUCA) - (1987-2021)**

### **ESTUDIANTES DIEGO ALONSO RUIZ ANACONA DUBER ALBERTO IMBACHI SALAZAR**

## **INFORME DE INVESTIGACIÓN PRESENTADO COMO REQUISITO PARCIAL PARA OPTAR AL TÍTULO DE GEÓGRAFOS.**

## **DIRECTORA TRABAJO DE GRADO CAROLINA CASTRILLÓN OJEDA**

# **PROGRAMA DE GEOGRAFÍA DEL DESARROLLO REGIONAL Y AMBIENTAL FACULTAD DE CIENCIAS HUMANAS Y SOCIALES UNIVERSIDAD DEL CAUCA**

**2023**

# **NOTA DE ACEPTACIÓN**

El director y jurado del trabajo de Análisis de los procesos de erosión y sedimentación en los corregimientos de Cuerval, Chacón y Playa San Miguel Del Municipio De Timbiquí (Cauca), realizado por los estudiantes de Geografía Del Desarrollo Regional Y ambiental Diego Alonso Ruiz Anacona y Duber Alberto Imbachí Salazar una vez realizado el informe final y aprobado la sustentación de este, autorizan a los autores para que realice gestiones administrativas correspondientes al otorgamiento del título.

> Carolina Castrillón Ojeda Directora

\_\_\_\_\_\_\_\_\_\_\_\_\_\_\_\_\_\_\_\_\_\_\_\_\_\_\_\_\_\_\_\_\_\_\_\_\_\_

\_\_\_\_\_\_\_\_\_\_\_\_\_\_\_\_\_\_\_\_\_\_\_\_\_\_\_\_\_\_\_\_\_\_\_\_\_

\_\_\_\_\_\_\_\_\_\_\_\_\_\_\_\_\_\_\_\_\_\_\_\_\_\_\_\_\_\_\_\_\_\_\_\_\_

Usuardo Ramírez Rico Jurado

 Claudia Marcela Blanco Jurado

Popayán, 2023

#### **AGRADECIMIENTOS**

Principalmente a nuestras familias Anacona e Imbachi Salazar, por su apoyo y respeto por el camino que decidimos emprender en el ámbito profesional, a nuestros profesores por la dedicación y compromiso, con el cual nos transmitían su conocimiento y en especial a nuestra profesora Carolina Castrillón Ojeda, por guiarnos en este último paso de nuestro pregrado.

También, agradecemos de forma general a todas aquellas personas que encontramos en este camino y que de una u otra forma aportaron algo en nuestro crecimiento como personas y próximamente como profesionales, algunas que ya no están, pero que dejaron en nosotros buenos recuerdos y otros como nuestro amigo y compañero Héctor Fabio Duarte, que aún, con nuestras diferentes formas de pensar y ver la vida, sigue estando ahí.

## **CONTENIDO**

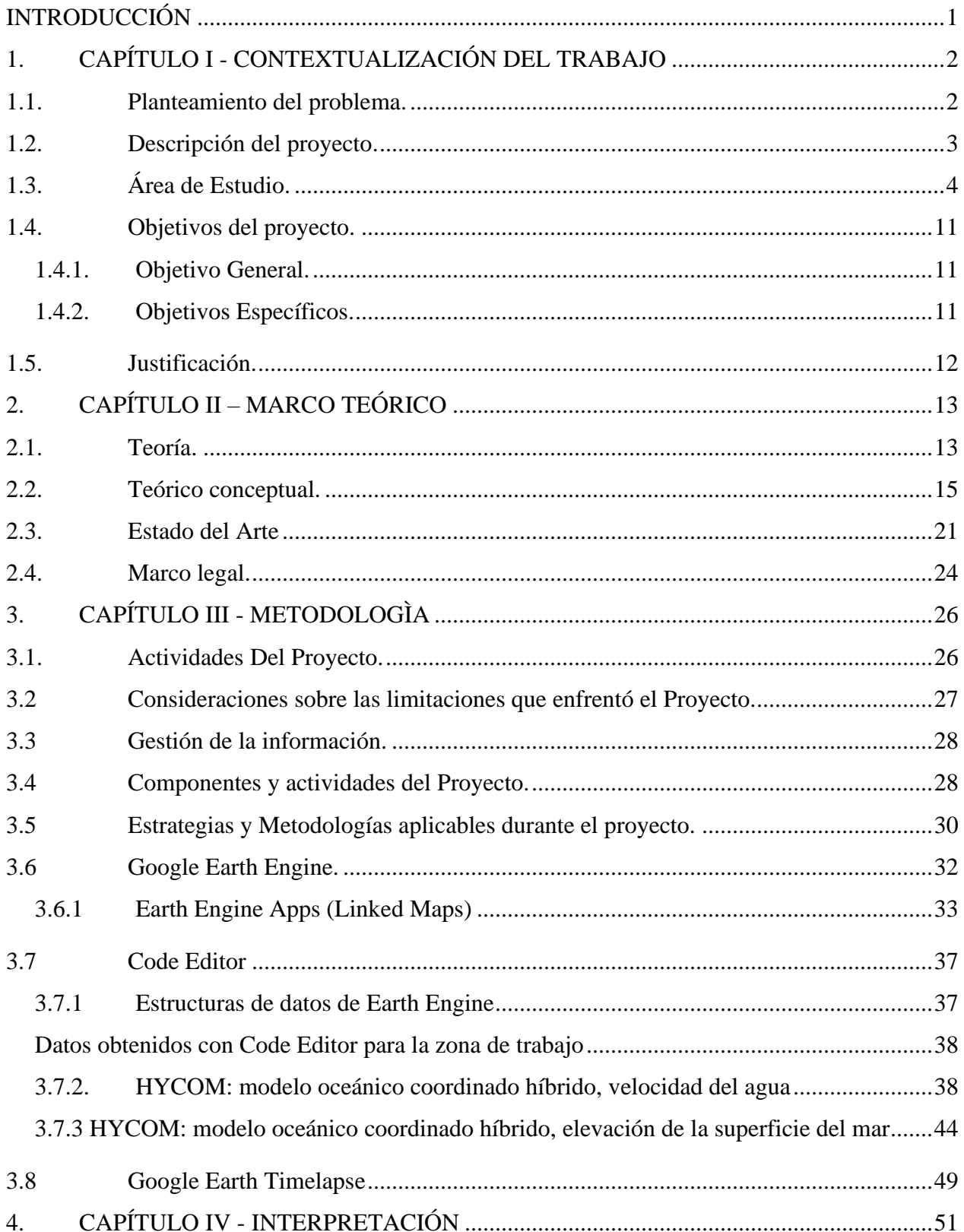

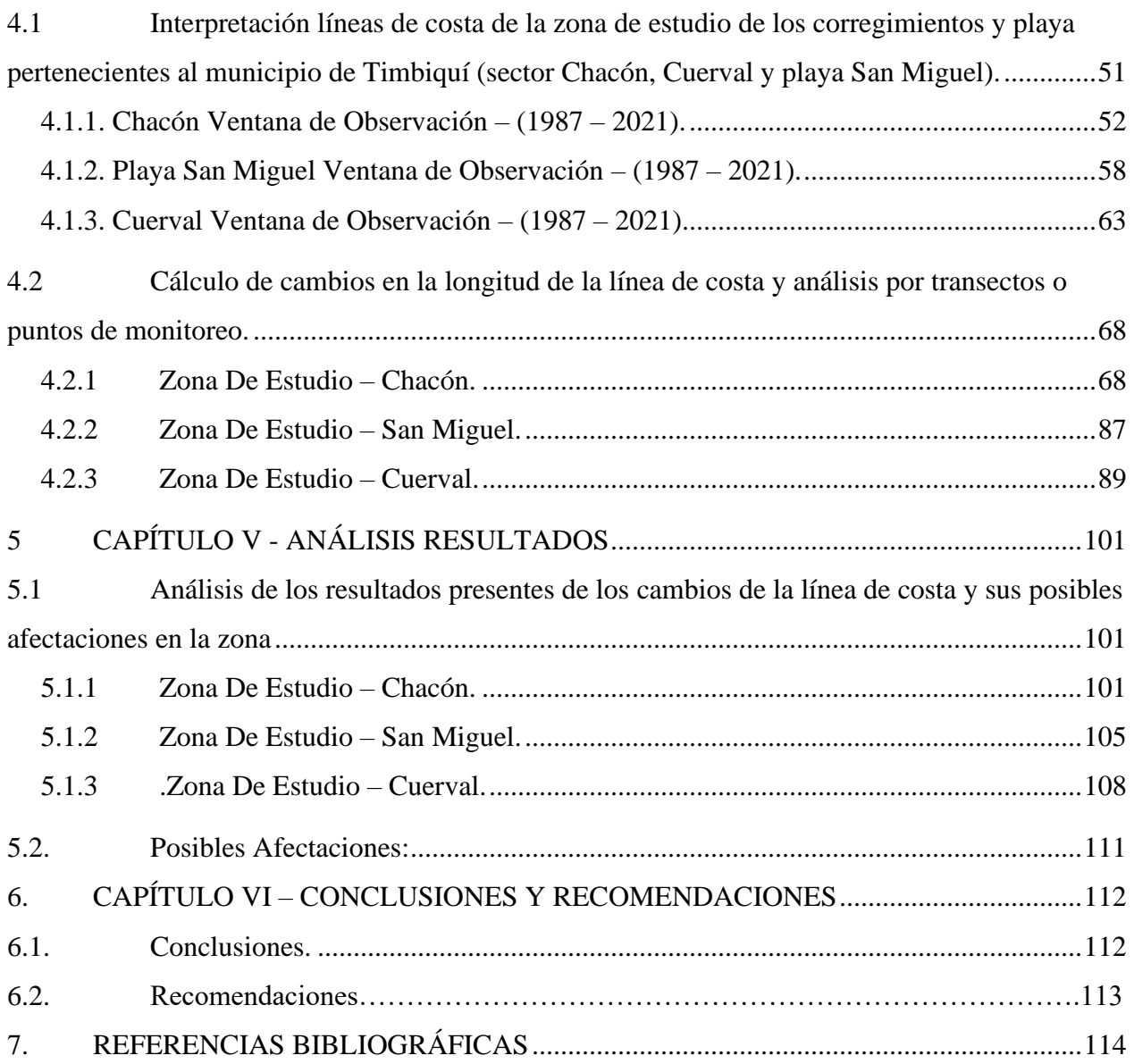

# **Índice de mapas**

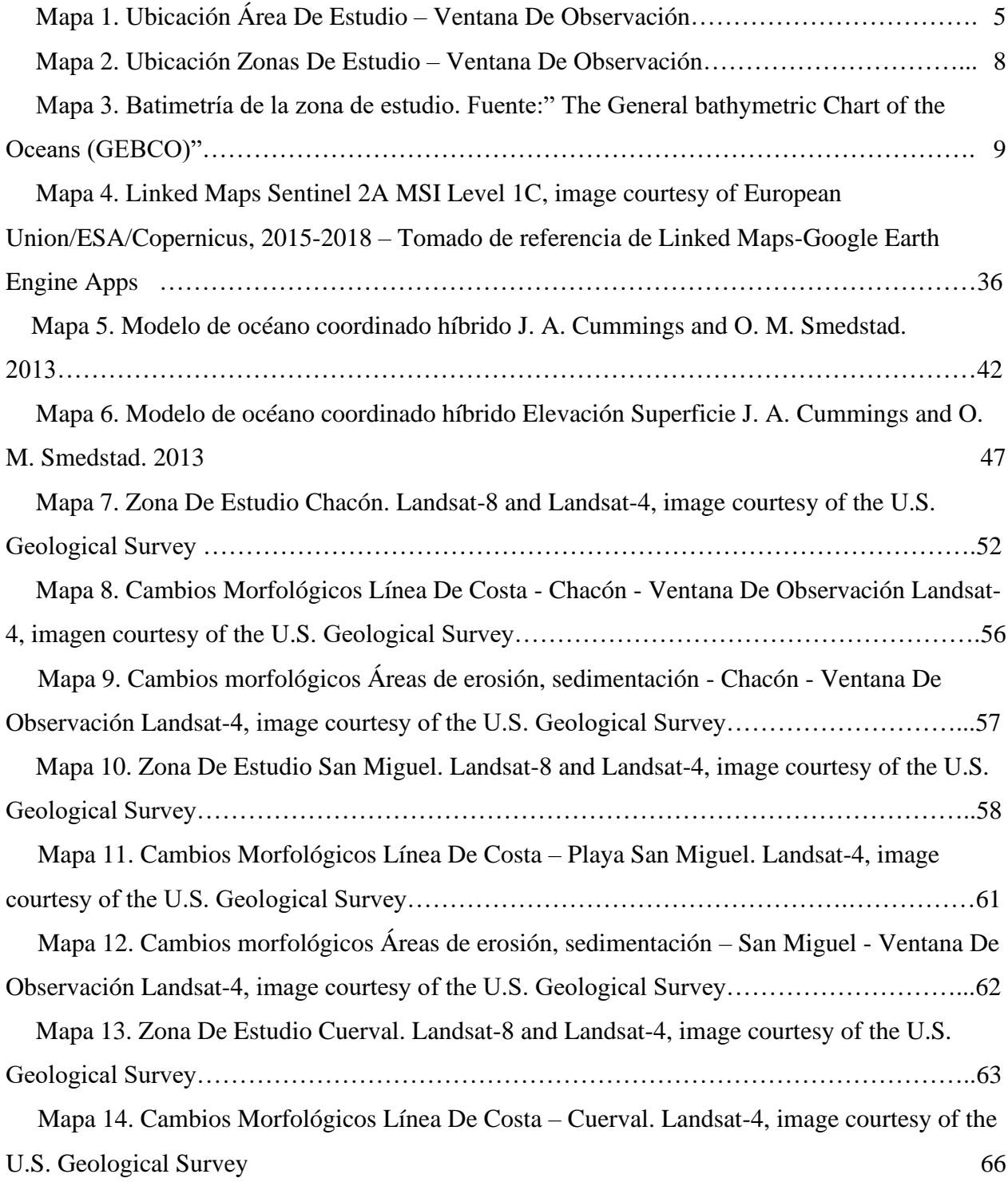

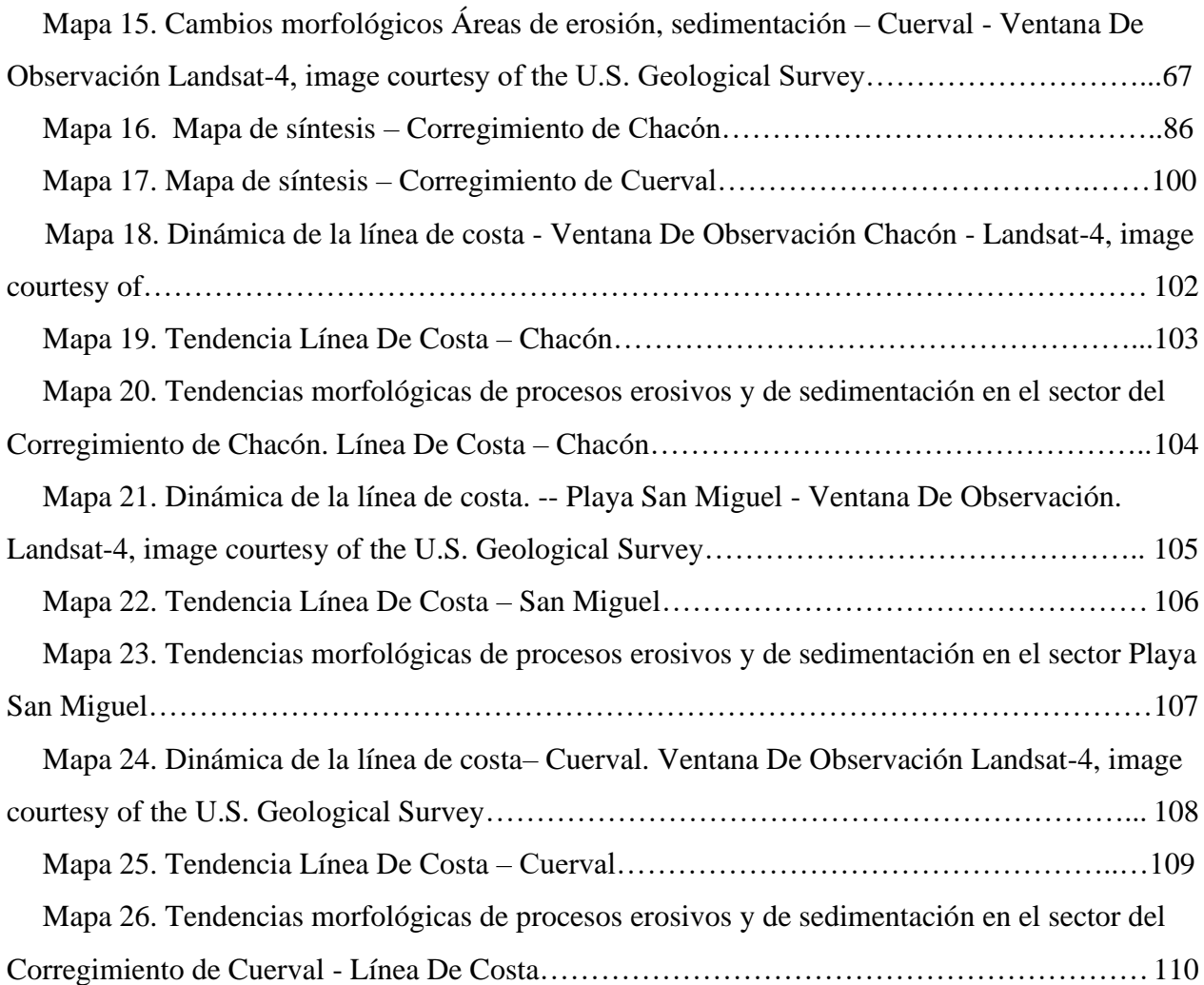

# **Índice de Tablas**

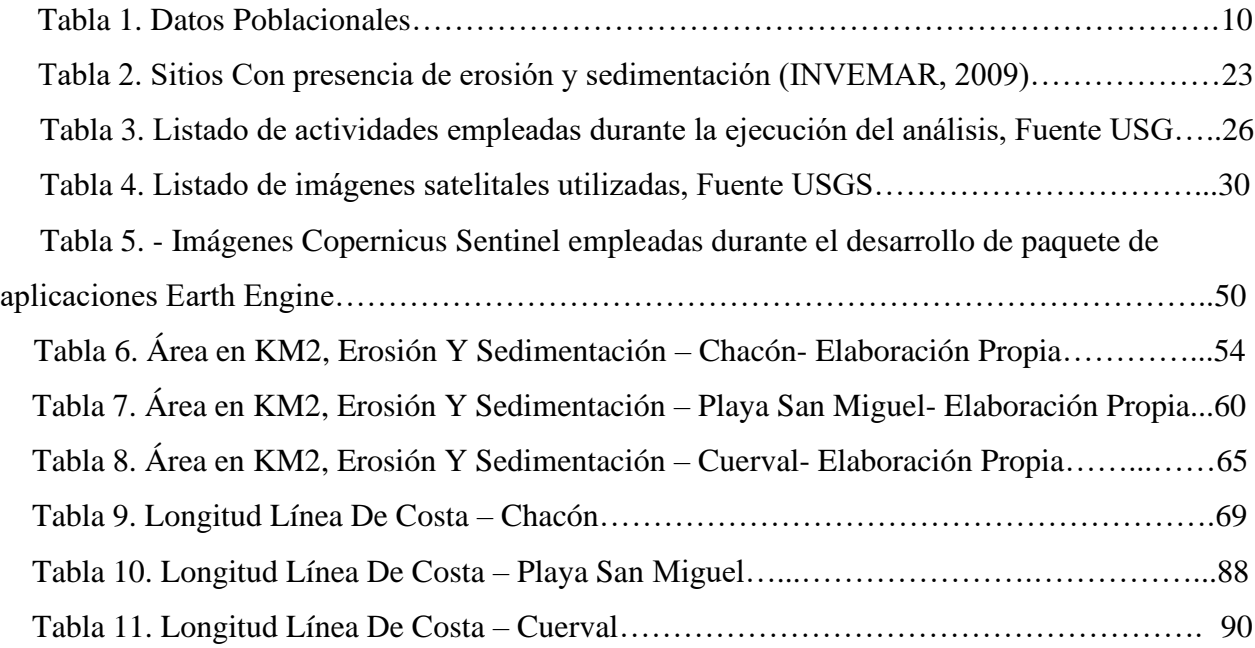

# **Índice de Figuras**

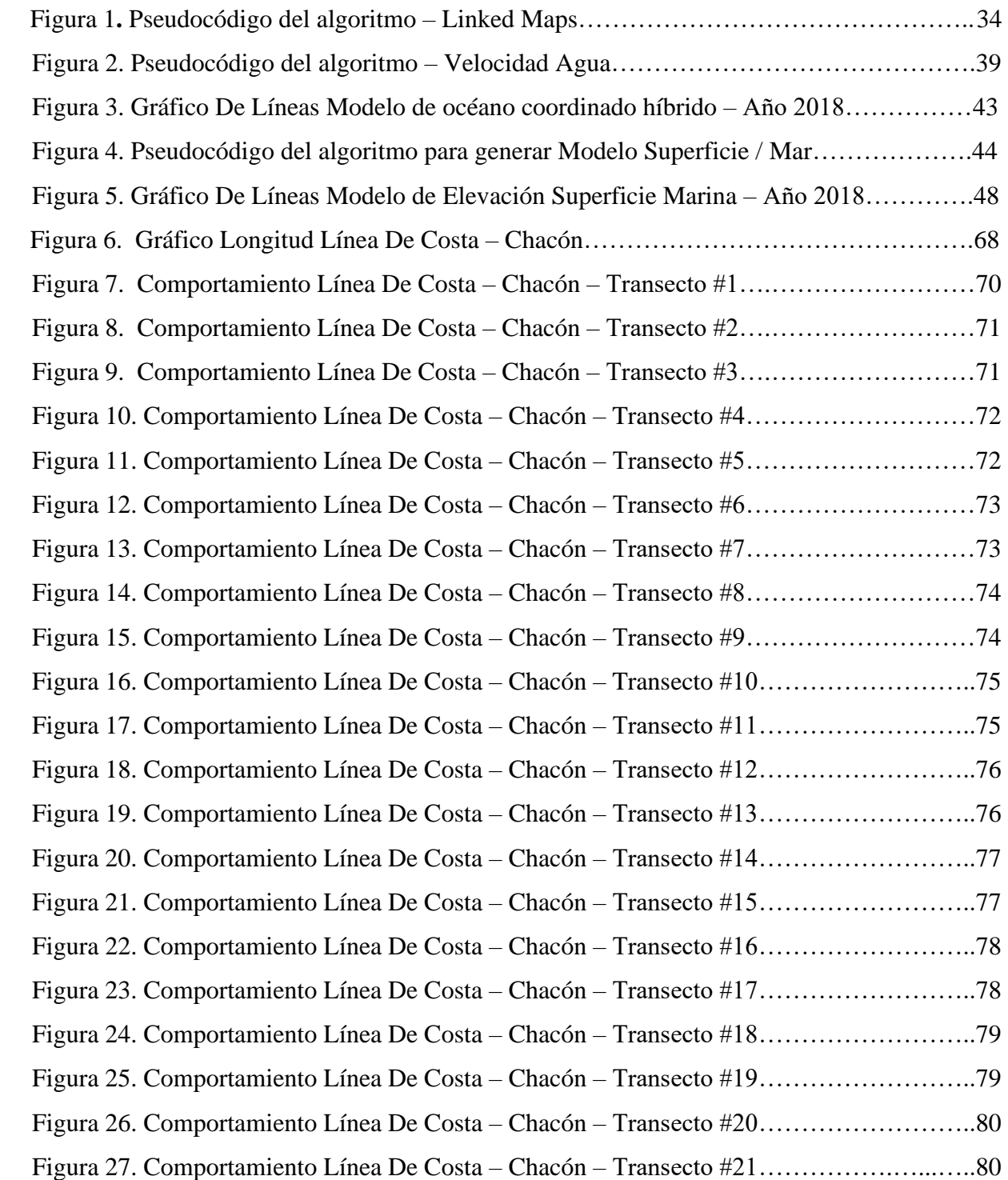

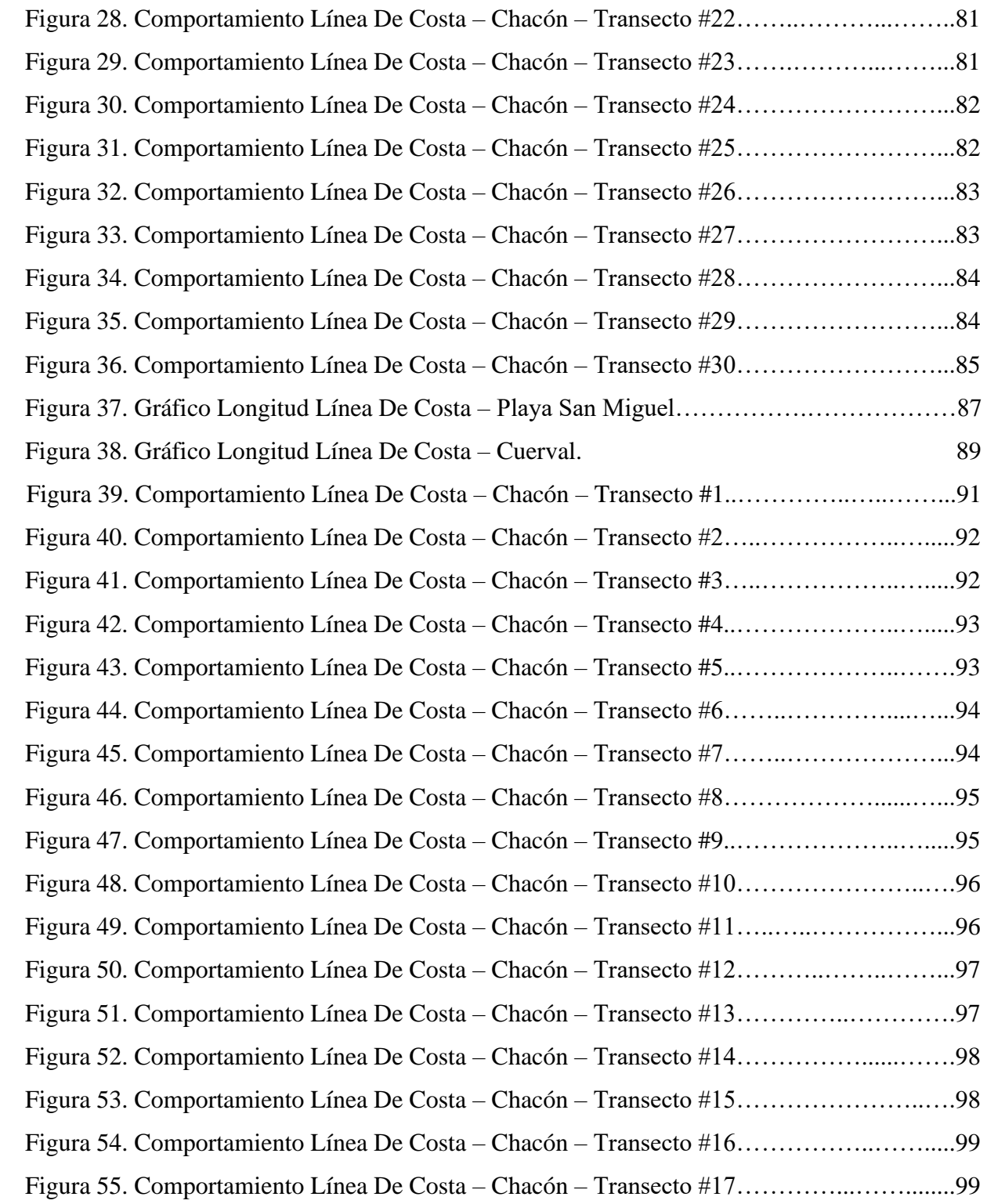

# **Índice de Abreviaturas**

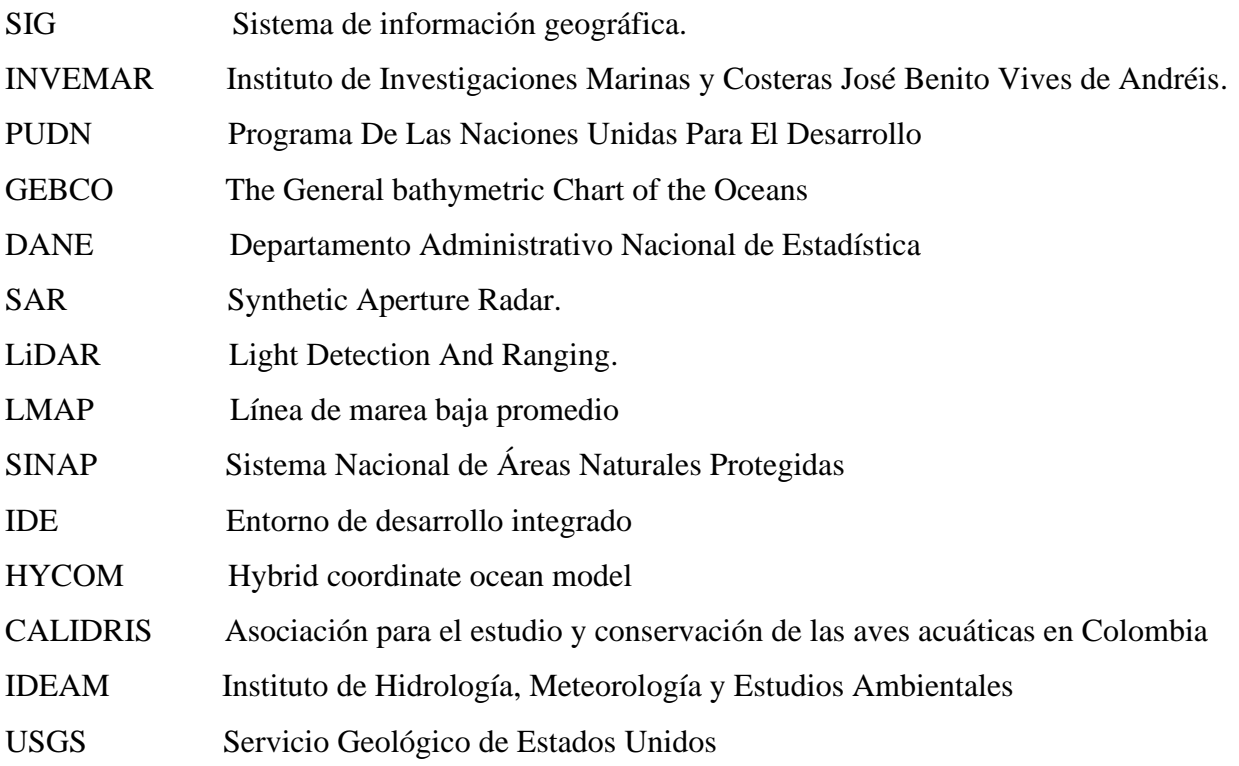

### **Resumen**

En el siguiente trabajo se analizaron los procesos de erosión y sedimentación presentes en la zona de estudio, conformada por las zonas costeras pertenecientes a los corregimientos de: Chacón, Cuerval y la zona costera de playa San Miguel, las cuales forman parte el municipio de Timbiquí-Cauca en el Pacífico colombiano. Estas áreas son de gran importancia debido a la actual influencia marina; donde se evidencian cambios en la línea de costa a través de sensores remotos. De esta manera se buscó realizar un análisis de los fenómenos de erosión y sedimentación a través del tiempo, donde se puedan establecer mediante cartografía, gráficos y tasas de cambio las variaciones observadas durante los periodos 1987-2021.

**Palabras Claves:** Erosión, Sedimentación, Análisis Multitemporal, Geografía, Timbiquí.

### **Abstract**

In the following work, the erosion and sedimentation processes present in the study area, made up of the coastal areas belonging to the corregimientos of: Chacón, Cuerval and the coastal area of San Miguel beach, which are part of the municipality of Timbiquí, were analyzed. -Cauca in the Colombian Pacific. These areas are of great importance due to the current marine influence; where changes in the coastline are evidenced through remote sensors. In this way, an analysis of the phenomena of erosion and sedimentation over time was sought, where the variations observed during the periods 1987-2021 can be established through cartography, graphs and rates of change.

**Keywords:** Erosion, Sedimentation, Multitemporal Analysis, Geography, Timbiquí.

### **INTRODUCCIÓN**

<span id="page-15-0"></span> En la presente investigación, se analizaron los procesos de erosión y de sedimentación presentes en la zona de estudio, comprendida por la zona costera del Municipio de Timbiquí – Cauca, siendo los corregimientos de: Cuerval, Chacón y la zona costera de la playa San Miguel, las zonas costeras escogidas para los términos de la investigación.

 Buscando estimar las posibles afectaciones a la línea costera, se analizaron los procesos erosivos junto con los cambios presentes en la zona por periodos de tiempo comprendidos entre 1987-2000-2001-2011-2017-2020-2021. Reconociendo así, la pérdida de la capa superficial de la línea costa que se llegue a presentar; para ello, se hizo uso de metodologías de análisis multitemporal; metodología, que también se aplicó al proceso de sedimentación a través del análisis de los cambios por periodos de tiempo, que de igual forma permite observar el cambio de ganancia del área de costa. Los resultados obtenidos, indicaron la existencia de cambios presentes en la línea costera, ya sea en la obtención de área o en la pérdida de ella y las tendencias que se lleguen a presentar, dando a conocer, cuál de estos fenómenos es el que más prevaleció y en qué periodos de tiempo lo hizo. De esa forma se elaboró un análisis multitemporal, teniendo en cuenta los fenómenos de erosión y sedimentación.

Una vez realizado el análisis multitemporal de la superficie del área de trabajo se representaron gráficamente los cambios observados, es de esta manera como se presenció el cambio que la zona ha presentado durante los períodos comprendidos. Es necesario mencionar que toda esta investigación y elaboración de este trabajo se llevó a cabo en el marco de la pandemia, lo cual condujo a realizarlo de manera remota, teniendo como base fundamental los Sistemas de Información Geográfica, (SIG), la descarga de imágenes satelitales y la utilización de software libre, para el procesamiento óptimo y la obtención de los resultados esperados.

<span id="page-16-0"></span>El capítulo 1 que se presenta a continuación, brinda una descripción sobre elementos importantes que componen este análisis, elementos que permitieron tomar una ruta precisa en la obtención de resultados específicos. Aquí se expone la descripción del proyecto, descripción del entorno, así como también la pregunta orientadora, objetivos y justificación, dando de esa manera el primer paso en búsqueda de conseguir los resultados esperados.

#### <span id="page-16-1"></span>**1.1. Planteamiento del problema.**

 El área de estudio previamente mencionada se define como zona costera, a la cual se suman procesos como: erosión ribereña - costera, socavación de las orillas, erosión, sedimentación. Esto demostró una clara interrelación entre los procesos geográficos marinos y costeros que pueden afectar tanto a la población como a la delimitación de línea de costa de estas zonas, lo que evidentemente interfiere con las posibilidades de contar con unas buenas condiciones básicas de vida, sin dejar de lado el aspecto primordial: la afectación de los procesos de erosión y sedimentación a la línea de costa, eje primordial de este trabajo.

 Se resaltó como un aspecto primordial, los trabajos que se han realizado por parte de (Instituto de Investigaciones Marinas y Costeras José Benito Vives de Andréis [INVEMAR]), como un eje importante en la zona de estudio, tomando aspectos precisos e importantes que permiten una comprensión global y concreta de muchos temas de interés, convirtiendo a este en un cimiento importante de este trabajo. Entre los cuales se resaltan: Posada, B.O.; W. Henao y G. Guzmán. INVEMAR (2009) "*Diagnóstico de la erosión y sedimentación en el Diagnóstico de la zona costera Pacífico colombiano"*, Navarrete-Ramírez, S. M. INVEMAR (2014) "*Protocolo Indicador Variación línea de costa: perfiles de playa. Indicadores de monitoreo biológico del Subsistema de Áreas Marinas Protegidas (SAMP)"*. Como antecedentes de gran valor en cuanto al estudio de la línea de costa, estudiándolo de una manera más general, aportando a conocer las afectaciones y sectores

con presencia de estos fenómenos a una escala más grande, al igual que el comportamiento de las líneas de costa, donde no solo se limita al factor geomorfológico, al contrario, también ahonda lo concerniente a oceanografía y clima, así como un manejo y diagnóstico, aunque elaborado a una escala nacional.

 Los procesos de erosión y sedimentación son elementales al momento de conocer los cambios y comportamientos que tiene la superficie terrestre de una región en específico. Los océanos y la zona costera dentro de su complejidad, en cuanto a términos de su conservación y manejo son de gran relevancia y más aún si hablamos de términos como: acreción y erosión. Por ellos es necesario reconocer la importancia del análisis de estos procesos, así como sus tendencias y tasas. Pero sobre todo contar con una perspectiva del cambio que estas zonas han tenido con el transcurso del tiempo. De esa forma se obtuvo como resultado la cartografía donde se representan estos fenómenos y sus comportamientos con el paso de los años, es así como surge la pregunta orientadora del problema: ¿Cómo se pueden analizar los procesos de erosión y sedimentación en zonas costeras del municipio de Timbiquí – Cauca?

#### <span id="page-17-0"></span>**1.2. Descripción del proyecto.**

 Esta investigación tiene como fin, dar a conocer los cambios presentes en un tramo de la línea de costa de un área determinada, teniendo como base tres aspectos importantes sobre los que se basa este análisis: sedimentación, erosión, y tiempo, los cuales permitieron conocer a plenitud los cambios presentes por medio de un análisis multitemporal. La elaboración de esto permitió comprender el comportamiento y tendencias que se logren descubrir, todo esto se representó cartográficamente dando como resultado un mapa final con los cambios presentes por periodos de tiempo. Para realizar este trabajo de investigación se emplearon imágenes satelitales, proceso acompañado de (software de Sistemas de Información Geográfica [SIG]) especializado, lo que permitió la correcta digitalización, procesamiento y representación del resultado final.

# <span id="page-18-0"></span>**1.3. Área de Estudio.**

 La zona de estudio comprendida por los corregimientos de Chacón, Cuerval y Playa San Miguel (ver mapa 1), se encuentra condicionada en primera instancia por su ubicación costera con gran influencia oceánica, acompañada por procesos terrestres que se convierten en claros influenciadores de la línea de costa, estos procesos permiten posteriormente analizar el cambio de la zona durante años.

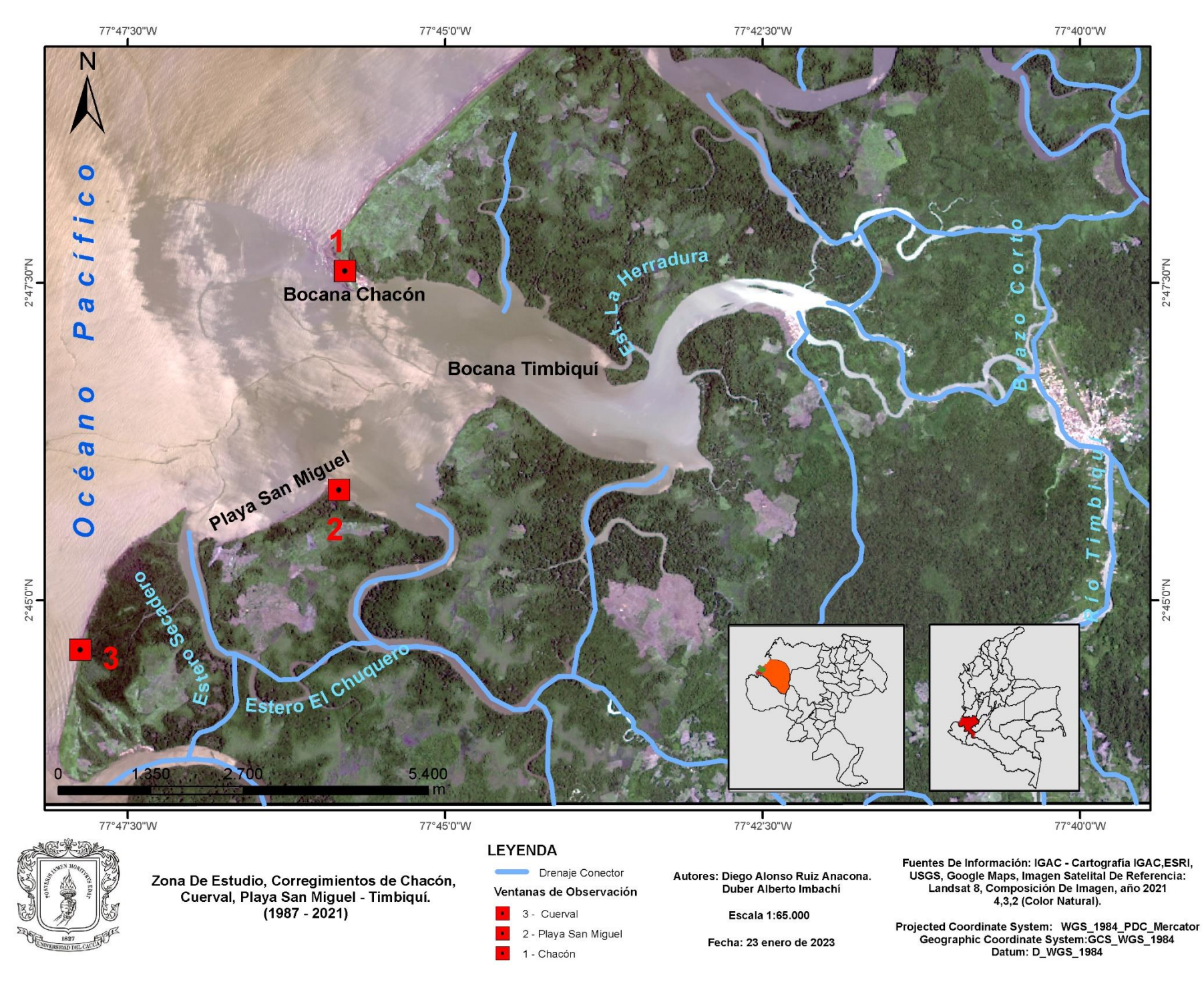

Mapa 1. Ubicación área de estudio – Ventana de Observación (Fuente: Elaboración Propia)

El municipio de Timbiquí, Está ubicado en el departamento del Cauca; éste hace parte de la subregión del Pacifico Medio, y cuenta con una extensión de 1.813 km2 y con una altitud de 5 msnm, se localiza exactamente al occidente del departamento, en la zona de la Costa Pacífica, a una distancia de 230 km de la capital, Popayán. En cuanto a la topografía del municipio se conoce que es: quebrada en un 70% con presencia de algunas ramificaciones montañosas y planicies. En sus límites, se encontró que: al norte limita con el municipio de López de Micay: al oriente con los municipios de El Tambo y Argelia; al sur con Guapi y al occidente con el Océano Pacifico. (José, J., Mosquera, C., Popayán, G., & De, M. (2004). *GOBERNACIÓN DEL CAUCA PLAN DEPARTAMENTAL DE DESARROLLO 2004-2007 "POR EL DERECHO A LA DIFERENCIA" DIAGNÓSTICO*).

Los principales ríos y esteros que se encuentran ubicados en la zona de estudio son los ríos: Timbiquí y Bubuey; entre los esteros encontramos: Marcelo, San Miguel, El Chuquero, Secadero, Cuerval Arriba, La Herradura; los cuales, están actualmente amenazados debido a la actividad ilegal de la minería, problemática que existe en la región desde los últimos años, esto no solo ha afectado la calidad del río sino también, la calidad de vida de las personas que lo habitan. De ello, los habitantes de la zona son conocedores, pese a esto, para ellos es difícil dejar de utilizar el río, ya que es necesario a la hora de llevar a cabo sus actividades diarias, puesto que, la población de la Zona Costera no cuenta con agua potable. (Programa De Las Naciones Unidas Para El Desarrollo [PUDN]. (n.d.). Perfil Productivo Municipio De Timbiquí - PUDN.).

Las comunidades pertenecientes a la zona rural cuentan con tierras aptas para la producción de diferentes cultivos como son: el arroz, la yuca, la papa china, lulo, plátano bore, maíz, ñame, frijol, piña, coco, guanábana, plantas aromáticas, plantas medicinales, entre otras, con disponibilidad de materia prima y recursos humanos para el desarrollo de actividades productivas, como por ejemplo la producción de semillas nativas de los territorios. Organización de las Naciones Unidas para la Alimentación y la Agricultura. (2015, p. 55)

 Según Organizaciones y Consejos Comunitarios del sur del Pacifico, MinMinas-IIAP (2015, p.35) las unidades básicas de planeación definidas para el Municipio de Timbiquí son: Consejo comunitario Renacer negro, Consejo comunitario Negros Unidos, Consejo comunitario Negros en Acción, Consejo comunitario del Cuerval, Consejo comunitario Parte Baja del Rio Saija, Consejo comunitario Parte Alta Sur del Saija, Consejo comunitario Patía Norte - Rio San Bernardo, Resguardo Calle Santa Rosa. Resguardo Almorzadero - San Isidro y Nueva Unión, Resguardo de Guanqui y Resguardo San Miguel.

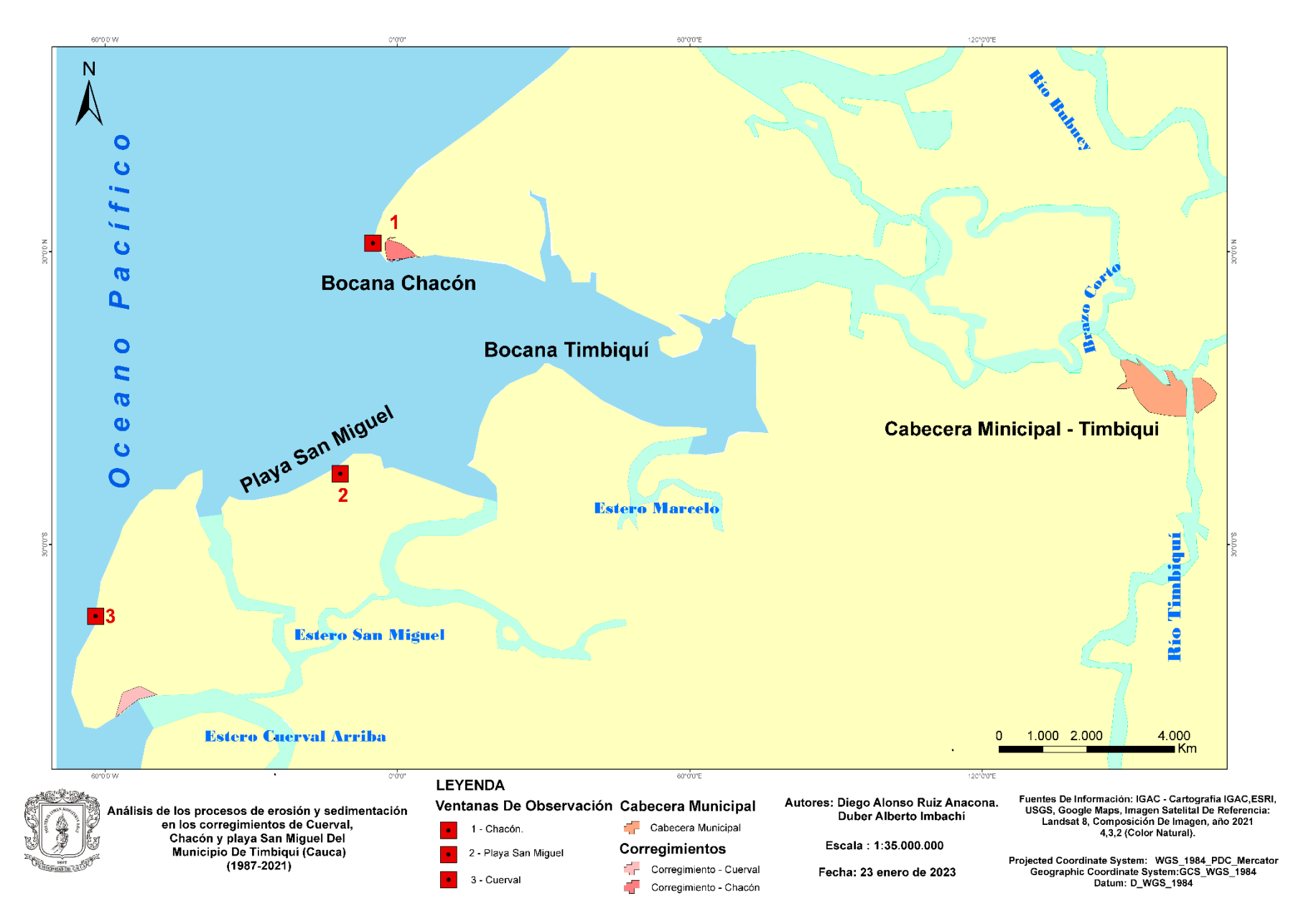

Mapa. 2. Ubicación zona de estudio – Ventana de observación Landast-8 imagen courtesy of the U.S geological Survey Mapa 1. Ubicación área de estudio – Ventana

de Observación (Fuente: Elaboración Propia)

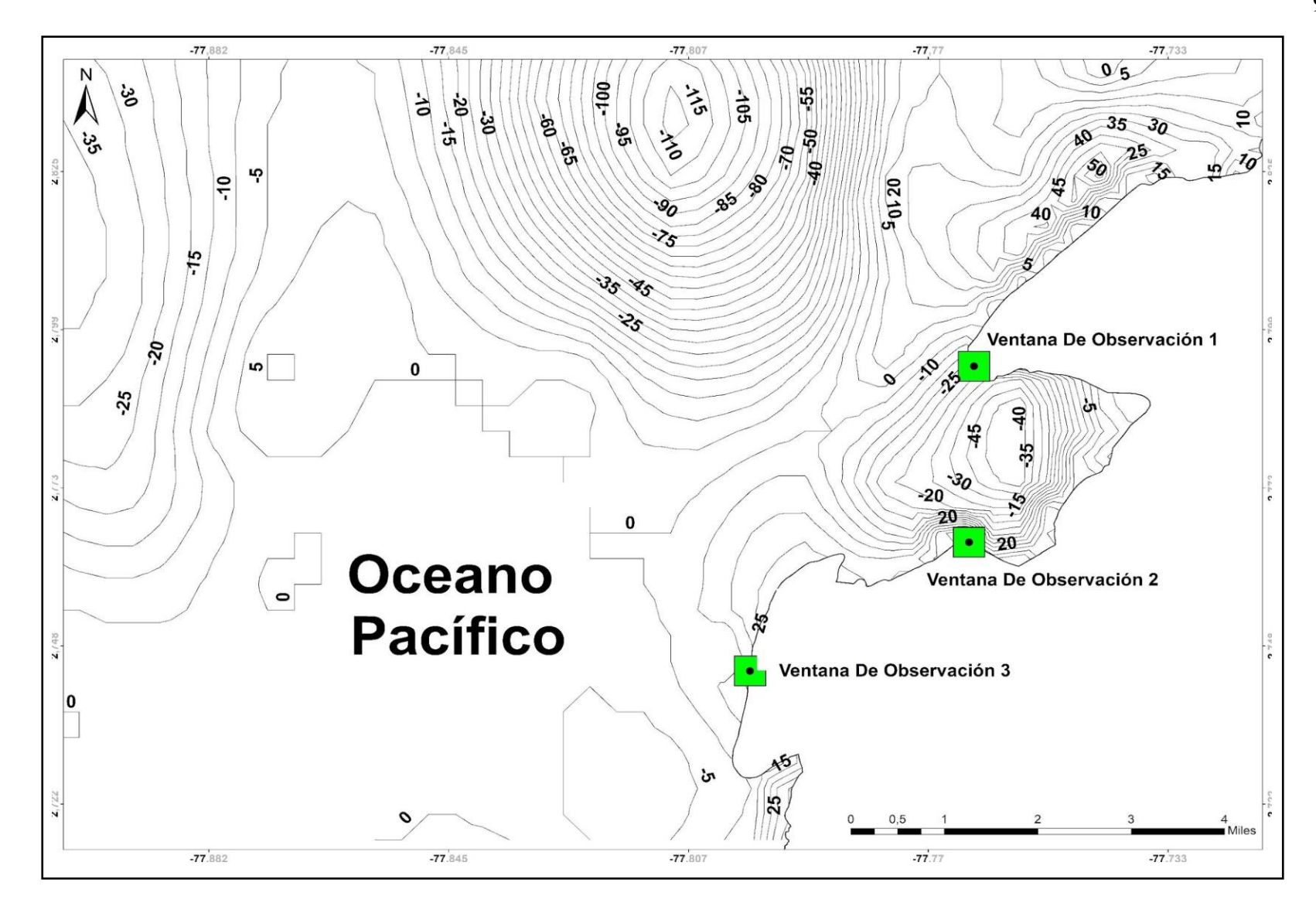

Mapa3 SEQ Mapa \\* ARABIC 3. Batimetría de la zona de estudio. Fuente:" The General bathymetric Chart of the Oceans (GEBCO)" Mapa 1. Ubicación área de estudio – Ventana de Observación (Fuente: Elaboración Propia)

La batimetría presentada sirve de insumo al permitir conocer las profundidades a las cuales la línea de costa se ve influenciada, dando una breve percepción al momento de analizar cómo los procesos tanto de erosión y sedimentación se comportan para las 3 zonas de estudio, es así como se adiciona un componente más, que permite entender la dinámica de estos procesos, teniendo en cuenta los datos batimétricos estos permitirán conocer su influencia en los procesos anteriormente dichos.

**De acuerdo con el Censo del Departamento Administrativo Nacional de Estadística ([DANE]) 2018, la población de la zona aferente al área de estudio está compuesta por:**

**Tabla 1.** 

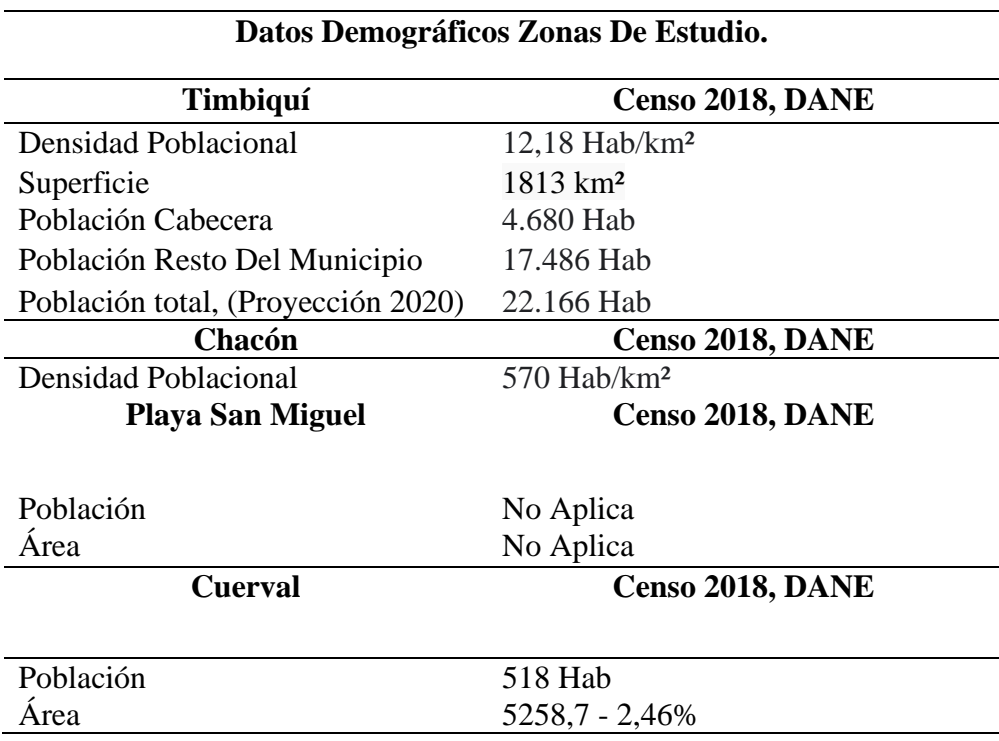

**Datos Poblacionales Fuente: DANE (2005,2018)**

Tabla 1. Datos Poblacionales Fuente: DANE (2005,2018)

M Además, este entorno posee una gran riqueza natural; la presencia de manglares y de ) p consejos comunitarios como: el consejo comunitario EL CUERVAL ubicado en el sector a de Cuerval y el Consejo Comunitario Negros Unidos ubicado en el sector de chacón, que hacen de este lugar una región que permite no solo el análisis de aspectos importantes de la superficie terrestre, sino también su flora y fauna, y, vivienda y actividades económicas. Un p a aspecto relevante para este entorno de trabajo son las nuevas ideas que han llegado a estos  $\overline{1}$ \* territorios innovando y tomado fuerza con el tiempo, como las iniciativas del ecoturismo  $\overline{a}$ R comunitario, algo impulsado por conceptos vanguardistas de estudiantes universitarios, de A B la mano de los consejos comunitarios, que buscan impulsar la economía local y por ende la cantidad de personas que llegan a estos lugares, haciéndolos más abiertos a los turistas y a  $\mathbf{r}$ ้<br>1 . la inversión económica de índole privada o pública para hacer de estos sitios mucho más conocidos en el ámbito nacional. Un claro ejemplo, es el propuesto por Gonzales y Hernández (2014) "*Ecoaldea: una estrategia para el mejoramiento del hábitat de la* l. a *comunidad pesquera afrodescendiente en chacón* - *Timbiquí"* (p. 55), que se presenta como l. i una idea innovadora y que permite pensar a futuro en el desarrollo turístico y económico de la zona.

### <span id="page-25-0"></span>1.4. Objetivos del proyecto.

#### <span id="page-25-1"></span>1.4.1. Objetivo General. s

Analizar los procesos de erosión y sedimentación en la zona costera de los corregimientos d de Chacón, Cuerval y Playa San Miguel pertenecientes al municipio de Timbiquí.

#### <span id="page-25-2"></span>o – **1.4.2. Objetivos Específicos.**

l en de la france de la france de la france de la france de la france de la france de la france de la france d<br>La france de la france de la france de la france de la france de la france de la france de la france de la fra e ● Interpretar las líneas de costas de la zona de estudio de los corregimientos n pertenecientes al municipio de Timbiquí (sector Chacón, Cuerval y Playa San Miguel).

a ● Calcular las variaciones de la línea de costa por erosión y sedimentación en la zona de estudio seleccionada.

.<br>آ e ● Analizar los cambios de la línea de costa y sus posibles afectaciones en la zona.

#### <span id="page-26-0"></span>**1.5. Justificación.**

En particular la zona costera, aunque se trate de una sección de tierra relativamente reducida, tiene una gran importancia porque en ella se presentan correlaciones entre el mar, la tierra, los ríos y la atmósfera, que la caracterizan como una zona altamente dinámica, situación que sí se quiere, enriquece mucho más a nuestra problemática y la ve inmersa en un contexto mucho más amplio. (Yáñez, 2010, p. 7), Teniendo en cuenta este contexto, a partir de la estrecha relación de las tecnologías digitales como los SIG, y el campo de la Geografía, es pertinente realizar la gestión y análisis de cartografía, para este caso particular, desde una revisión multitemporal, relacionando datos con una localización geográfica.

De esta manera y teniendo en cuenta los factores naturales que afectan la línea de costa (Erosión – Sedimentación), se hizo necesario la elaboración de un análisis con el fin de conocer el comportamiento de estos fenómenos, según el trabajo realizado por el INVEMAR (2014), en su Protocolo indicador. Variación línea de costa, se ha evidenciado la presencia de erosión en el área de trabajo, esta situación está claramente unida al incremento del porcentaje de pérdida de terrenos costeros. (Navarrete, 2014 Pág. 18). Tal como muestran estos estudios, en esta zona existen cambios en la composición total del área costera, que consiste en una pérdida o ganancia en cuanto a su área medida, aspecto que nos sirvió para calcular en qué proporción ya sea de erosión como de sedimentación se ha afectado a la zona de estudio. Es necesario entonces el evaluar los efectos de estos procesos, así como el nivel de cambio de línea de costa para cada zona en específico, para poder establecer con exactitud un análisis que de razón de lo presenciado para cada zona. Además, es importante recalcar la dinámica de estas 3 zonas las cuales son muy distintas una de otras.

La presente investigación realizó un análisis de los cambios de la línea de costa referentes a procesos de sedimentación y erosión, intentando aportar al conocimiento con el que ya se cuenta de esta zona, más específico en los corregimientos de Chacón, Cuerval, y Playa San Miguel, contribuyendo no solo a conocer las dimensiones de estos factores en un plano físico, sino que, también en los procesos humanos a los que pueda afectar.

## **2. CAPÍTULO II – MARCO TEÓRICO**

<span id="page-27-0"></span>En el campo de la geografía, existen innumerables trabajos desarrollados con miras a definir las características de erosión y sedimentación en los diferentes paisajes, tenemos por ejemplo el caso de la Geomorfología física, aspecto de relevancia al momento de hablar de una línea de costa "Dinámica", donde su movimiento ya sea en retroceso o en ganancia de territorio implica un cambio de la línea costera.

#### <span id="page-27-1"></span>**2.1. Teoría.**

A partir de la comprensión de la naturaleza dinámica y compleja del litoral, tal como ha sido propuesto por diferentes geógrafos en diversos estudios, se hace importante el citar geógrafos que en su comprensión han estudiado la línea de costa y los procesos que en ella convergen. Se tiene entonces: John Wright, geógrafo estadounidense, destacado por sus estudios sobre la línea de costa y la gestión costera. Wright, ha sido un defensor de la utilización de soluciones basadas en la naturaleza para mejorar la resiliencia costera y adaptación a estos riesgos. Entre sus contribuciones más destacadas se encuentran: Wright JK (1952). *Desarrollo y erosión de la costa. Revista de gestión de la zona estudios sobre la erosión costera y la estabilidad de las playas*, así como su investigación sobre los efectos del cambio climático en la gestión costera y la adaptación a los riesgos costeros.

Por otra parte, William Morris Davis geógrafo estadounidense realizó importantes estudios sobre la geografía física y la evolución del paisaje. Uno de sus aportes principales fue la teoría del ciclo de erosión, que propone que las formas del ambiente se forman y evolucionan a través de una serie de etapas que incluyen la erosión, el transporte y la sedimentación. Esta teoría de gran importancia tuvo una gran influencia en la comprensión de la evolución de la línea de costa y la formación de las playas y dunas. Davis también realizó estudios sobre la geomorfología costera, dinámica de las playas y las dunas. Propuso que la forma de la costa depende de factores como la geología, la topografía, el clima y la acción del oleaje, y que la línea de costa está en constante evolución debido a la

erosión y la sedimentación. Además, Davis fue un defensor de la planificación y la gestión costera, y las medidas necesarias para la protección de las costas y la prevención de la erosión y la inundación.

En sí, cabe destacar la importancia de los estudios de William Morris Davis, fundamentalmente sobre la línea de costa y la evolución del paisaje entre los que se hace necesario citar: Davis MW (1899): *The Geographical Cycle,* libro considerado un clásico en el campo de la geomorfología, presenta la teoría de Davis del "ciclo geográfico", que describe cómo los paisajes evolucionan con el tiempo a través de una serie de etapas. Davis usa ejemplos de varios tipos de accidentes geográficos, incluidas las costas, para ilustrar sus ideas. Sus teorías y propuestas han sido de gran influencia en la comprensión y la gestión de las costas, y su legado sigue siendo relevante en la actualidad.

Es importante también nombrar a Andrew Cooper, geógrafo británico especializado en la gestión costera y la adaptación al cambio climático quien realizó estudios sobre la vulnerabilidad de las costas frente al aumento del nivel del mar y los eventos extremos como los huracanes y las tormentas. Sus investigaciones también se han centrado en el análisis de los impactos socioeconómicos de los riesgos costeros y la evaluación de las opciones de adaptación y gestión del litoral.

En su trabajo, Cooper ha propuesto basado en la naturaleza para mejorar la resiliencia costera, la restauración de los manglares y los arrecifes de coral, y ha defendido la importancia de la participación de las comunidades costeras en la toma de decisiones y la implementación de medidas de gestión. Entre los estudios más importantes que realizó, es necesario citar: Cooper, A (2023) *Cambio de línea de costa en una playa de una isla tropical, Seven Mile Beach, Gran Caimán: la influencia de las estructuras de protección de la playa y la costa* y Cooper, A (2023) *Variabilidad espacial y temporal de los frentes costeros: un sistema morfohidrodinámico controlado*.

#### <span id="page-29-0"></span>**2.2.Teórico conceptual.**

Una vez definida el área de trabajo y sus características con el fin de contar con las variables precisas que nos permitieron tener una visión mucho más amplia y enfocarnos en los cambios que se producen en esta zona. Se decide definir unas variables de estudio, que en su composición abarcan todas las características que el terreno llegue a tener, estas variables son las siguientes:

#### GEOMORFOLOGIA

Geomorfología Física: La definición más sencilla que se puede dar sobre la Geomorfología es: la ciencia (o disciplina) que estudia al relieve terrestre, que es el conjunto de deformaciones de la superficie de la Tierra. (Lugo Hubp José L. (1988).

Teniendo en cuenta lo diversa que es la costa pacífica colombiana según su fisiografía y geoformas, se puede obtener un amplio conocimiento de las características que desde la geomorfología física se pueda brindar para el análisis de ciertos procesos que allí convergen, siendo para este caso el poder analizar los procesos de erosión y sedimentación que se presentan en la línea de costa de los corregimientos de Cuerval, Chacón y la Playa San Miguel pertenecientes al municipio de Timbiquí.

En esa misma línea y para realizar un análisis acertado de los procesos mencionados anteriormente, se hizo importante conocer el conjunto de dinámicas que en la zona confluyen, como:

Los litorales que se definen como el grupo de sistemas morfogénicos de interfase océano-continente con procesos originados por oleaje, mareas y aportes fluviales (IDEAM, 2000).

Las terrazas que se localizan paralelas a los terrenos bajos del rio Timbiquí, conformadas por depósitos aluviales finos que descansan sobre capas de cantos redondeados y gravilla (Posada, 1992 en INVEMAR, 2009), se forman por la dinámica y actividad de los ríos, como su incisión profunda o cambio de curso. Se componen de material detrítico

heterogéneo, de carácter polimíctico, suelto, endurecido, mal seleccionado, con granulometría variable y predominio de la fracción gruesa, embebida en una matriz de arena, limo y arcilla. Su edad es principalmente Pleistoceno, aunque algunas terrazas con niveles muy altos podrían corresponder al Plioceno Tardío (INVEMAR, 2009, pp,34-35).

Islas barreras: La isla barrera propiamente dicha es un cuerpo arenoso elongado en la dirección de la costa, limitado en su parte trasera por un estero que la separa de los pantanos de manglar, por las playas en dirección al mar y lateralmente por las desembocaduras de los ríos y esteros (bocanas). Esta acumulación de arena está por encima de los niveles de la marea promedio más alta y son ampliamente utilizadas para la agricultura y la vivienda. Crecen a partir de la progradación de cordones litorales, que pueden observarse en cortes a través de ellas y que evidencian la posición de antiguas líneas de costa (INVEMAR, 2005, p.36).

Por ejemplo, las islas barreras en las tres zonas de estudio que se describen a continuación:

• La isla barrera del Cuerval, muestra un terreno de topografía muy suave, cortado por canales; la punta norte es amplia, con vegetación inicial baja y una playa de hasta 10 m de ancho, con una berma alta bien definida por la acumulación de restos vegetales y la vegetación permanente (INVEMAR, 2009).

• La isla barrera de Chacón, comienza en su parte sur en el caserío de Chacón, donde hay un firme con cultivos y el desarrollo de una pequeña playa utilizada para el desembarco. El recorrido hacia el Norte mostró una franja muy amplia, que se va estrechando en la misma dirección, en donde los manglares afloran en la línea de costa. A pesar de estar respaldada por un gran bajo, el sector centro sur de la isla presenta procesos de erosión acelerados, representados por vegetación seca o desenraizada, en posición de vida en la zona intermareal, escarpes de erosión de 50 cm de alto, que definen la línea de más alta marea y afloramiento de lo que parecen ser antiguas superficies de erosión, conformadas por lodolitas oscuras finamente laminadas. (INVEMAR, 2009).

• La isla barrera de San Miguel, es una franja de majagual de aproximadamente 100 m de ancho interrumpida localmente por la presencia de manglar. En las puntas se desarrolla una playa de 5 m aproximadamente (INVEMAR, 2009, pp. 33-34).

Playas, las playas en general del pacifico caucano están compuestas por arenas finas a medias, ocasionalmente gruesas a gravosas, de color oscuro, debido a que provienen ya sea de la descomposición de las rocas volcánicas, como en la costa del Chocó, o al alto contenido de materia orgánica y minerales ferromagnesianos, características propias, dentro de la zona de estudio también de las playas Bubuey, Chacón, San Miguel, Cuerval y Quiñones, precedidas por amplios bajos lodosos y respaldadas por planos manglares. (INVEMAR, 2009, pp. 38-42)

Los firmes, son depósitos arenosos estratificados, ubicados en medio de los planos intermareales vegetados, de los que sobresalen, ya que superan el nivel de marea más alta; tienen formas diferentes y tamaños entre 1 y 3 km de longitud y 500m a 1 km de ancho, en promedio. Generalmente tienen una topografía plana y forma irregular convexa; el material es de origen marino o fluvial, arenas y limos, e indican antiguas posiciones de la línea de costa. Dentro de la zona de estudio esta forma se observa alrededor de las bocanas principales como Timbiquí, Micay, Guajuí y Guapi, y de varios esteros en cercanías de Guapi. (INVEMAR, 2009, p. 45).

 Según Bermúdez R Christian, et al., (2014). Las geoformas consideradas como Espigas se definen como cuerpos arenosos de forma alargada y con forma de gancho, entre sus características, se tiene su forma elongada en dirección a la deriva litoral, con la particularidad que estar unidas a tierra sólo en uno de sus extremos.

La erosión costera definida como el proceso de pérdida del área terrestre de costa por causa de la acción del mar, cuenta con dos factores fundamentales que causan dicha erosión costera: los factores naturales y los factores de origen humano (antrópico); de igual manera, cuenta con fenómenos hidrodinámicos que se ven involucrados en estos procesos, estos

son: aumento del nivel del mar, mareas, viento, olas y tormentas, corrientes litorales que sirven como determinantes a los procesos de erosión costera extrema. Así mismo, la deriva litoral se define como el transporte de sedimentos, proceso producido por las corrientes paralelas a la costa y que sufren procesos de refracción del oleaje. (Henao W et al., (2009).

Como menciona (INVEMAR, 2009) "La sedimentación marina se encuentra enmarcada dentro de la geología oceánica, y trata del origen, distribución y deposición de los elementos clásticos, químicos y biogénicos dentro del ambiente marino, y su interrelación con los agentes que la condicionan".

Los drenajes costeros, corresponden a los ríos y esteros que cortan los planos intermareales vegetados y que forman una densa red intercomunicada, que favorece la gran riqueza floral y faunística de la zona, y la comunicación entre las comunidades. Por su carácter intermareal, tienen formas de embudo o trompeta, es decir, con una boca amplia, denominada bocana, que se va haciendo cada vez más estrecha tierra adentro, tal como la bocana de Timbiquí para este caso. (INVEMAR, 2009, p. 46)

Los bajos, en el Cauca se observan en todas las bocanas, incluidas Saija, el Cantil, Timbiquí y Guapi, y forman una franja de 4 a 5 km desde la línea de costa. La composición y granulometría de estos bajos son lodos arenosos, arenas lito clásticas, arenas lodosas lito clásticas, lodo lito clástico y lodo arenoso lito clástico.

Dentro de la zona de estudio se observan deltas de marea en las bocanas de Saija, Bubuey y Timbiquí, donde se presentan procesos de sedimentación y colmatación. (INVEMAR, 2005, p.48).

 Según la Universidad de Alcalá (2000), en su artículo titulado "*Geología Física – Formas De Relieve*" el oleaje predominante es generado por los vientos alisios. La dirección de la deriva litoral es definida casi en su totalidad por la dirección o sentido de la línea de costa con respecto a la dirección que tomen las olas, las cuales cuentan con un papel fundamental para el transporte de sedimentos y define el régimen de deposición de estos.

Ahora bien, el proceso de oleaje está determinado claramente por la época del año en que se encuentre y por la dirección de sus vientos. La dirección que llegue a tomar se ve ligada intrínsecamente a las épocas en las que se encuentre y a los cambios a la topografía marina de las zonas cercanas de la línea de costa. La dirección que predomina al oleaje cuenta con una dirección NE-SW, lo que implica que el tren de olas entra perpendicularmente a la costa, con mucha energía lo que da como resultado procesos erosivos y retroceso de escarpes<sup>.</sup> (Molina et al., 1996, p. 22).

 Para este objeto de estudio, y según la Asociación para el estudio y conservación de las aves acuáticas en Colombia (CALIDRIS), se puede percibir el cambio constante del paisaje de la costa pacífica, donde en el transcurso del día: cuando la marea sube, el nivel del agua se eleva entre 3 y 4,5 metros, inundando como consecuencia; a este proceso se le denomina planos lodosos y manglares. Cuando la marea desciende se descubre el suelo de los manglares dejando ver así, todas las raíces de estos, además, surgen grandes planicies de lodo o arena alrededor de ellos. Por esta razón, el efecto de la gravedad del Sol y la Luna sobre la Tierra y la rotación de ésta, son muy importantes para lograr comprender que tan importantes son las mareas y sus efectos a nivel marítimo. Como conclusión, se puede decir que, la marea es el cambio del nivel del mar, el cual ocurre durante un rango de 6 horas aproximadamente. (CALIDRIS, 2019)

 La marea, se define como el movimiento periódico del agua al momento en el que asciende y desciende del nivel del mar, como consecuencia de la acción de las fuerzas de atracción gravitatoria que el sol y la luna ejercen sobre la Tierra. Así mismo, al hablar de mareas se debe hablar de rangos macro mareales los cuales se definen como procesos en los cuales la marea supera los 4 metros y se encuentra en mares semi cerrados y en estuarios. Los rangos micro mareales, al contrario, están por debajo de 2 metros y se localizan principalmente en costas de mar abiertas y prácticamente en todos los mares cerrados. (Gutiérrez, M. 2008).

Los estuarios del Pacífico Colombiano se caracterizan por estar fuertemente influenciados por la acción de las mareas, las cuales son de tipo semi-diurno con un período

aproximadamente de 12:25 horas. El rango mareal promedio de la costa Pacífica es de 3.7 m, esta gran amplitud tiene mucha influencia sobre las comunidades litorales de las cuales deben estar adaptadas a períodos muy largos de emersión; debido a su amplia relación con las fases lunares y con la acción de gravitación de sol, durante las épocas de cuarto creciente y cuarto menguante se presentan las mareas de rangos estrechos, durante las cuales la marea sube menos y baja menos, y se conocen localmente como "quiebras". En este momento el sol y la luna se encuentran situados en ángulo recto con respecto a la posición de la tierra, durante la época de luna llena y luna nueva, cuando el sol y la luna están ubicados en línea recta, la acción de la marea se incrementa produciendo rangos amplios de marea, "pujamar" o "pujas" (Gidhagen, 1981).

Como menciona INVEMAR (2009), "en los años en que se tiene incidencia del Fenómeno de El Niño, el alcance de las mareas es mayor, y por ende es mayor el sector que se inunda, llegando incluso a cubrir áreas de la unidad de terrazas bajas. Las inundaciones son de corta duración; una vez que la marea comienza a bajar el nivel de inundación desciende rápidamente hasta el nivel de bajamar sin que el agua permanezca retenida" (p. 36).

Según Casal G (2010), se define a la línea de costa, como la zona límite donde se da el encuentro entre el contacto de la superficie terrestre y la marina, su resultado es una franja de gran importancia como indicador de los cambios presentes en su constitución. Las distintas dinámicas y procesos se ven reflejadas en el movimiento que esta misma presenta en el tiempo. Del mismo modo, la línea de costa se puede estudiar o determinar por medio de la línea de marea alta la cual se define como límite entre tierra húmeda y seca reflejando la marca que deja el mar al momento de retroceder.

#### <span id="page-35-0"></span>**2.3. Estado del Arte**

 En cuanto a estudios existentes, es necesario nombrar el trabajo realizado por Soriano Gonzáles Jesús (2014), denominado "*Análisis de la evolución de la línea de costa y su relación con los parámetros morfológicos en playas de la Comunidad Valenciana*", que toma como base la importancia de las playas pertenecientes al territorio valenciano y al diagnóstico del comportamiento de la línea costera por medio de imágenes satelitales, que influyen en la metodología empleada en el trabajo. De igual manera se trabaja la evolución de las costas a lo largo del tiempo, empleando imágenes Landsat TM y EM+ y lo que permite obtener líneas de costa desde el periodo de 1984.

 Otro antecedente importante, es el estudio realizado por: Ojeda Zújar, (2013). denominado "*Línea de costa y sistemas de información geográfica: modelo de datos para la caracterización y cálculo de indicadores en la costa andaluza*,", el cual, trabaja la línea de costa por medio de transectos y el uso de líneas de costa, pero a diferencia de otros trabajos este opta por utilizar ortofotos y ortoimagenes para estimar el comportamiento de la línea de costa; teniendo así una imagen con mayor detalle y resolución.

 El estudio realizado por Marfil Cita, A. (2020), "*Detección de la línea de costa gaditana mediante datos de imágenes satélite SAR y LiDAR*", opta por dos mecanismos al momento de estimar la línea de costa para un territorio, de esa forma utiliza imágenes provenientes del satélite Sentinel 1 (Synthetic Aperture Radar [SAR]), acompañado del uso de datos (Light Detection And Ranging [LIDAR]), los cuales se pueden describir como uso de luz láser que se emplea en un vehículo al momento de recoger la información en campo. Datos que permiten obtener una imagen clara y precisa al momento de definir la línea de costa de un lugar con exactitud.

 Un precedente en el ámbito colombiano de relevancia es el estudio de tesis de grado realizado por Imbachi Leonardo. (2008), "*Estudio Multitemporal de la evolución dinámica de la línea de costa en el Corregimiento de Pueblo Nuevo, Municipio de Santa Catalina (Bolívar)",* que trata el comportamiento de la línea de costa, pero desde la perspectiva de su retroceso, siendo uno de los fenómenos que más sobresale y que más afectaciones ha traído
en cuanto a destrucción de la infraestructura urbana y vial de la comunidad del corregimiento de Pueblo Nuevo. Este trabajo, opta por hacer uso de diferentes periodos de tiempo que garanticen una mejor observación del área y de su dinámica, que permitan encontrar soluciones al proceso de retroceso de la línea de costa; se utilizan 12 periodos diferentes para los cuales se cuenta con fotografías aéreas para cada año. El trabajo no solo se enfoca en las afectaciones físicas que se encuentren en la zona, más bien, el factor humano se vuelve primordial considerando que en las últimas décadas la zona urbana ha sido la principal afectada por el retroceso de la línea de costa, esto deriva en el desplazamiento de la población de su lugar de residencia en búsqueda de lugares más altos, pero cercanos a la costa que no se vean afectados por la influencia costera. Cabe resaltar que estos acontecimientos ya se han presentado para los periodos de 1950 y 1982.

 Con la misma importancia se toma como referencia el estudio realizado por Ordaz Hernández, A. (2016), denominado "*Morfodinámica costera en la playa Bailén, costa sur del occidente de Cuba, entre los años 2003-2013"*, él establece por medio de 15 estaciones de observación un análisis que permite conocer las tendencias de la línea de costa para esta zona perteneciente a la costa cubana, son 10 los periodos comprendidos de 2003 a 2013 donde se estudia el comportamiento de la morfodinámica presente, como resultado se obtiene la cartografía perteneciente al sector para los procesos de erosión y acreción.

 Estos estudios mencionados anteriormente, sirven como base para la realización de esta investigación, y establecen los patrones a seguir en cuanto a mecanismos y modelos, así mismo, la manera en que la línea de costa debe ser delimitada. Brindando entonces, una hoja de ruta que da a entender la manera en cómo se ha trabajado la zona de línea costera y adicionalmente conocer el factor del tiempo en una metodología multitemporal.

 En la siguiente tabla, se presentan los sitios que han sido reportados con problemas de erosión o sedimentación en la zona de estudio, es así, como se observa la presencia de sedimentación en zona de la bocana de Timbiquí, de la cual se desprenden las zonas de Chacón y San Miguel, zonas cercanas a ese punto. Cabe resaltar que la zona de Cuerval cuenta con una dinámica diferente, con un movimiento de "espiga", en el cual la fuerza del mar arrastra sedimentos hacía la parte superior de la zona, donde como resultado se observan dos procesos tanto de erosión al momento de arrastrar sedimentos de la parte central de la zona, como de sedimentación al momento de depositarlas en la parte superior de esta (INVEMAR, 2009).

# **Tabla 2.**

**Sitios con presencia de erosión y sedimentación tomado de "Diagnóstico de la erosión y sedimentación en la zona costera Pacífico Colombiano" (INVEMAR, 2009)**

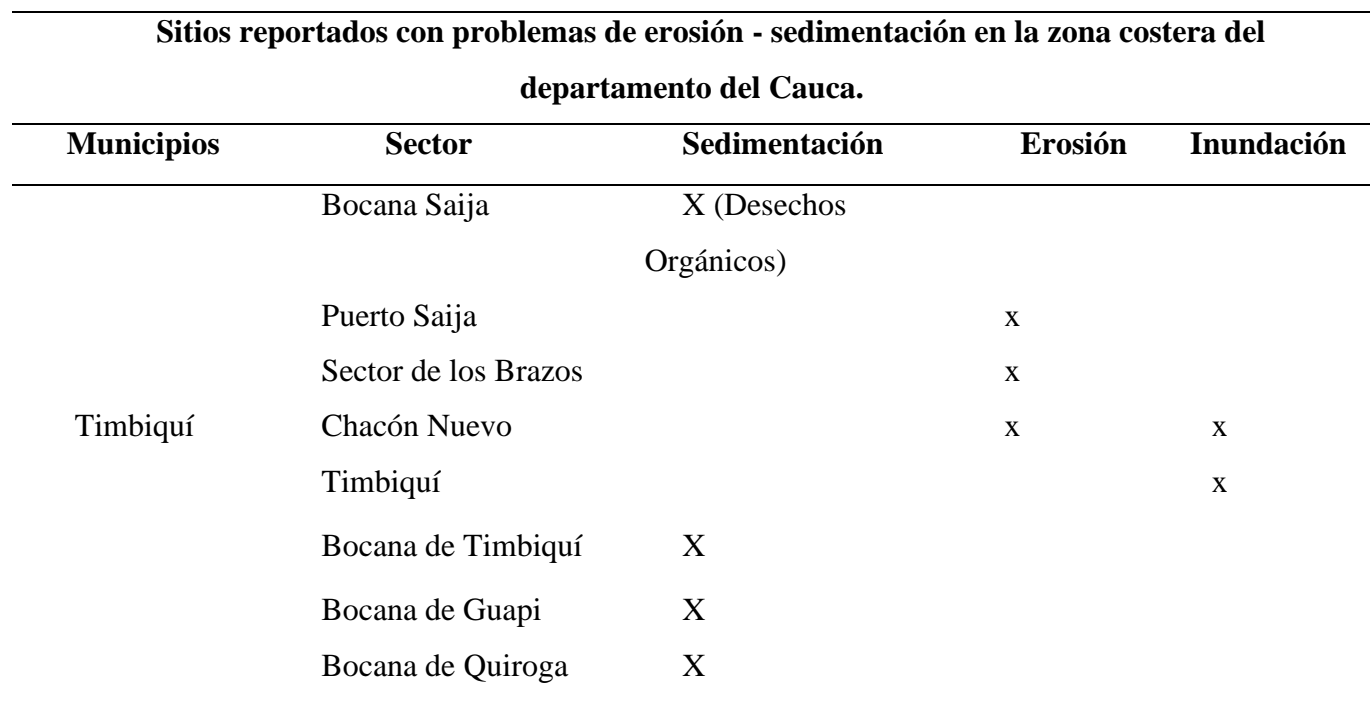

Tabla 2. Sitios con presencia de erosión y sedimentación (INVEMAR, 2009)

#### **2.4. Marco legal.**

 El artículo 45 de la Ley 489 de 1998 de la república de Colombia, redacta que, el Gobierno Nacional tendrá las facultades para poder crear comisiones que se encarguen de la coordinación, orientación y ejecución de funciones, las cuales, están relacionadas con servicios públicos, cuando estén a cargo de dos o más entidades descentralizadas, departamentos administrativos o ministerios, sin perjuicio de las competencias específicas de cada uno de ellos; es así como en el año 2000, mediante el Decreto 347 se reestructuró la Comisión Colombiana del Océano, adoptando el mismo nombre CCO, cuya función principal es proponer al Gobierno Nacional una política Nacional del Océano y de los espacios costeros para la administración y desarrollo sostenible. (Decreto 347 de 2000, 2020).

 En vista de que los intereses marítimos nacionales engloban procesos tales como: salvaguardar la soberanía e integridad del territorio marítimo nacional, implementar un ordenamiento de características marino-costero, salvaguardar el ambiente de estas mismas características aprovechando de manera sustentable sus recursos naturales suscitando el desarrollo socioeconómico nacional, impulsar el reconocimiento de la cultura marítima nacional promoviendo la educación en cuestiones del mar y desarrollar una investigación científica. Se hace más importante el procurar porque todos estos intereses marítimos sean de completa realización al abarcar gran complejidad de complementos que exigen mayor compromiso al momento de cumplirlos. (INVEMAR, 2007).

 El Estado Colombiano desempeña totalmente su soberanía en las aguas que correspondan a la jurisdicción colombiana, que comprende también a sus espacios costeros y la plataforma continental. Así mismo, continuará garantizando su integridad marítima, insular y terrestre a través de distintas acciones que comprenden, entre otras, la defensa de la soberanía por parte de las acciones nacionales e internacionales que reafirman la jurisdicción de Colombia en sus espacios marítimos, insulares y terrestres, la acción de sus fuerzas militares, todo esto amparado con los principios y normas del Derecho Internacional y el desarrollo económico y social de dichos espacios manteniendo una protección sostenible de la biodiversidad y los recursos ambientales. Uribe, S. (2017).

 Los Criterios mínimos que deberán cumplirse siempre para delimitar geográficamente los límites en el área marina y terrestre de la zona costera colombiana son:

 Se deberá entonces incluir dentro de esta subzona los terrenos declarados como Unidades de Reserva (marino-costeras) y a los pertenecientes a las áreas del (Sistema Nacional de Áreas Naturales Protegidas [SINAP]) y a las zonas concebidas como zonas amortiguadoras (no se tendrá en cuenta al Parque Nacional Natural de la Sierra Nevada de Santa Marta). Los centros urbanos que sean costeros y que se extienden más allá de 2.0 km, tendrán que estar incluidos en toda su extensión para esta subzona. En este caso, el límite terrestre que se consolidará para esto se fijará a 2.0 km tomando como base el borde más externo del perímetro urbano. (Carvajal, 2003).

 En el siguiente apartado, se describe el diseño metodológico del trabajo de investigación con el fin de alcanzar los objetivos ya planteados. Se definió que esta investigación cuenta con un enfoque cuantitativo, lo que permite inferir que los métodos cuantitativos serán los que prevalecerán en este escrito, las mediciones de la línea de costa y los análisis y gráficas estadísticas permiten que datos matemáticos y numéricos proporcionan conocer el cambio con exactitud de la línea de costa durante el tiempo, ya sea en cuanto su longitud o su área.

## **3.1. Actividades Del Proyecto.**

#### **Tabla 3.**

# **Listado de actividades empleadas durante la ejecución del análisis.**

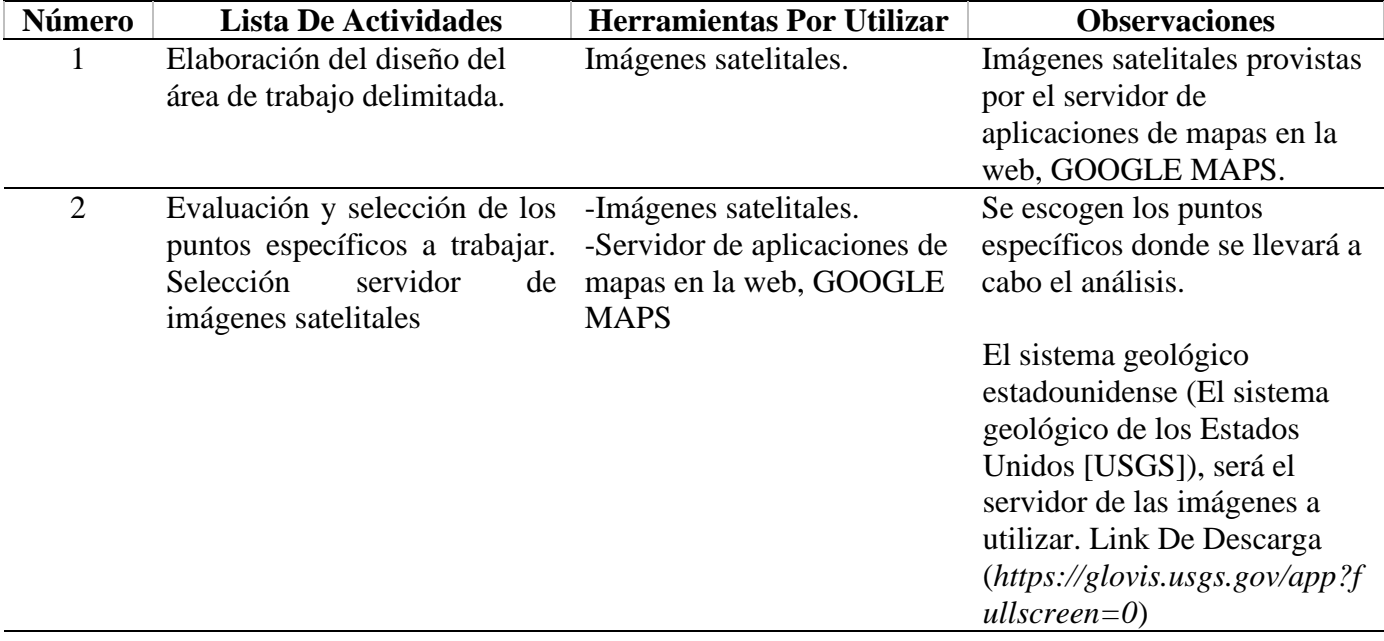

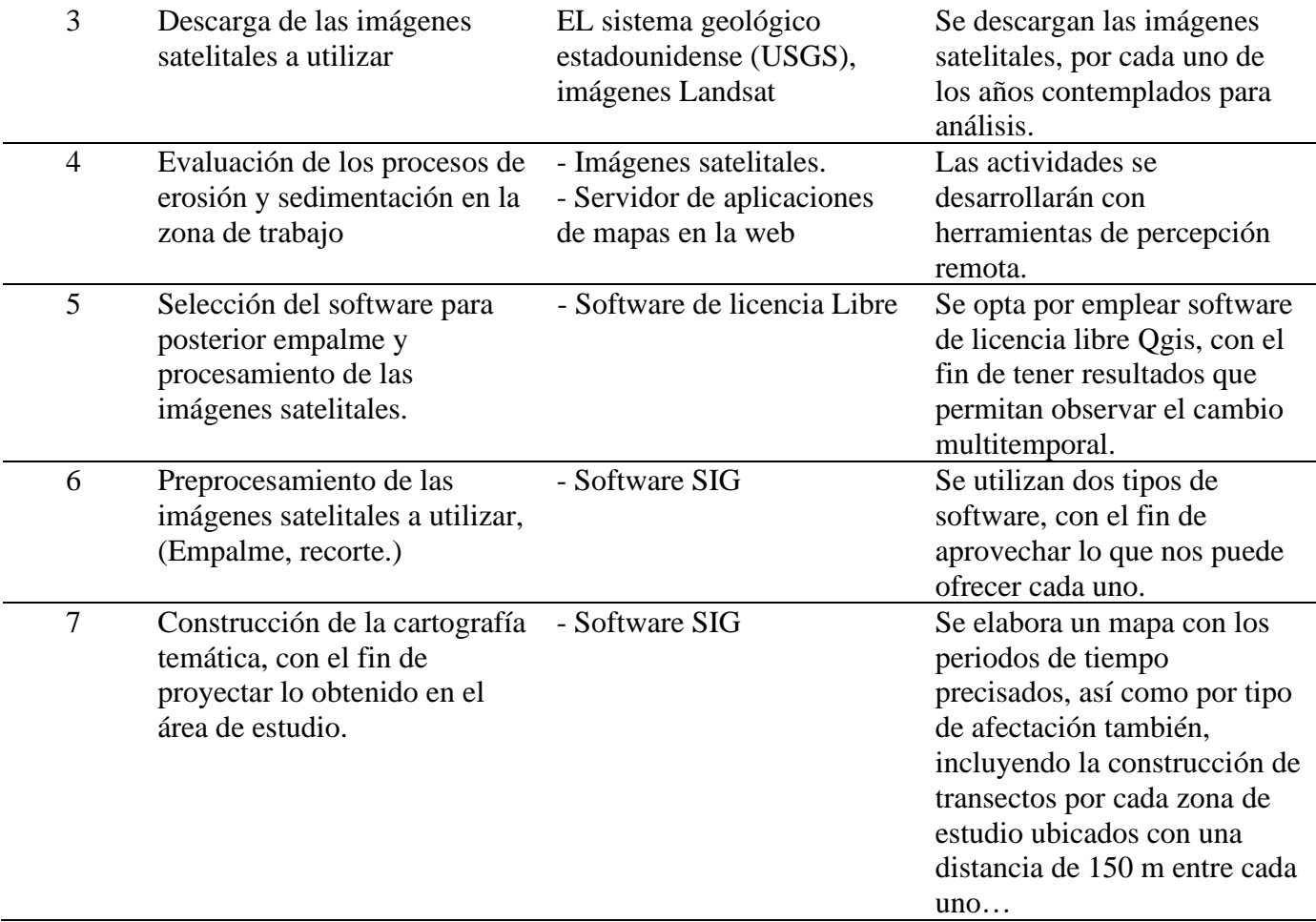

Tabla 3. Listado de actividades empleadas durante la ejecución del análisis (Fuente: Elaboración Propia).

# **3.2 Consideraciones sobre las limitaciones que enfrentó el Proyecto.**

**a.** Restricción en cuanto a alguna imagen satelital que no se encuentre para su uso público.

**b.** La calidad que lleguen a presentar algunas imágenes satelitales por periodo de año, con lo relacionado a la nubosidad presente en la zona.

**c.** Adquisición de imágenes.

# **3.3 Gestión de la información.**

En lo concerniente al proceso relacionado con la obtención de la información, se parte de la base del USGS*,* como principal proveedora de la mayor parte de la información, además, de las herramientas de búsqueda y geolocalización como: Google Maps, Google Earth Pro, Google Earth Engine, GEBCO, con las cuales se pudo construir los resultados de la investigación. También, se cuenta con bases de datos estatales y oficiales con el fin de poner mucho más en contexto la problemática de la zona de trabajo.

La sistematización y espacialización de todos los datos obtenidos, estuvo a cargo de los softwares SIG de preferencia de licencia libre, con los que se trabajó, logrando así la creación de la cartografía a tratar. Por último, se partió por la obtención de imágenes satelitales, en las cuales se basa la mayoría del presente proyecto, fue gracias a estas imágenes, que se pudo analizar las variables y su cambio en los periodos de tiempo establecidos, y que permitieron el posterior procesamiento y empalme con el fin de obtener la cartografía temática que se requiere.

## **3.4 Componentes y actividades del Proyecto.**

Componente 1. Adquisición de la información.

Actividades:

- 1. Búsqueda por año de las imágenes a utilizar.
- 2. Selección y descarte de imagen según nubosidad o estado en el que se encuentre.
- 3. Descarga de imágenes satelitales.

## Componente 2. Interpretación de las líneas de costa.

Actividades:

- 1. Definición del área de estudio.
- 2. Interpretación de líneas de costa.

Componente 3. Variación de las líneas de costa. Actividades:

- 1. Selección del método o herramienta para el análisis.
- 2. Estimación de las variaciones de las líneas de costa.

Componente 4. Descripción de los cambios en las líneas de costa

- Actividades
- 1. Análisis de las variaciones de la línea de costa y efectos
- 2. Elaboración de cartografía temática y construcción de transectos ubicados cada 150m respectivamente sobre la línea de costa.
- 3. Elaboración de cálculos y análisis de los datos.
- 4. Cálculo de tasas de cambio para los sectores cercanos a las zonas de asentamiento de los corregimientos de Chacón y Cuerval.

El uso de imágenes satelitales como herramienta de análisis sirvió para la obtención de los objetivos propuestos, gracias a éstas, se logró analizar las variables y su cambio en los periodos de tiempo establecidos, finalmente, permitieron el posterior procesamiento y empalme con el fin de obtener la cartografía temática que se requirió.

# **Tabla 4.**

## **Listado de imágenes empleadas durante el desarrollo del análisis, Elaboración propia.**

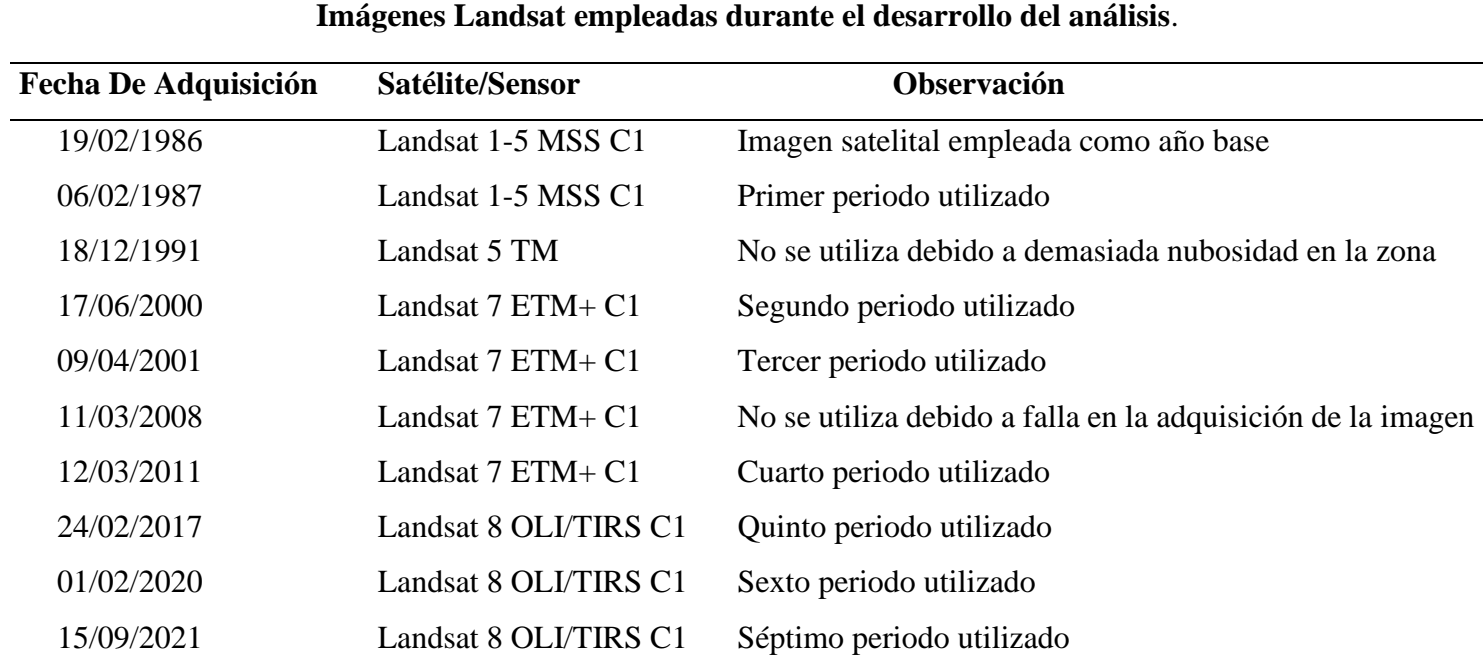

Tabla 4. Listado de imágenes empleadas durante el desarrollo del análisis, (Fuente: Elaboración Propia).

#### **3.5 Estrategias y Metodologías aplicables durante el proyecto.**

 Para abordar el análisis y la definición de los lineamientos de los procesos erosivos y de sedimentación del municipio de Timbiquí, en la zona de trabajo, se optó por elaborar 3 elementos claves al momento de describir un cambio presente en la cobertura de la línea de costa. Para la implementación de estos modelos se ha acogido y tomado como referencia diversas metodologías, entre las cuales varias consideran conceptos acordes al estudio de los fenómenos de carácter biofísicos, culturales y sociales, citándose entre estas las Metodologías: Común, (Gesam,1996; Olsen al,1999); la Ecología de Paisaje (Zonneveld,1995); Manejo de Ecosistemas (Christensen et al. 1996) y la Evaluación Ecológica Rápida (Sobreville and Bath, 1992).

La observación de estas metodologías sirvió como insumo para el desarrollo de 3 elementos en armonía, que se complementan teniendo como meta la realización de los objetivos de este proyecto:

*Elemento 1.* Interpretación de las líneas de costa: en este componente se selecciona el área de estudio y se definen sus límites, los objetivos técnicos, la selección y descarga de imágenes satelitales, y, por último, la interpretación de la línea de costa.

*Elemento 2.* Variación de las líneas de costa: consiste en la selección del método o herramienta para el posterior análisis de las características propias del terreno teniendo en cuenta los componentes biofísicos que se lleguen a presentar en la zona de estudio, todo esto a través de un análisis integral y de los cálculos pertenecientes a la estimación de las variaciones de las líneas de costa.

*Elemento 3.* Descripción de los cambios en las líneas de costa: este componente consta del análisis de las variaciones de la línea de costa, teniendo en cuenta los dos factores principales a observar (sedimentación, erosión costera), para la posterior elaboración de cartografía temática.

Se optó por hacer uso de herramientas tecnológicas e imágenes satelitales, las cuales se desarrollan por medio de programas y plataformas especializadas, como lo es QGIS, Google Earth Engine, Python, U.S. Geological Survey, para llevar a cabo un desarrollo óptimo de forma remota y así alcanzar los resultados esperados. Explorando la opción de trabajar con este software debido al estado del arte que le precede y más en lo referido a el tema de investigación.

Se inició con dos referentes claros en el uso de este software en la aplicación de la línea de costa, como lo son: Ojeda Zújar et al. (2013) *"*Línea *De Costa Y Sistemas De Información Geográfica: Modelo De Datos Para La Caracterización Y Cálculo De Indicadores En La Costa Andaluza*" y Sarmiento, J., & Quirós, F. (2013). "*Sistema De* 

*Información Y Gestión - Proyectos de Grado*" dos documentos que siguen la forma de trabajar la línea de costa de la misma manera en la que también se trabajó en esta investigación.

Por tanto se utilizaron imágenes satelitales provenientes de la *U.S. Geological Survey,* imágenes que hacen parte del territorio delimitado, esta herramienta surgió como una alternativa eficaz haciendo uso de estos datos que proveen una imagen clara y precisa de nuestra zona de trabajo de manera que se pueda obtener una visión mucho más global del área antes dicha, que además, permiten percibir los procesos de erosión y sedimentación por períodos diferentes de Ojeda, J et al, (2013); por ello fue posible hacer un análisis que cumplió de manera efectiva con lo propuesto, específicamente en el de sector Chacón, Cuerval y Playa San Miguel en el departamento del Cauca.

Junto a ello se tuvo la revisión de información procedente de estudios anteriormente realizados en el área y la recopilación y análisis de información que provenga de bases de datos estatales como: información socioeconómica, física y biótica, estos permitieron establecer el estado actual de los procesos erosivos y de sedimentación en el área, definir áreas de manejo y finalmente generar la propuesta para su análisis.

## **3.6 Google Earth Engine.**

Cabe resaltar que el uso del paquete de aplicaciones de Google Earth Engine, en el desarrollo del proyecto parte de la búsqueda de información que sirvió como soporte al momento de entender el comportamiento de la zona de estudio, y de su línea de costa. Que soportó la elaboración de un primer análisis a una escala global, identificando características como velocidad y elevación del agua. De tal forma que los resultados que aquí se obtuvieron permitieron conocer demás factores que influyen en su dinámica contribuyendo a contar con una perspectiva más clara del cúmulo de factores que influyen al momento de hacer un análisis que explique estos fenómenos. Esto permitió obtener diferentes criterios fundamentalmente más enfocados al comportamiento marino y que dio conocer su influencia en superficie terrestre.

32

Mediante el uso de la aplicación web Earth Engine, que se define como una plataforma para el análisis científico y la visualización de conjuntos de datos geoespaciales para usuarios académicos, sin fines de lucro, comerciales y gubernamentales. Se logró obtener el uso de un análisis multitemporal, esto con el fin de indagar sobre la proyección de la zona de estudio por periodos de tiempo y tipo de satélite de preferencia. El uso de esta aplicación de manera educativa implica el uso del lenguaje de programación multiparadigma **Python,**  como herramienta, al momento de acceder a los distintos mecanismos con los que se cuenta. Para este caso, se ha utilizado **Google Earth Timelapse, Earth Engine Apps (Linked Maps), Code editor** como herramientas fijas y precisas al momento de configurar si los parámetros fijados anteriormente en cuanto a cambio de línea de costa son precisos.

Uno de los puntos a favor con los que se contó al momento de trabajar el análisis multitemporal, recae en la facilidad que otorga Google Earth Engine al momento de alojar imágenes satelitales, que se almacenan en un archivo de datos público que incluye imágenes históricas de la Tierra que se remontan a más de cuarenta años, imágenes de las cuales la zona de estudio se ve claramente beneficiada. (Google Earth Engine Apps, 2022).

#### **3.6.1 Earth Engine Apps (Linked Maps)**

Esta aplicación proveniente de Earth Engine, sirvió como uno de muchos insumos para la correcta categorización de los fenómenos espaciales presentes en la zona, permitiendo la opción de generar múltiples vistas, lo que facilita crear diversos análisis de manera simultánea en pantalla, gracias a esto fue factible el trabajar de manera instantánea múltiples vistas por año y por composición de bandas, diferenciando al instante sus principales cambios en diferentes líneas de tiempo adicionando las composiciones RGB pertenecientes a cada lugar. Estas aplicaciones se definen como interfaces de usuario dinámicas y compatibles para los análisis de Earth Engine. Aplicativos fáciles de usar y de interfaz amigable que permite aprovechar el catálogo de datos y el poder analítico de Earth Engine, tanto para expertos como para no expertos. (Google Earth Engine Apps, 2022).

Algoritmo Generar Modelo, Linked Maps. Adaptación del algoritmo en Python sobre biblioteca cliente de Python en Earth Engine.

- 1. //Múltiples vistas en Google Earth Engine
- 2. // Llamada a la colección Copernicus y filtro de fechas y cobertura de nubes
- 3. var ImagenSatelite = ee.ImageCollection('COPERNICUS/S2')
- 4. filterDate('2018-04-01', '2018-04-30')
- 5. filterMetadata ('CLOUDY\_PIXEL\_PERCENTAGE', 'Less\_Than', 20);
- 7. //Composición y contraste RGB de 4 imágenes para un mismo momento
- 8. var ComposicionesRGB = {
- 9. 'Color Natural RGB 4,3,2': ['B4', 'B3', 'B2'],
- 10. 'Urbano RGB 12,11,4': ['B12', 'B11', 'B4'],
- 11. 'Vegetación RGB 8,4,3': ['B8', 'B4', 'B3'],
- 12. 'Agricultura RGB 11,8,2': ['B11', 'B8', 'B2']};
- 13. function getVisualization(bands) {
- 14. return {gamma: 1, min: 0, max: 5000, bands: bands};}
- 15. //Creación y linkeo entre mapas
- 16. var PanelMapas  $=$  [];
- 17**.** Object.keys(ComposicionesRGB).forEach(function(name) {
- 18. var Mapa =  $ui.Map$ ();
- 19. Mapa.add(ui.Label(name));
- 20. Mapa.addLayer(ImagenSatelite, getVisualization(ComposicionesRGB[name]), name);
- 21. Mapa.setControlVisibility(false);
- 22. PanelMapas.push(Mapa);
- 23. var linker = ui.Map.Linker(PanelMapas);
- 24. //Configuración de la posición de los 4 mapas sobre la vista
- 25. var mapGrid = ui.Panel( $\lceil$
- 26. ui.Panel([PanelMapas[0]], null, {stretch: 'both'}),
- 27. ui.Panel([PanelMapas[1]], null, {stretch: 'both'}),
- 28. ui.Panel([PanelMapas[2]], null, {stretch: 'both'}),
- 29. ui.Panel([PanelMapas[3]], null, {stretch: 'both'}),],
- 30. ui.Panel.Layout.Flow('horizontal'), {stretch: 'both'});
- 31. // Controladores de título y escala-zoom para el primer mapa
- 32. PanelMapas[0].setControlVisibility({zoomControl: true});
- 33. PanelMapas[0].setControlVisibility({scaleControl: true});
- 34. var Titulo = ui.Label('Analítica de imágenes Sentinel 2', {
- 35. stretch: 'horizontal',
- 36. textAlign: 'center',
- 37. fontWeight: 'bold',
- 38. fontSize: '11 px'});
- 39. // Centrado del mapa en localización y carga de títulos y mapas en vertical
- 40. PanelMapas[0].setCenter(-0.49,41.43, 11);
- 41. ui.root.widgets().reset([Titulo, mapGrid]);
- 42. ui.root.setLayout(ui.Panel.Layout.Flow('vertical'));

Figura 1 Pseudocódigo del algoritmo para generar Modelo – Linked Maps (Fuente: Elaboración Propia)

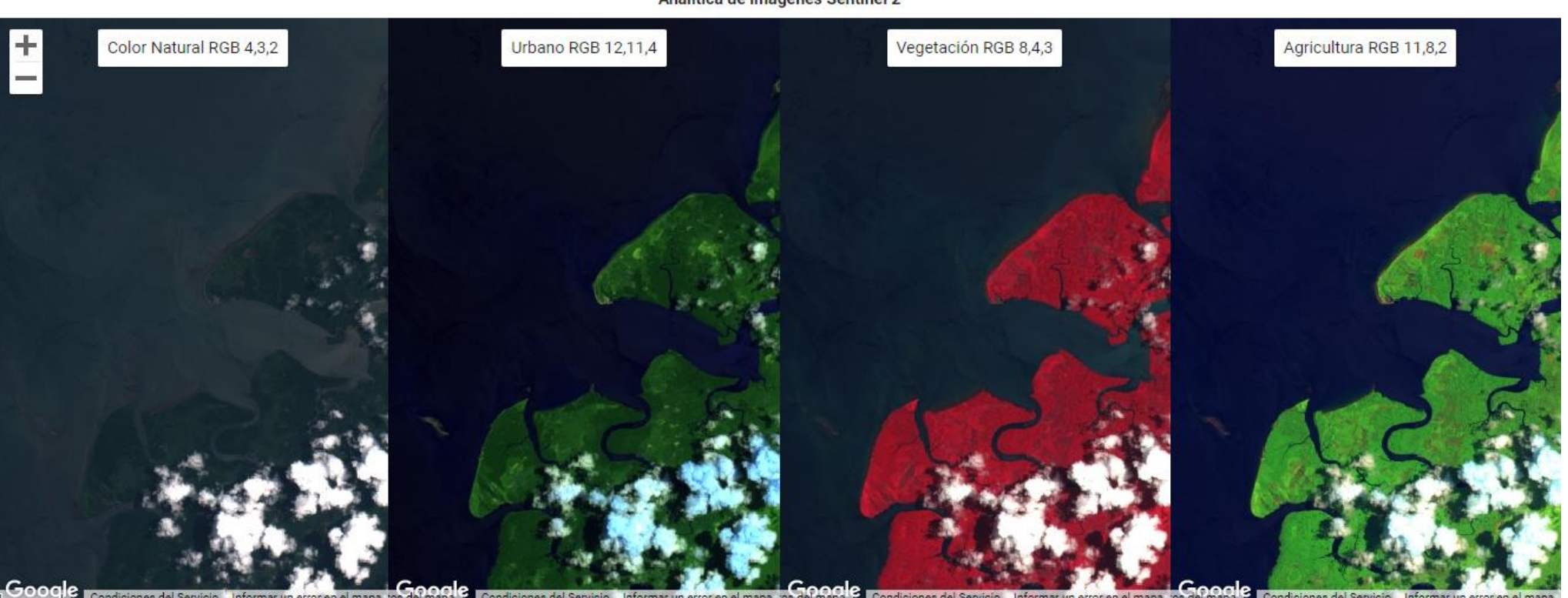

Analítica de imágenes Sentinel 2

Mapa 4. Linked Maps Sentinel 2ª MSI Level, image courtesy of European Union/ESA/Copernicus, 2015 – 2018 Tomado de referencia de Linked Maps Google Earth Engine App Mapa 1. (Fuente: Elaboración Propia)

El resultado exitoso del algoritmo permitió observar la zona de estudio en 4 patrones de bandas Landsat al tiempo, obteniendo de esa forma un mapa con la composición de color: natural, urbano RGB, vegetación y agricultura. De esta forma, se pudo observar la zona con diferentes enfoques, dándole importancia a diferentes aspectos que se encuentran en la zona. Es así como cada combinación permitió observar en mayor o menor medida el estado de la línea de costa y su afectación permitiendo sea el caso el observar con mayor precisión los procesos de sedimentación, erosión; interpretándose y discriminando aspectos propios de la zona con el fin de observar con mayor detalle la zona de estudio.

#### **3.7 Code Editor**

El editor de códigos de Earth Engine se define como un (entorno de desarrollo integrado [IDE]), por sus siglas en inglés. basado en web, para escribir y ejecutar scripts. Esta aplicación permite explorar el gran catálogo de datos geográficos y ejecutar cartografía temática de interés, con el fin de realizar análisis de los datos expresados. Una manera ágil que permite explorar gran cantidad de complementos y elementos del mapa de manera mucho más diversa y accesible.

Uno de los puntos a favor que lleva consigo el editor de códigos es su diseño, que permite el desarrollo e implementación de grandes cantidades de datos geoespaciales de forma rápida y sencilla, gracias a la implementación de lenguajes de programación, para este caso, es necesario el lenguaje de programación multiparadigma "**Python**", lenguaje que permite un fácil despliegue de la información requerida.

#### **3.7.1 Estructuras de datos de Earth Engine**

Se hace necesario de esta manera, el definir las estructuras, variables o patrones generales sobre los cuales se basarán estos procedimientos.

Según Gorelick, N., et al (2017). *Google Earth Engine: Análisis geoespacial a escala planetaria para todos. Teledetección del Medio Ambiente* a la cual pertenece la (Interfaz de programación de aplicaciones [API]) de Google Earth Engine Las estructuras de datos geográficos más fundamentales en Earth Engine son:

- IMAGE: Correspondiente a datos tipo ráster.

- FEATURE: Correspondiente a datos tipo vectorial.

- GEOMETRY: Diccionario propiedades de imagen y de bandas, Tipo de dato vector.

- IMAGECOLLECTION: Conjunto De Imágenes (por ejemplo, una serie temporal de imágenes).

- FEATURECOLLECTION: Colección de características de una imagen.

- VAR: Variable.

- REDUCER: Un objeto utilizado para calcular estadísticas o realizar agregaciones.

- JOIN: Combinar conjuntos de datos (Imageo Featurecolecciones) según el tiempo, la ubicación o una propiedad de atributo.

- ARRAY: Para análisis multidimensionales.

HYCOM: modelo oceánico coordinado híbrido, velocidad del agua

#### **Datos obtenidos con Code Editor para la zona de trabajo**

#### **3.7.2. HYCOM: modelo oceánico coordinado híbrido, velocidad del agua**

Según Cummings and Smedstad (2013) (hybrid coordinate ocean model [HYCOM]): modelo de océano coordinado híbrido, velocidad del agua.

El modelo oceánico de coordenadas híbridas (HYCOM) es un modelo oceánico de coordenadas (generalizado) híbrido isopcional-sigma-presión (generalizado) de asimilación de datos. El subconjunto de datos HYCOM alojados en EE contiene las variables salinidad, temperatura, velocidad y elevación. Se han interpolado a una cuadrícula uniforme de 0,08 grados de latitud/longitud entre 80,48°S y 80,48°N. Las variables de salinidad, temperatura y velocidad han sido interpoladas a 40 niveles z estándar. (p. 303-343).

El uso del modelo correspondiente a la velocidad del mar, el cual, una vez elaborado su algoritmo de generación se espacializa hacia la zona de trabajo y se define una velocidad estándar del agua de mar hacia la costa de profundidad de 30 m, permite centralizar el resultado obteniendo 1 mapa y 1 gráfico. Para el 2018 los resultados obtenidos son satisfactorios, pues otorgan una visión más específica del comportamiento del mar y de su velocidad por un periodo de tiempo definido.

Al obtener los valores en cuanto a velocidad del mar es posible anticipar la acción que el agua tendrá al moverse sobre la línea de costa de un terreno, proceso que puede alentar la erosión y erosión presentes. Este aspecto se constata en su momento con la cartografía elaborada por puntos específicos de trabajo, y que da a entender la influencia de la velocidad del mar al repercutir en estos procesos. La aplicación de este modelo parte de la búsqueda de base de datos que afirmen el estudio de la línea de costa y permitan su mayor comprensión y análisis para una zona específica de trabajo.

Algoritmo Generar Modelo – Velocidad / Agua. Adaptación del algoritmo lenguaje de programación en Python sobre biblioteca cliente de Python en Earth Engine.

1. var dataset = ee.ImageCollection('HYCOM/sea\_water\_velocity')

2. filter(ee.Filter.date('2018-08-01', '2018-08-15'));

3. var waterVelocityVis  $=$  {

4. min: -1000.0,

5. max: 4000.0,

6. bands: ['velocity\_u\_0', 'velocity\_v\_0', 'velocity\_v\_0'],

7. };

8. Map.setCenter(-88.6, 26.4, 1);

9. Map.addLayer(dataset, waterVelocityVis, 'Water Velocity');

10. *// INCORPORACION DE LEYENDAS EN GEE*

11. // Representación del SRTM a 30 metros en el visor

12. var SRTM $90 =$ 

```
ee.ImageCollection("HYCOM/sea_water_velocity").select('velocity_u_30');
```
13.

14. Map.addLayer(SRTM90, RampaColor, 'DEM SRTM');

15.

- 16. // Descripción del etiquetado de elementos de la leyenda
- 17. var Etiquetas  $=$  [
- 18. '0 1000 m',
- 19. '1.000 1.500 m',
- 20. '1.500 2.000 m',
- 21. '2.000 2.500 m',
- 22. '2.500 3.000 m',
- 23. '3.000 3.500 m',
- 24. '3.500 4.000 m',];
- 25. // Configuración del título y posición de la leyenda
- 26. var Titulo = ui.Label( $\{$
- 27. value: 'Velocidad Del Agua', // Título de la leyenda
- 28. style: {fontWeight: 'bold', fontSize: '20px', margin: '0px 0px 15px 0px',}}); *// Estilo y dimensiones*
- 29. var Leyenda = ui.Panel({
- 30. style: {position: 'bottom-left', padding: '10px 20px'}}); // Posición, altura y anchura
- 31. Leyenda.add(Titulo);
- 32. // Configuración de la simbología
- 33. var Simbologia = ['4F3859', '4F435A', '704242', '7A3433', '752D2C', 'BA4240',
- 'C95555'];
- 34. var Simbolos = function(simbolo, texto) {
- 35. var TextoLeyenda = ui.Label({
- 36. value: texto,
- 37. style: {margin: '6px 0px 10px 15px'}}); *// Posición en la separación de los textos*
- 38. var CajaLeyenda = ui.Label({
- 39. style: {backgroundColor: '#' + simbolo,
- 40. padding: '15px', // Tama $\tilde{A}$ ±o del símbolo
- 41. margin: '0px 0px 6px 0px'}}); *// Posicion en la separación de los símbolos*
- 42. *//Representación de leyenda en el visor*
- 43. return ui.Panel({
- 44. widgets: [CajaLeyenda, TextoLeyenda],
- 45. layout: ui.Panel.Layout.Flow('horizontal')});};
- 46. for (var  $i = 0$ ;  $i < 7$ ;  $i++)$  {Leyenda.add(Simbolos(Simbologia[i], Etiquetas[i]));}
- 47. Map.add(Leyenda);
- 48. *// INCORPORAR TÍTULOS DE MAPA EN GOOGLE EARTH ENGINE*
- 49. *//Definir el título*
- 50. var TituloMapa = ui.Label({
- 51. value: 'HYCOM: Modelo De Océano Coordinado Híbrido , Velocidad Del Agua', *//*

*Título del mapa*

- 52. style: {position: 'top-center', *// Posición*
- 53. fontWeight: 'bold', *// Negrita*
- 54. fontSize: '30px'}}); *// Tamaño de fuente*
- 55. *//Incorporar el título en el visor*
- 56. Map.add(TituloMapa);
- 57*. // Posiciones del Título*
- 58. *//'top-left'*
- 59*. //'top-center'*
- 60*. //'top-right'*
- 61. *//'middle-left'*
- 62. *//'middle-right'*
- 63. *//'bottom-left'*
- 64. *//'bottom-center'*
- 65*. //'bottom-right'*

Figura 2 Pseudocódigo del Algoritmo Generar Modelo – Velocidad / Agua (Fuente: Elaboración Propia)

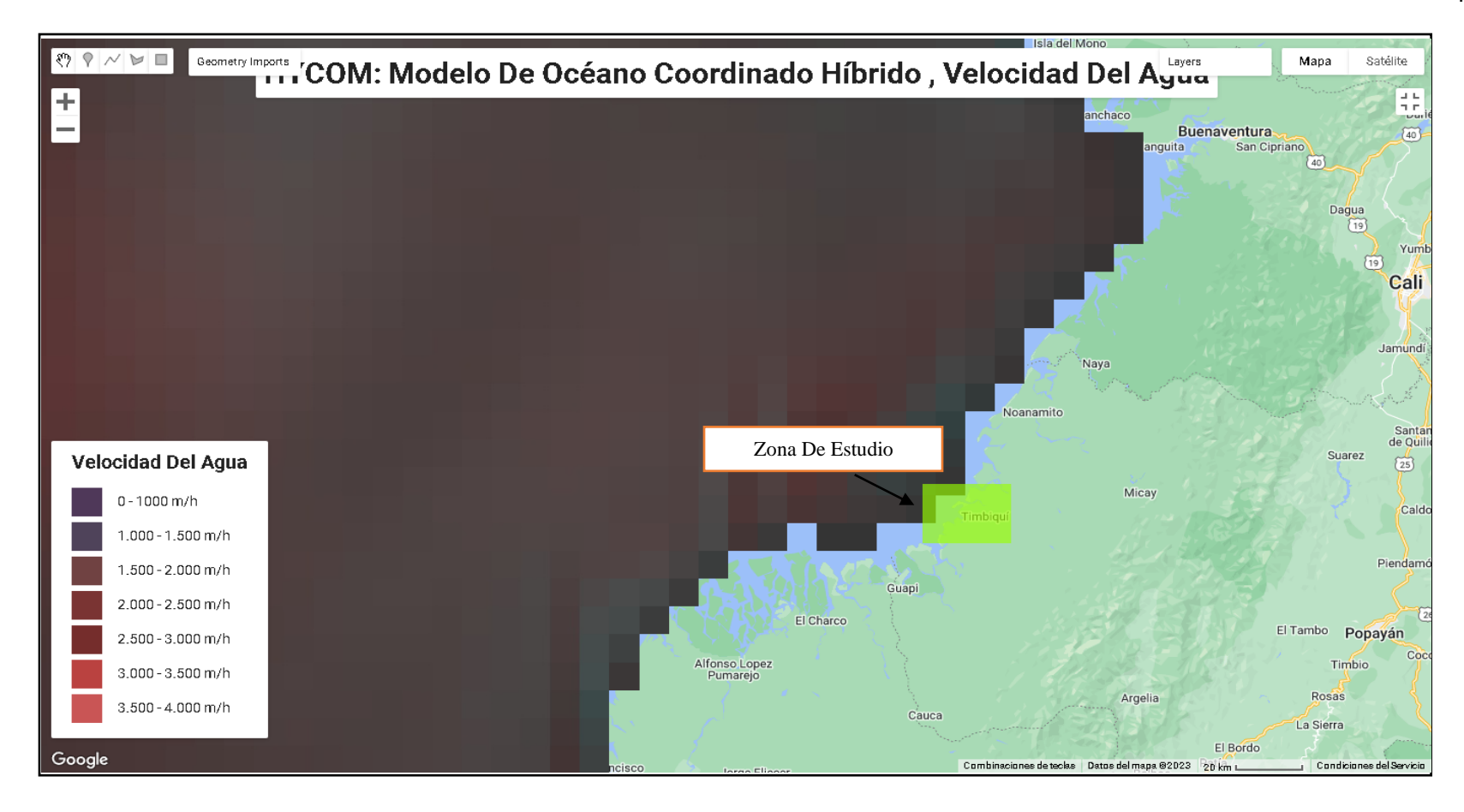

Mapa 5. - Modelo de océano coordinado híbrido - velocidad del agua. (Resolución continental) Fuente: J. A. Cummings and O. M. Smedstad. 2013 – Google Earth Engine/ hybrid coordinate ocean model [HYCOM]. (Fuente: Elaboración Propia).

El resultado del algoritmo permitió observar la zona de estudio y las velocidades del agua presentes en la zona marina por m/h. Obteniendo de esa forma un mapa con una gama de colores clasificando las velocidades por intensidad de color. De esta forma, se pudo observar las distintas velocidades a las que se ve influenciadas las zonas de estudio, permitiendo tener una idea de la velocidad e intensidad con las que el agua deposita o arrastra sedimentos, entendiendo a la velocidad del agua como un factor importante al momento observar el comportamiento de la línea de costa.

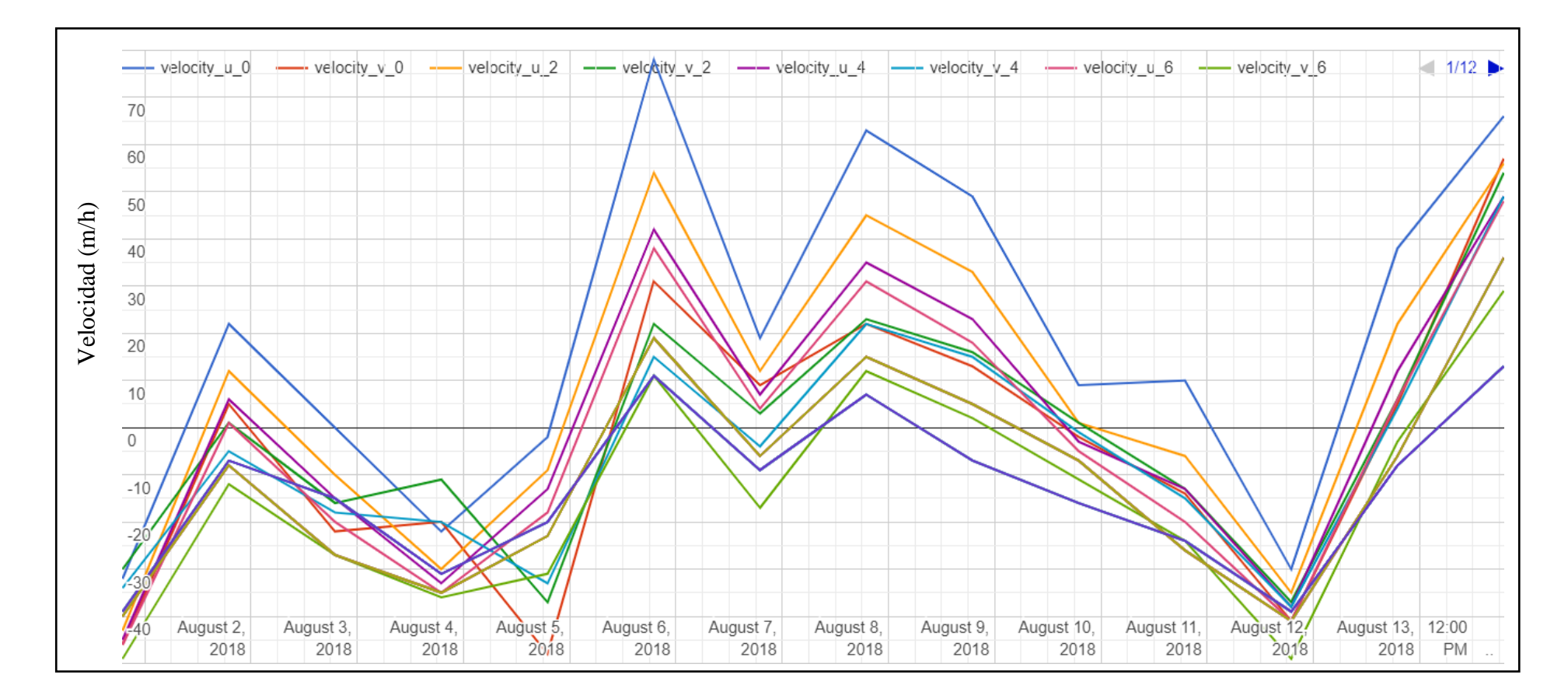

Figura 3. Gráfico de líneas Modelo de océano coordinado híbrido – Año 2018 (Fuente: Elaboración Propia).

Como resultado se obtuvo también una gráfica de líneas que explica el comportamiento que tuvo la velocidad del agua con referencia a la zona de estudio Ver Mapa. 5, obteniendo así una gráfica en específico para los días del mes de agosto de 2018, siendo este el único periodo para el que se ha elaborado este algoritmo. El gráfico representa las distintas velocidades que se llegaron a alcanzar, estas representadas según distintos colores. De esta forma se pudo observar los patrones de comportamiento de la velocidad marina, la cual expresa un comportamiento con dos picos de velocidad en los primeros días del mes donde se encuentran los mayores índices, siendo un aporte importante teniendo en cuenta que posteriormente se analizará que, para las 3 zonas de estudio en los periodos próximos al 2018, las tasas de erosión fueron las que prevalecieron para estas zonas, denotando la influencia de la velocidad del mar para erosión principalmente.

# **3.7.3 HYCOM: modelo oceánico coordinado híbrido, elevación de la superficie del mar**

#### Según Cummings and Smedstad (2013):

"El modelo oceánico de coordenadas híbridas (HYCOM)" es un modelo oceánico de coordenadas (generalizado) híbrido isopicnal-sigma-presión (generalizado) de asimilación de datos. El subconjunto de datos HYCOM alojados en EE contiene las variables salinidad, temperatura, velocidad y elevación. Se han interpolado a una cuadrícula uniforme de 0,08 grados de latitud/longitud entre 80,48°S y 80,48°N. Las variables de salinidad, temperatura y velocidad han sido interpoladas a 40 niveles z estándar. (p. 303-343).

La aplicación de este modelo de elevación de la superficie marina sirvió como un insumo de gran valor, al permitir conocer los valores de cambio de la superficie marina en cuanto a su altitud. Basando este análisis en torno a la anomalía de la elevación de la superficie del mar en relación con la elevación media modelada, con estos valores es más factible observar y proyectar el comportamiento de la línea de costa.

Algoritmo Generar Modelo – Superficie / Mar Adaptación del algoritmo lenguaje de programación en Python sobre biblioteca cliente de Python en Earth Engine.

- 1. var dataset = ee.ImageCollection('HYCOM/sea\_surface\_elevation')
- 2. filter(ee.Filter.date('2018-08-01', '2018-08-15'));
- 3. var surfaceElevation = dataset.select('surface\_elevation');
- 4. var surfaceElevationVis =  $\{$
- 5. min: -2000.0,
- 6. max: 2000.0,
- 7. palette: ['blue', 'cyan', 'yellow', 'red'],
- 8. };
- 9. Map.setCenter(-28.1, 28.3, 1);
- 10. Map.addLayer(surfaceElevation, surfaceElevationVis, 'Surface Elevation');
- 11. *// INCORPORACION DE LEYENDAS EN GEE*
- 12. *// Representación del SRTM a 30 metros en el visor*
- 13. var SRTM90 = ee.Image('CGIAR/SRTM90\_V4').select('elevation');
- 14. var RampaColor = {min: 0.0, max: 7000.0,
- 15. palette: ['0030F5', '36886A', '82B513', 'EDC823', 'F68E19', 'F45A44', 'FD92FA'],};
- 16. Map.addLayer(SRTM90, RampaColor, 'DEM SRTM');
- 17. *// Descripción del etiquetado de elementos de la leyenda*
- 18. var Etiquetas  $=$  [
- 19. '0 1000 m',
- 20. '1.000 2.000 m',
- 24. '2.000 3.000 m',
- 25. '3.000 4.000 m',
- 26. '4.000 5.000 m',
- 27. '5.000 6.000 m',
- 28. '6.000 7.000 m',];
- 29. *// Configuración del título y posición de la leyenda*
- 30. var Titulo = ui. Label $\{\}$
- 31. value: 'Altitud de referencia terrestre', // Título de la leyenda
- 32. style: {fontWeight: 'bold', fontSize: '20px', margin: '0px 0px 15px 0px',}}); // Estilo 33. dimensiones
- 34. var Leyenda = ui.Panel({
- 35. style: {position: 'bottom-left', padding: '10px 20px'}}); // Posicion, altura y anchura
- 36. leyenda.add(Titulo);
- 37. *// Configuración de la simbología*
- 38. var Simbologia = ['0030F5', '36886A', '82B513', 'EDC823', 'F68E19', 'F45A44',
- 'FD92FA'];
- 39. var Simbolos = function(simbolo, texto) {
- 40. var TextoLeyenda = ui.Label({
- 41. value: texto,
- 44. style: {margin: '6px 0px 10px 15px'}}); *// Posicion en la separación de los textos*
- $45$ .var CajaLeyenda = ui.Label( $\{$
- 46. style: {backgroundColor: '#' + simbolo,
- 47. padding: '15px', // Tamaño del simbolo
- 48. margin: '0px 0px 6px 0px'}}); *// Posicion en la separación de los símbolos*
- 49. *//Representación de leyenda en el visor*
- 51. return ui.Panel({
- 52. widgets: [CajaLeyenda, TextoLeyenda],
- 53. layout: ui.Panel.Layout.Flow('horizontal')});};
- 54. for (var  $i = 0$ ;  $i < 7$ ;  $i++)$  {Leyenda.add(Simbolos(Simbologia[i], Etiquetas[i]));}
- 55. Map.centerObject (SRTM90, 2);
- 56. Map.add(Leyenda);
- 57.
- 58. *// INCORPORAR TÍTULOS DE MAPA EN GOOGLE EARTH ENGINE*
- 59*. //Definir el título*
- 60. var TituloMapa = ui.Label({
- 61. value: 'Modelo Oceánico Coordinado Híbrido, Elevación De La Superficie Del Mar ', // Titulo
- 62. style: {position: 'top-center', *// Posición*
- 63. fontWeight: 'bold', *// Negrita*
- 64. fontSize: '30px'}}); *// Tamaño de fuente*
- 65. *//Incorporar el título en el visor*
- 66. Map.add(TituloMapa);

Figura 4. Pseudocódigo del algoritmo para generar Modelo Superficie / Mar (Fuente: Elaboración Propia)

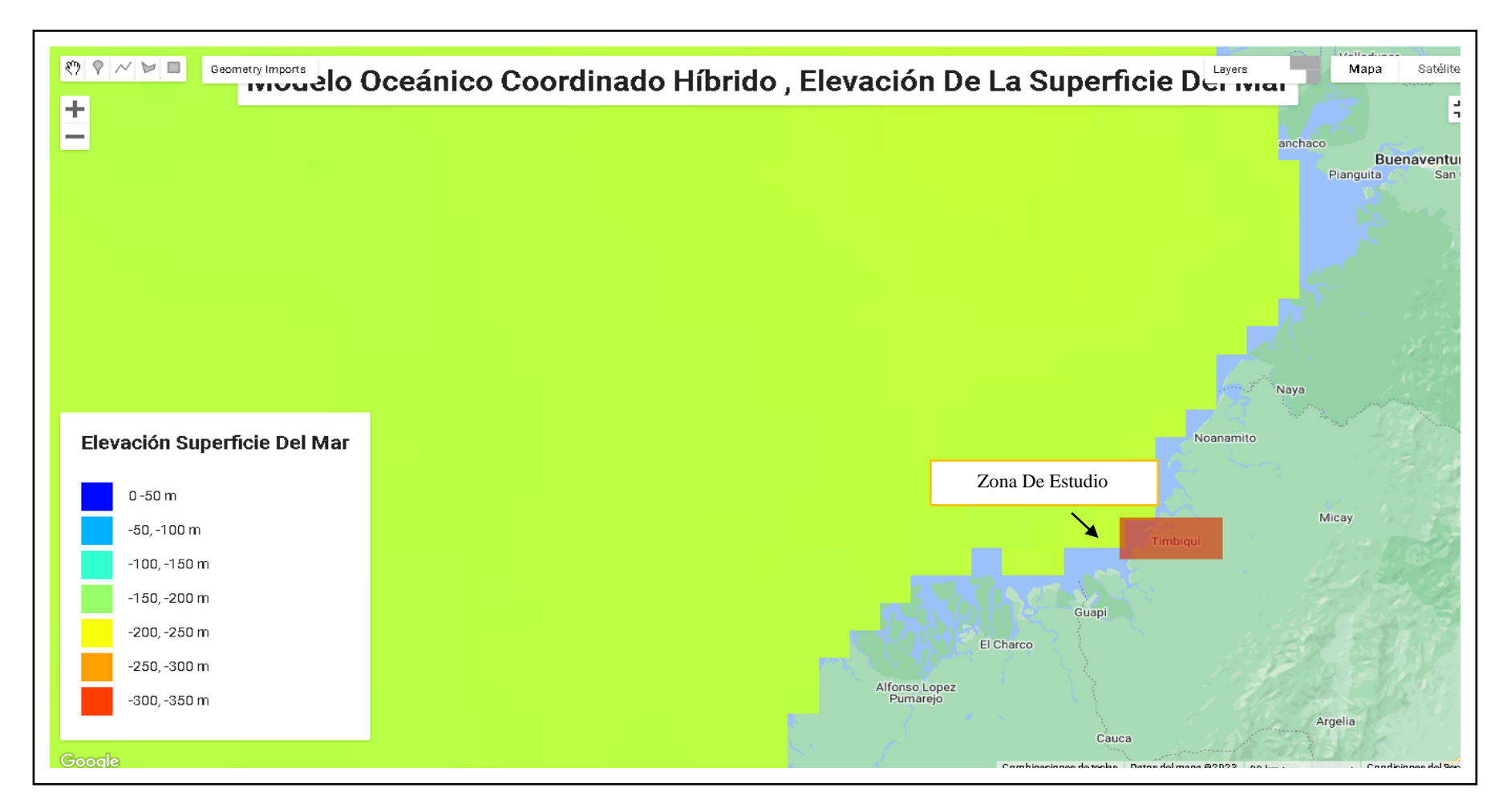

Mapa 6. - Modelo de océano coordinado híbrido – Elevación superficie. (Resolución continental) Fuente: J. A. Cummings and O. M. Smedstad.

2013 – Google Earth Engine/ hybrid coordinate ocean model [HYCOM]. (Fuente: Elaboración Propia).

El resultado del algoritmo permitió observar la zona de estudio y la batimetría o elevación de la superficie del mar de la zona. Obteniendo de esta forma un mapa con una gama de colores para la zona marina, clasificando las profundidades por intensidad de color. De esta forma, se pudo observar la predominancia de las profundidades comprendidas entre -150m y -200m en la zona permitiendo tener una idea de la cantidad e intensidad con las que el agua deposita o quita sedimentos, entendiendo a la elevación de la superficie marina como un factor importante al momento observar el comportamiento de la línea de costa.

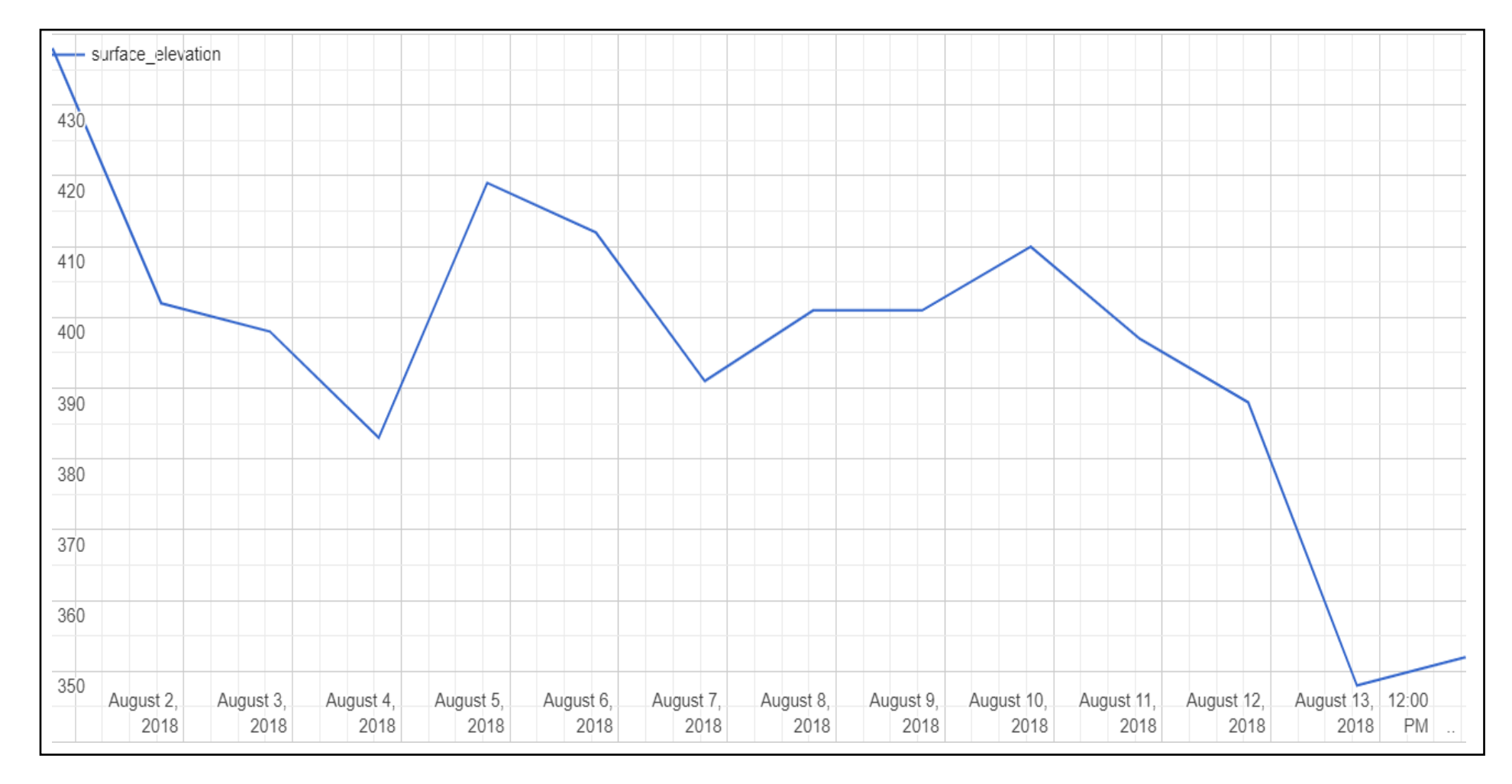

Figura 5. Gráfico de líneas Modelo de Elevación Superficie Marina – Año 2018 (Fuente: Elaboración Propia).

Como resultado se obtuvo una gráfica de líneas que explica el comportamiento que tuvo la elevación de la superficie del mar con referencia a la zona de estudio, obteniendo así una gráfica para los días del mes de agosto de 2018 en diferentes puntos con referencia a la superficie terrestre. De esta forma, se pudo observar los patrones de comportamiento de la profundidad del mar, presenciando una tendencia a disminuir hasta ubicarse en un rango establecido, el cual a mayor distancia tiende a ser mayor, lo cual se ve reflejado en el mapa anterior (Ver Mapa. 6). y concuerda con lo que posteriormente se presentará dando razón de que para las 3 zonas en los periodos próximos al 2018, las tasas de erosión fueron las que prevalecieron para estas zonas, denotando la disminución de la superficie del mar.

#### **3.8 Google Earth Timelapse**

Timelapse es un video global con zoom que permite ver cómo ha cambiado la Tierra en los últimos 34 años. Está hecho de 35 mosaicos anuales sin nubes, uno para cada año desde 1984 hasta 2018", que se hacen explorables interactivamente diseñados por el Laboratorio **CREATE** de la Universidad Carnegie Mellon, Biblioteca de **Time Machine**, una tecnología para crear y ver lapsos de tiempo ampliables y panorámicos en el espacio y el tiempo. Usando Earth Engine, se combinan más de 15 millones de imágenes satelitales adquiridas durante las últimas tres décadas por 5 satélites diferentes. La mayoría de las imágenes provienen de un programa conjunto de observación de la Tierra del USGS y la NASA que ha observado la Tierra desde la década de 1970. Desde 2015 hasta 2018, combinamos imágenes de Landsat 8 con imágenes de Sentinel-2A, parte de la Comisión Europea y la Agencia Espacial Europea, (Programa de observación de la tierra).Timelapse es un ejemplo que ilustra el poder del modelo de computación en la nube de Earth Engine, que permite a los usuarios, como científicos, investigadores y periodistas, detectar cambios, mapear tendencias y cuantificar las diferencias en la superficie de la Tierra utilizando la infraestructura computacional de Google y el multi-petabyte. motor de tierra. (Gorelick et al. 2017).

El uso de Google Earth Timelapse, sirvió como un referente importante al observar el cambio que la zona ha tenido durante los últimos 34 años, para el caso de la zona de estudio, permite observar a manera de vídeo el cambio que la línea costera ha presentado, identificando procesos de erosión y sedimentación y las zonas donde cada uno de ellos prevalece. Teniendo así una primera percepción de la zona. Herramienta importante que permite ver a simple vista los cambios que la superficie terrestre ha tenido, así como el comportamiento que los centros poblados tienen, como su ubicación y composición.

# **Imágenes Copernicus Sentinel empleadas durante el desarrollo de paquete de aplicaciones Earth Engine**

Imágenes de satélite Copernicus Sentinel empleadas durante el desarrollo del paquete de aplicaciones Earth Engine.

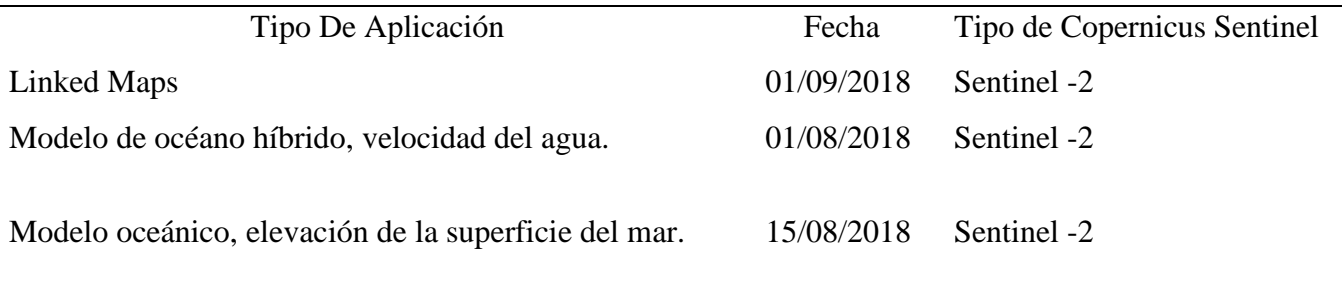

Tabla No. 5 Imágenes Copernicus Sentinel empleadas durante el desarrollo de paquete de aplicaciones Earth Engine (Fuente: Elaboración Propia).

En este capítulo se establecieron las líneas de costa para las tres ventanas de observación en los siete períodos correspondientes a 1987-2000-2001-2011-2017-2020-2021, esto permitió espacializar los resultados obtenidos observando patrones de comportamiento de la línea de costa, asimismo, se construyen las diferentes líneas teniendo en cuenta la línea base. Además, fue posible conocer las áreas de estos, ya sea en su retroceso o avance. Igualmente se obtienen las gráficas para variación de línea de costa, acompañados de promedios para erosión y sedimentación.

# **4.1 Interpretación líneas de costa de la zona de estudio de los corregimientos y playa pertenecientes al municipio de Timbiquí (sector Chacón, Cuerval y playa San Miguel).**

Una vez realizada la cartografía correspondiente para cada punto en específico, y teniendo en cuenta los periodos que se han propuesto estudiar y la influencia que procesos tanto erosivos como de sedimentación tienen en la zona, fue posible realizar un análisis en el que se pueda evidenciar los datos obtenidos; a continuación, se realiza un análisis de cada uno de los sectores estudiados.

**4.1.1. Chacón Ventana de Observación – (1987 – 2021).**

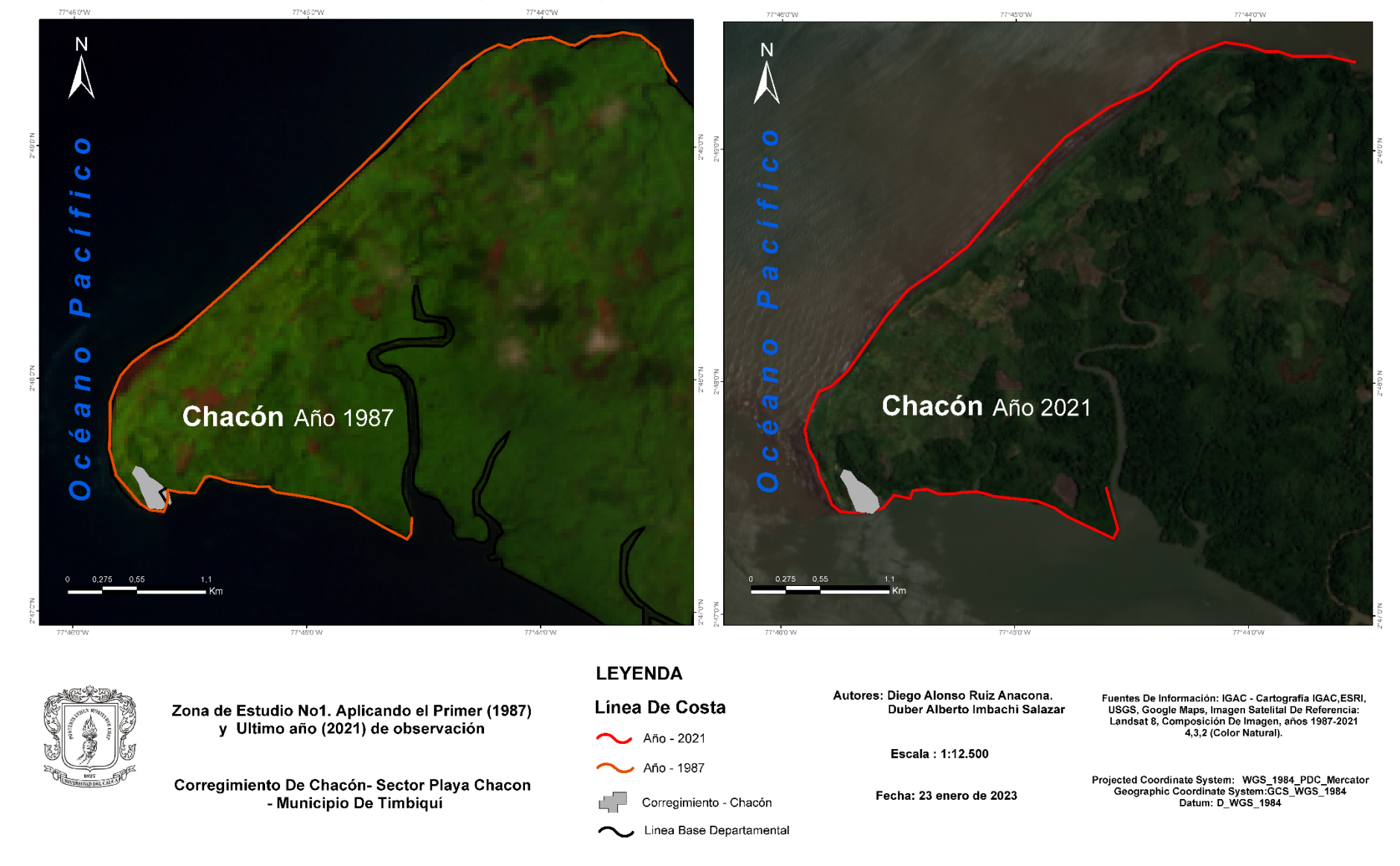

Mapa 1. Zona de Estudio Chacón. *Landsat-8 and Landsat-4, image courtesy of the U.S. Geological Survey.* (Fuente: Elaboración Propia)

De acuerdo con la constante influencia de diferentes factores de índole ambiental y natural que se presentan en la zona de estudio, se pudo observar cómo ha sido la dinámica de esta zona a través de diferentes periodos de tiempo y cómo la acción erosiva y de sedimentación han afectado a esta zona en cuanto a la longitud de la línea de costa y a su ancho también. Modificando la zona hasta tal punto que incluso define la forma con la que hoy en día cuenta; en este orden de ideas, dentro de las 3 zonas de estudio Chacón es la segunda en cuanto a vulnerabilidad con respecto a factores erosivos y sedimentación. De esta forma, se obtienen datos promedio que permiten tener una visión mucho más global de lo que durante los 7 períodos de tiempo estudiados ha sucedido; periodo en los que se elaboró este análisis para la zona de Chacón, el cual, como principal característica presentó valores de erosión mucho más altos que los obtenidos para la sedimentación, dando a conocer la tendencia que la zona presenta al disminuir su área por la fuerza del mar que erosiona la línea de costa, aspecto que, permite que haya un cambio considerable de área para su línea de costa. Esto infiere que, con el paso de los años la zona de Chacón se va definiendo al estar siendo erosionada, por ende, su valor numérico en cuanto a su área tiende a ser también menor. Se sabe entonces que, en promedio para la variable erosión, dentro de la zona de estudio de Chacón, en el transcurso de los siete períodos de tiempo elegidos, tuvo un valor de 0.195254 Km² para erosión, y para la variable sedimentación, de 0.1342540km².

# **Áreas en km2 para erosión y sedimentación - Chacón**

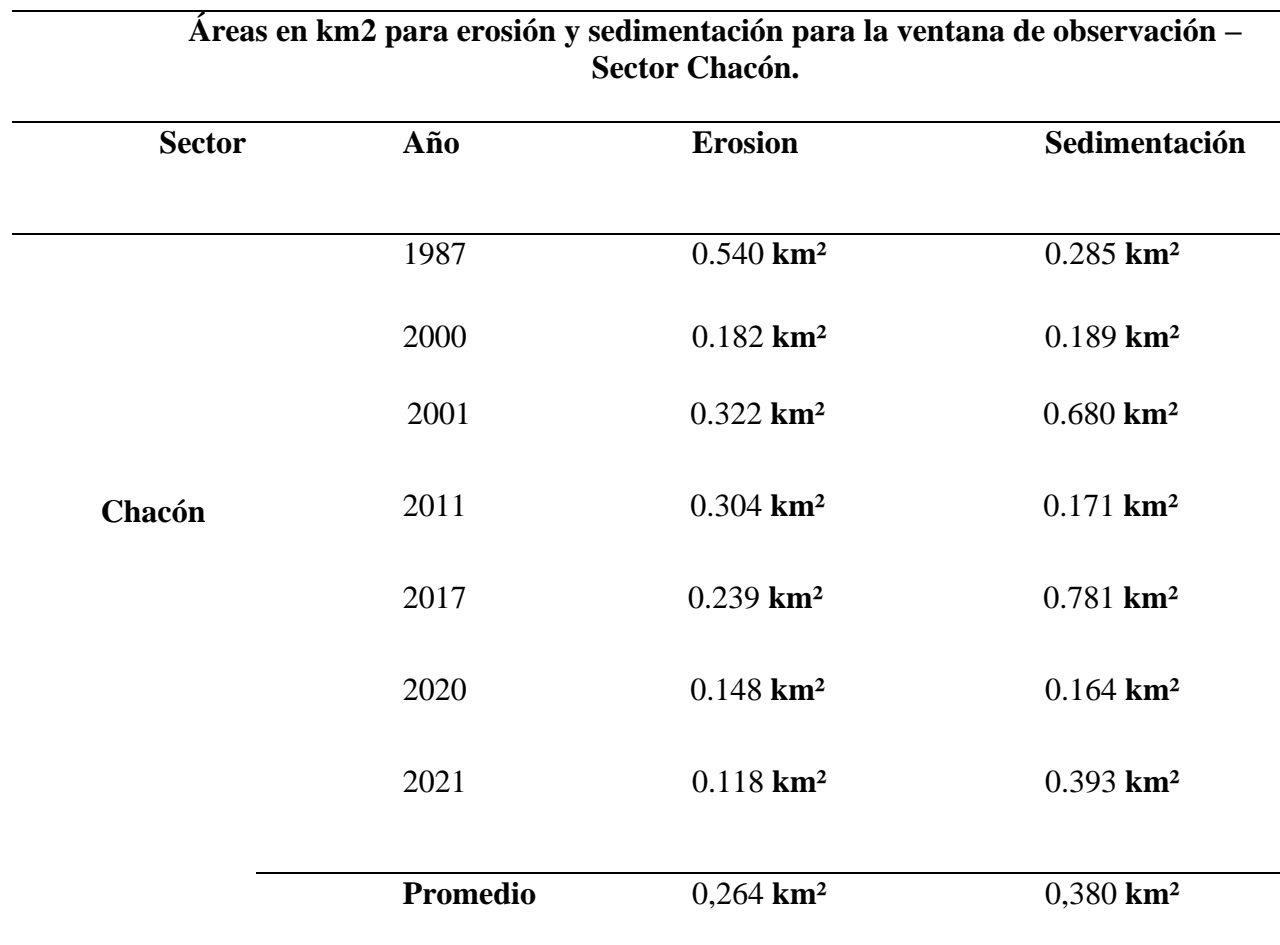

Tabla No. 6 Áreas en km2 para erosión y sedimentación – Chacón (Fuente: Elaboración Propia).

Un análisis mucho más específico, que busque datos que sobresalgan de los demás, podrá dar a entender que, para el periodo del año 2000, 2020 y 2021(ver tabla No. 6), la sedimentación para zona de Chacón fue mayor que la erosión, siendo los tres únicos años en lo que esto sucede, cabe resaltar que para el año de 2021 es el periodo donde se presenta el mayor índice de sedimentación (0. 393 km²). De igual manera, es para este mismo periodo donde la línea de costa es la más grande que se presenta, con una longitud de 9,305 kilómetros. De esta forma si se desea observar los datos en cuanto al área en metros

cuadrados, estos siguen el mismo patrón único donde la sedimentación fue mayor que la erosión sólo para los tres periodos previamente dichos. Erosión año 2000: 0.182 km² Sedimentación año 2000: 0.189 km² - Erosión año 2020: 0.148 km² Sedimentación año 2020: 0.164 km². - Erosión año 2021: 0.118km² Sedimentación año 2021: 0.393 km².

 Al trabajar la línea de costa y su cambio multitemporal, se hizo necesario trabajar con transectos los cuales se ubican a una misma distancia uno del otro a lo largo de la línea de costa (150m), siendo líneas paralelas que permiten conocer los rangos en los cuales se encontró una variación máxima del ancho de la línea de costa, cabe resaltar que esto se produce, al superponer las distintas líneas de costa por periodos de tiempo diferentes, lo que da como resultado la proyección cuando la línea de costa encontró su mayor cambio en cuanto a su grosor, dicho esto, se sabe que en los periodos de (2000-2021) se presentó una variación de Longitud 0.199 km. en cuanto a los anchos de cada línea de tiempo, dato importante si se desea conocer la dinámica con la cual la línea de costa varía en relación con dos periodos de tiempo. Por último, cabe resaltar otros valores: (2000-2001) Longitud 0.127 km, (1987-2001) Longitud 0.158 km, (2001-2021) Longitud 0.199 km.

# Cambios morfológicos de la línea de costa y perteneciente a la zona de estudio del corregimiento de chacón, Timbiquí

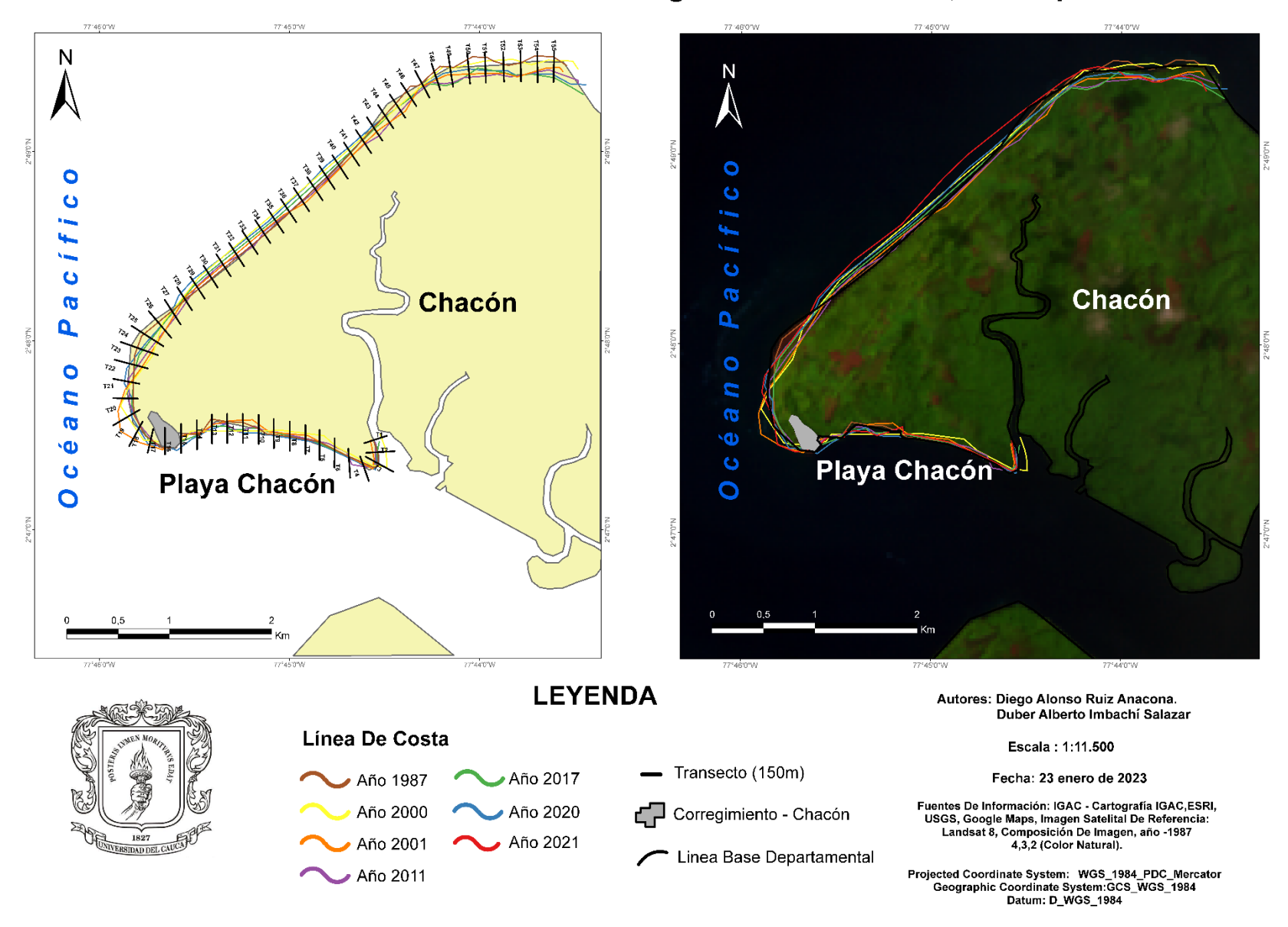

Mapa 8. SEQ Mapa \\* ARABIC 8. Cambios Morfológicos línea de Costa - Chacón - Ventana De Observación Landsat-4, image courtesy of the U.S. Geological Survey. (Fuente: Elaboración Propia)

# Cambios morfológicos de la línea de costa y perteneciente a la zona de estudio del corregimiento de chacón, Timbiquí

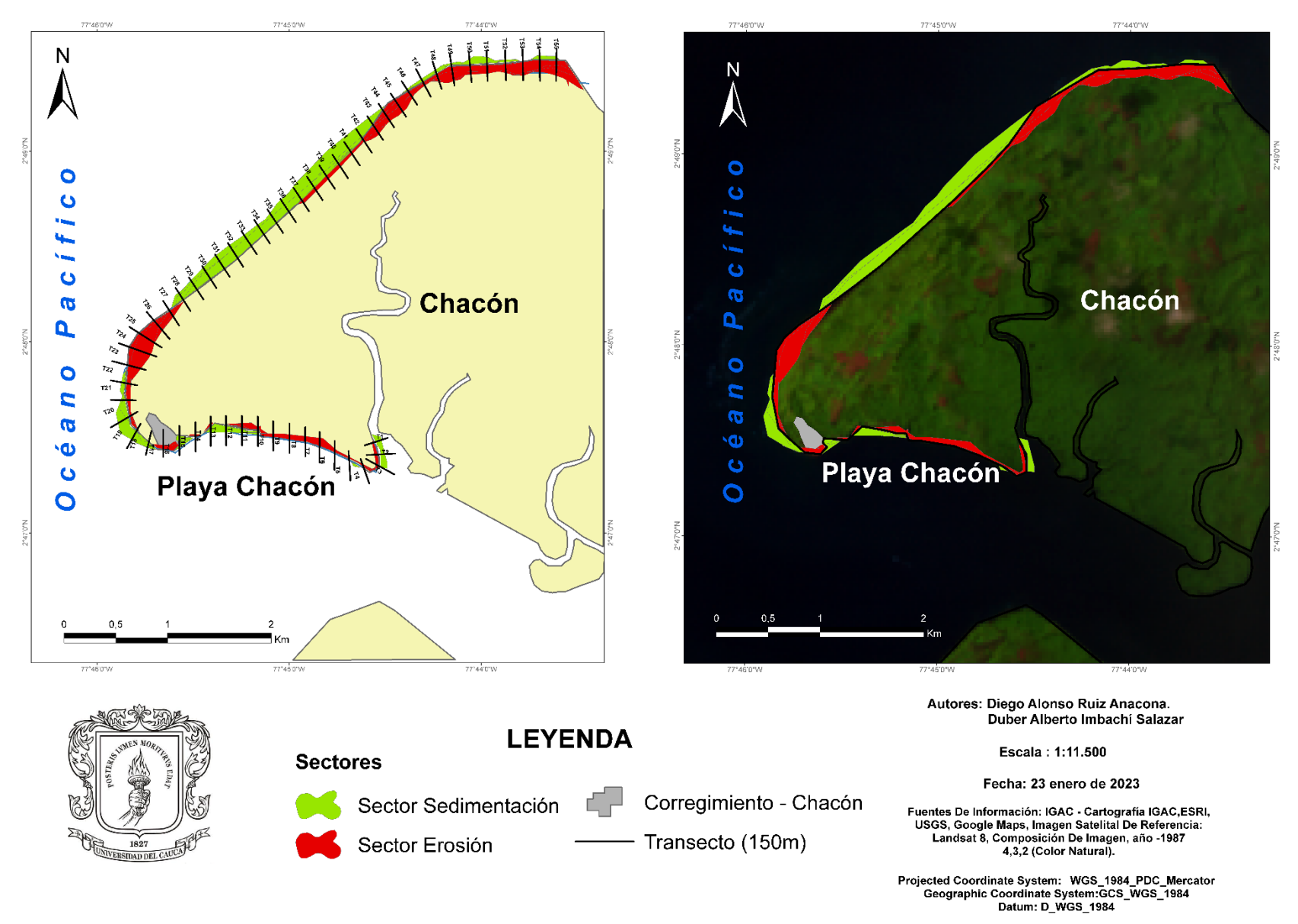

Mapa 9. Cambios Morfológicos Áreas de erosión, sedimentación - Chacón - Ventana De Observación Landsat-4, image courtesy of the U.S. Geological Survey. (Fuente: Elaboración Propia)
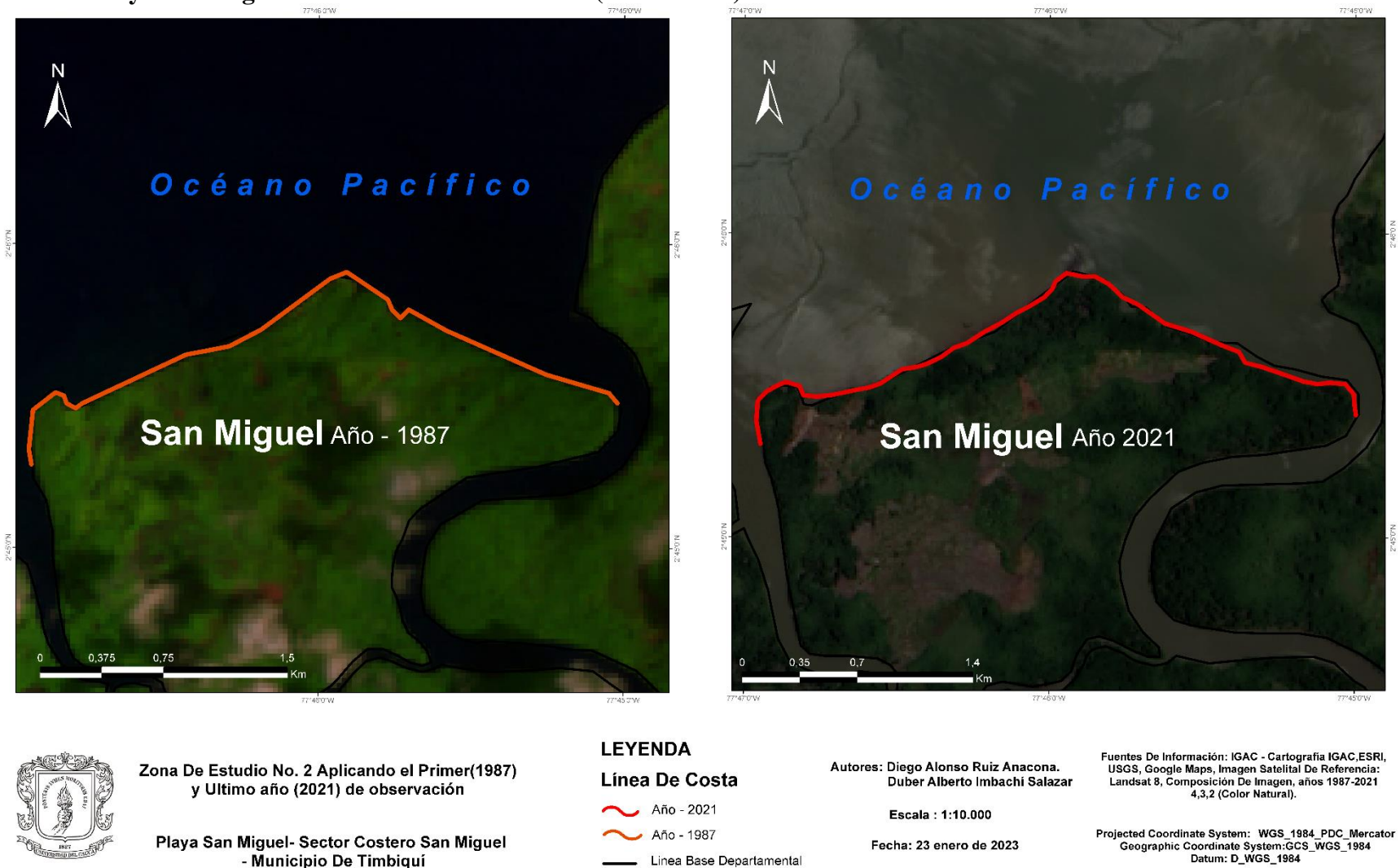

**4.1.2. Playa San Miguel Ventana de Observación – (1987 – 2021).**

Mapa 10. Zona *d*e *e*studio San Miguel. *Landsat-8 and Landsat-4, image courtesy of the U.S. Geological Survey*. (Fuente: Elaboración Propia)

Para la zona de estudio de Playa San Miguel, se obtuvieron datos referentes a la dinámica de la línea de costa por influencia de procesos erosivos y de sedimentación, de esa forma se elaboró un análisis donde todos estos valores obtenidos dan razón del comportamiento que la línea de costa ha tenido por diferentes periodos de tiempo. Es así como, una vez obtenidos los valores en cuanto a promedio de área en kilómetros cuadrados para erosión y sedimentación, se puede afirmar que el proceso de erosión es el que prevalece para esta zona de estudio de Playa San Miguel, los siguientes son datos que dan razón de ello:

Erosión: 0,221 **km²**

Sedimentación: 0,289 **km²**

Datos que permitieron ubicar en un margen dentro de las 3 zonas de estudio, como la tercera zona en cuanto a vulnerabilidad en comparación con las otras dos zonas. Dato importante que da a entender la magnitud de la erosión presentada, esto se ve reflejado en que, para el periodo del año 2000, no se presentaron valores de erosón significantes (Ver tabla No. 7), que llegaran a ser percibidos para su conteo, aun así, en la sumatoria total de valores por año, la erosión siguió siendo mayor de manera total; cabe resaltar que en el año 2021 la sedimentación registrada fue de cero. La erosión encuentra su valor más representativo en el año de 2021, donde el valor que se presentó fue de 0.216 km².

En cuanto a la sedimentación, el año donde hubo un mayor índice, fue el mismo año donde la erosión fue nula, teniendo el valor de 0.142 km².

En cuanto a la longitud de línea de costa, obtenidos sus datos por diferentes años, se logra percibir que para el año de 2020 la línea de costa alcanzó su mayor longitud, siendo de: 4,616 Kilómetros.

 Una vez aclarado este punto, se definieron los mayores índices de variación de ancho de línea de costa, en el cual, tomando como base los transectos, permitieron obtener datos que dan a entender cómo para el periodo de (1987-2011) se presentó una variación de ancho de línea de costa de Longitud 0.096km; otros datos importantes se perciben en el periodo de: (2000-2011) donde la Longitud alcanzó los 0.136 km, (2000-2017) Longitud 0.138 km. Por último, la variación máxima que se encontró para la zona de Playa San Miguel, para los periodos de (2000-2017), fue de: Longitud 0.150 km.

**Tabla No. 7**

# **Áreas en km2 para erosión y sedimentación – San Miguel**

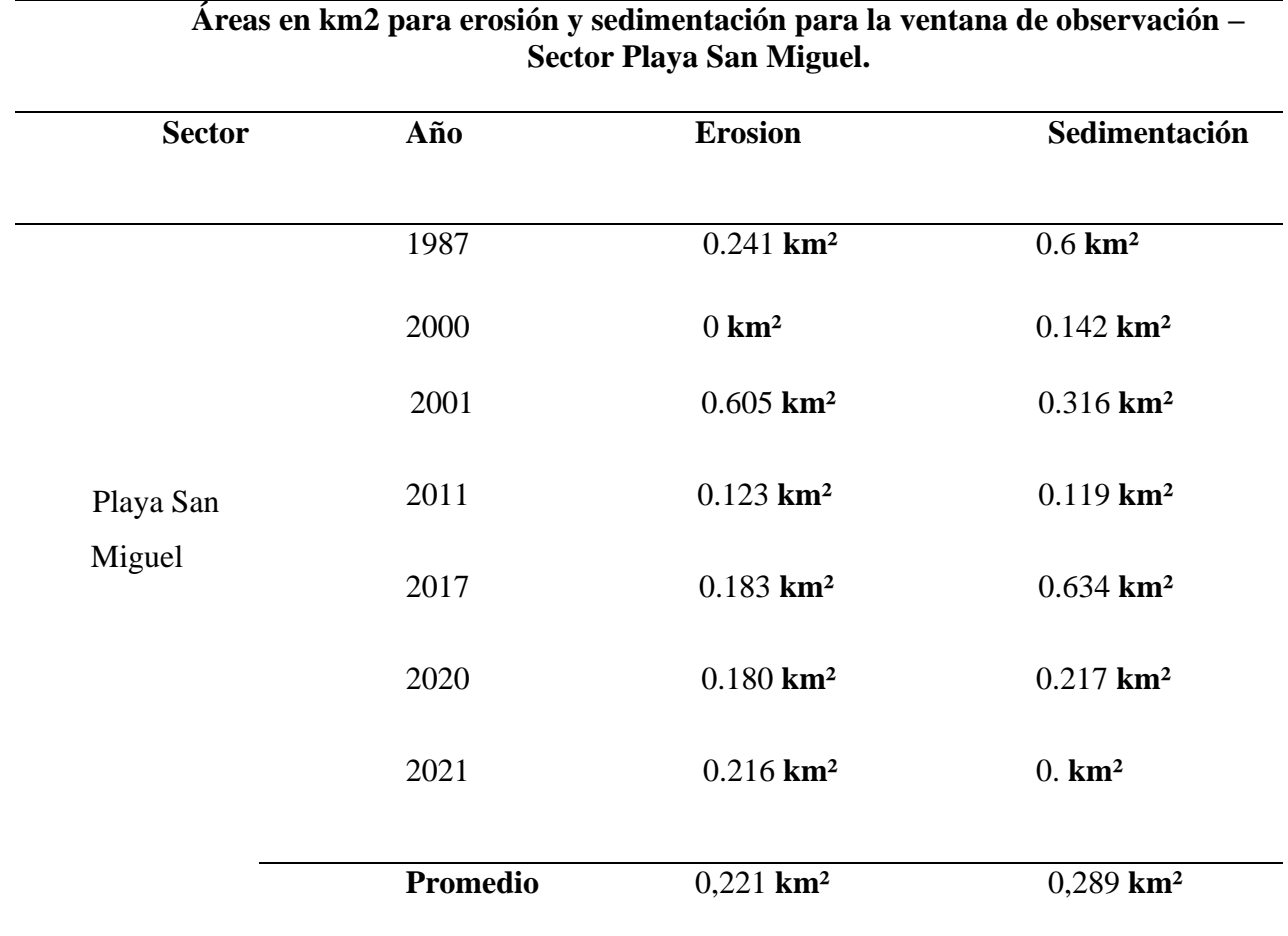

Tabla No. 7 Áreas en km2 para erosión y sedimentación – San Miguel (Fuente: Elaboración Propia).

# Cambios morfológicos de la línea de costa y perteneciente a la zona de estudio playa San Miguel, Timbiquí

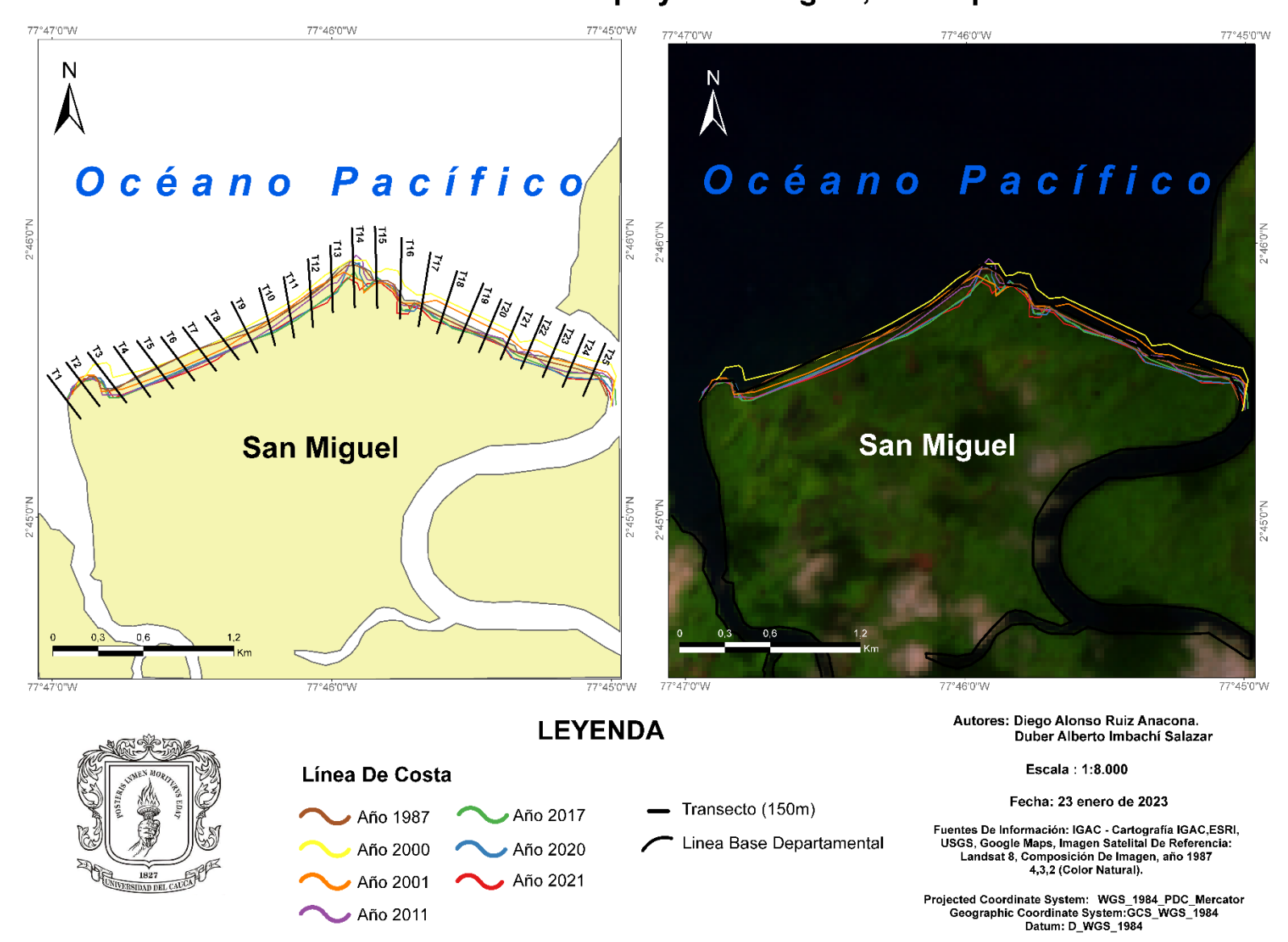

Mapa 11. Cambios Morfológicos *l*ínea *d*e Costa – Playa San Miguel. Landsat-4, image courtesy of the U.S. Geological Survey*.* (Fuente: Elaboración Propia)

#### a la zona de estudio playa San Miguel, Timbiquí 77°47'0"W 77°46'0"W 77°45'0"W 77°47'0"W 77°46'0"W 77°45'0"W N Océano Pacífico Océano Pacífico  $2°46'0''N$ .  $\overline{\phantom{a}}$ a **San Miguel San Miguel**  $2^{\circ}45'0''$ o l ó 77°47'0"W 77°46'0"W 77°45'0"W 77°47'0"W 77°46'0"W 77°45'0"W Autores: Diego Alonso Ruiz Anacona. i Duber Alberto Imbachí Salazar **LEYENDA** k Escala: 1:8.000 **Sectores** ls, s Fecha: 23 enero de 2023 Sector Sedimentación Transecto (150m) Fuentes De Información: IGAC - Cartografía IGAC, ESRI, USGS, Google Maps, Imagen Satelital De Referencia: í Landsat 8, Composición De Imagen, año 1987

Cambios morfológicos de la línea de costa y perteneciente

Projected Coordinate System: WGS 1984 PDC Mercator Geographic Coordinate System:GCS\_WGS\_1984 Datum: D WGS 1984

4,3,2 (Color Natural).

e Mapa 12. Cambios Morfológicos Áreas de erosión, sedimentación – San Miguel - Ventana De Observación Landsat-4, image courtesy of the U.S.  $\mathbf{S}_1$ Geological Survey. (Fuente: Elaboración Propia)

Sector Erosión

n e

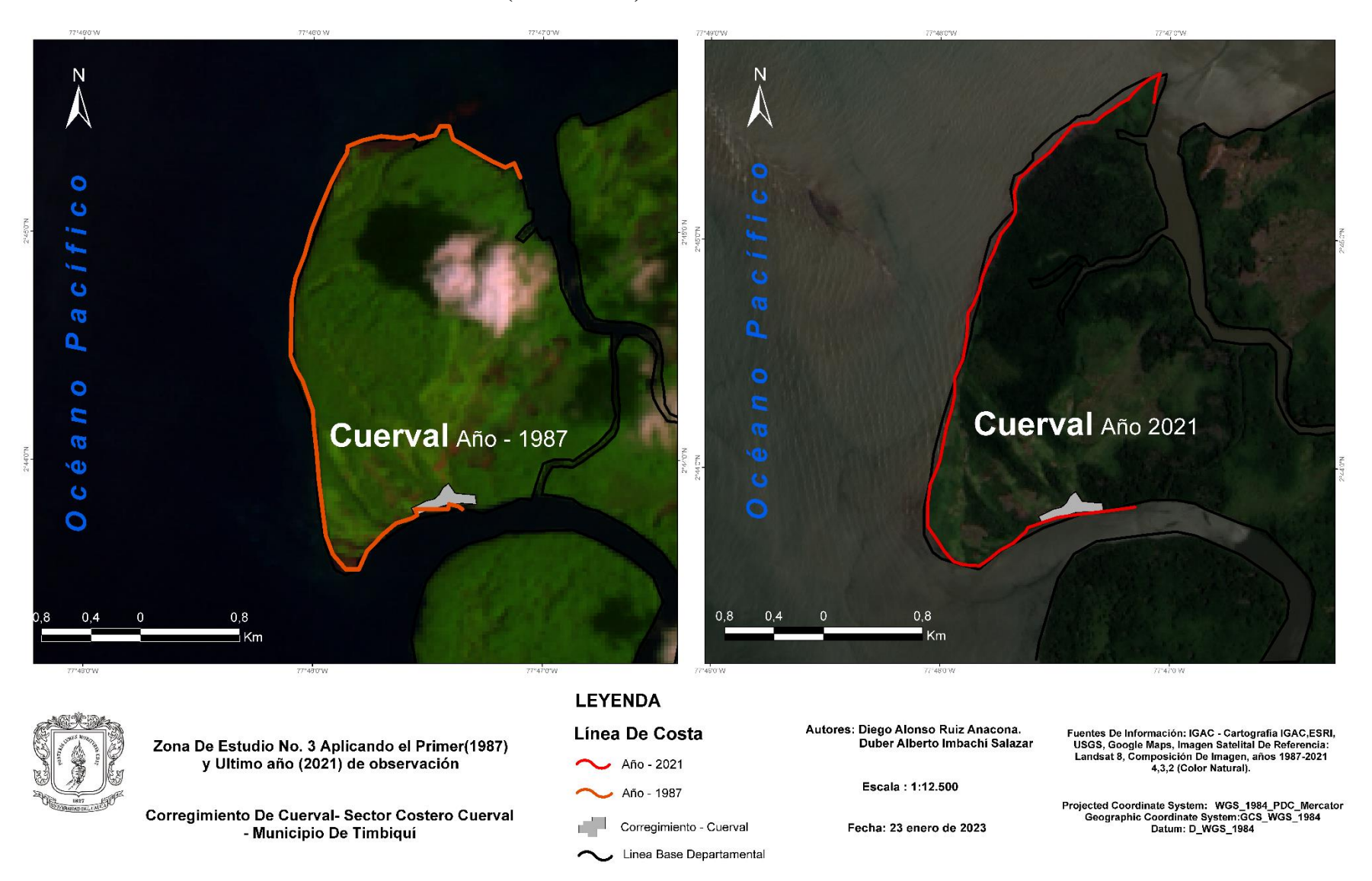

### **4.1.3. Cuerval Ventana de Observación – (1987 – 2021)**

Mapa13. Zona De Estudio Cuerval. Landsat-8 and Landsat-4, image courtesy of the U.S. Geological Survey. (Fuente: Elaboración Propia).

El análisis perteneciente a la tercera ventana de observación, Cuerval, toma demasiada relevancia al ser la zona donde los procesos de erosión y sedimentación encontraron sus índices más altos, ubicándose dentro de las tres zonas de estudio como la primera, en cuanto a estos índices la ubicación de la zona y su influencia directa a la fuerza del mar, esto implica que sus alteraciones sean mayores. De esta forma se encontró independientemente del valor que sobresalga, dos valores extremadamente altos para cada uno de estos procesos.

Ahora bien, sí se toma como referencia las dos zonas de estudio anteriores, estos valores modifican la morfología de la zona costera de Cuerval, a tal punto que la moldean, redistribuyendo su área y con el paso de los años definiendo la forma con la que cuenta en el presente.

En este sentido, si se toman los valores promedio del área en kilómetros cuadrados para erosión y sedimentación por diferentes periodos, se obtiene que la erosión es mayor que la sedimentación, presentando valores de: 0.668 km² para la erosión y de 0.374 km² para la sedimentación. (Ver Tabla No.8). Esto se ve reflejado en la gran cantidad de área que es erosionada o removida de la zona de Cuerval.

Aquí, la erosión encontró su mayor pico para el periodo de 2020, cuando los datos presentaron una cifra de 0.912 km2, lo que la ubica como el dato perteneciente a la erosión más alta que se encuentra en la totalidad del trabajo. En cuanto a la sedimentación esta encuentra su valor más importante para el periodo de 2011, donde sus datos presentaron la cifra de 0.615 km² siendo también el mayor índice de sedimentación que se registra en esta investigación.

Respecto a la longitud de la línea de costa por periodos de tiempo, esta alcanzó su pico más alto en el periodo de 2011, momento en que se logra obtener el mayor índice de sedimentación, año en el cual la longitud de línea de costa fue de: 7,201 Km. Y, para los índices máximos de variación de ancho de línea de Costa, tenemos los datos pertenecientes a los periodos de: (1987-2000) donde la Longitud fue de :0.337 km, (1987-2000) Longitud 0.611 km (1987-2011) Longitud 0.441 km, teniendo como el valor más grande al perteneciente al periodo de (1987-2011) donde la Longitud alcanzada fue de 0.894 km.

# **Tabla No. 8**

# **Áreas en km2 para erosión y sedimentación – Cuerval.**

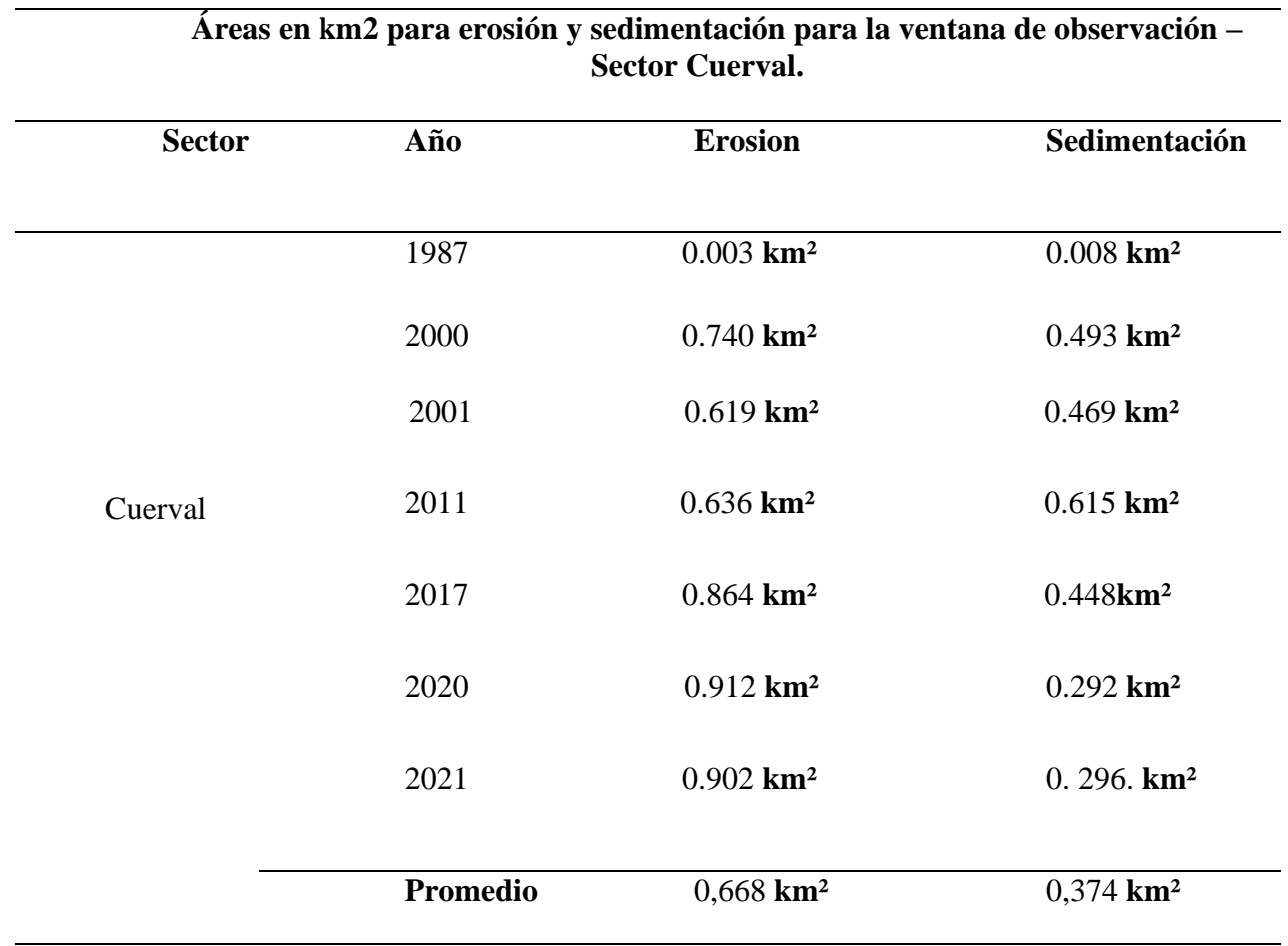

Tabla No. 8 Áreas en km2 para erosión y sedimentación – Cuerval (Fuente: Elaboración Propia).

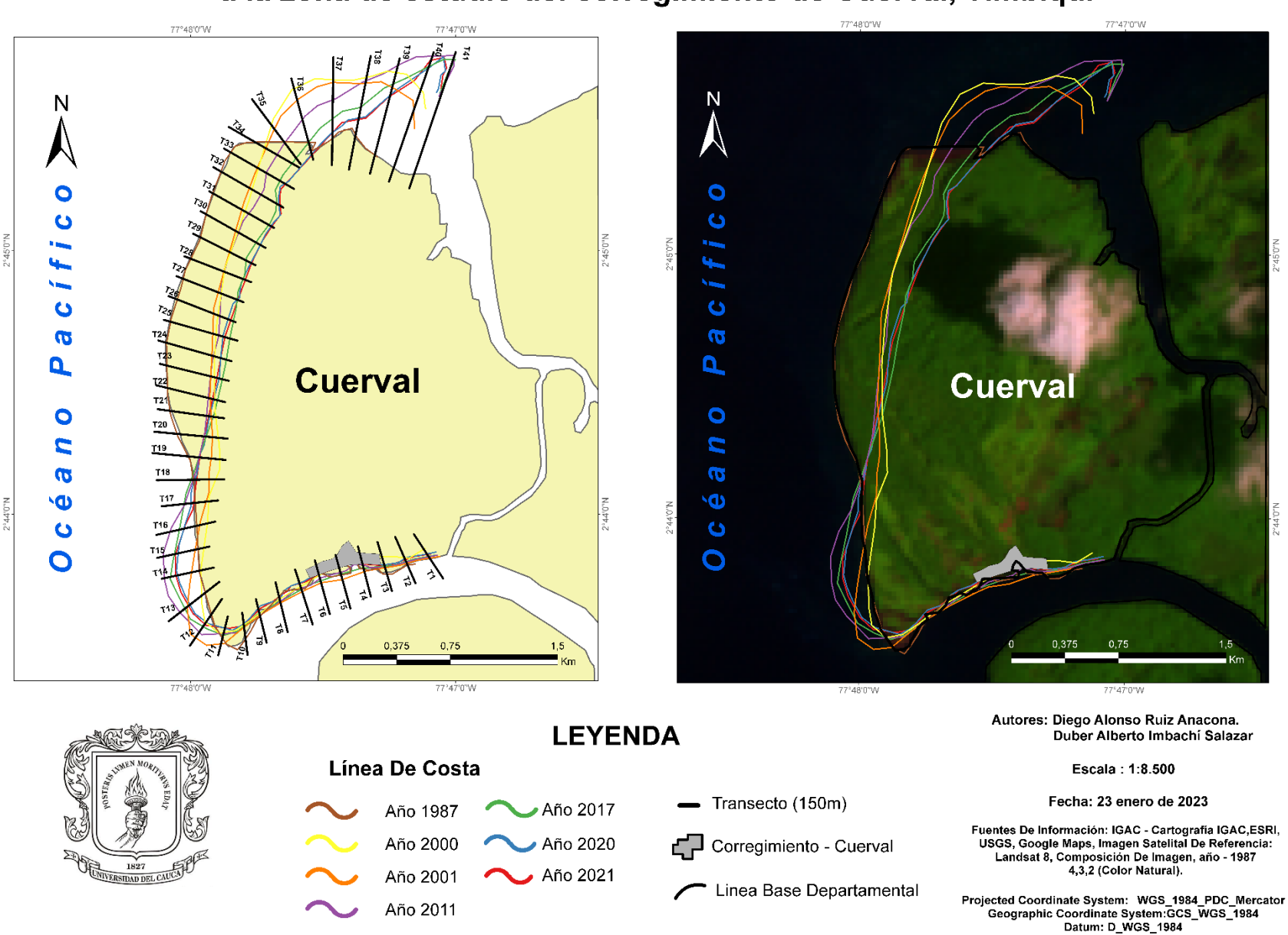

Cambios morfológicos de la línea de costa perteneciente a la zona de estudio del corregimiento de Cuerval, Timbiquí

a Mapa 14. Cambios Morfológicos Línea De Costa – Cuerval. *Landsat-4, image courtesy of the U.S. Geological Survey*. (Fuente: Elaboración Propia)

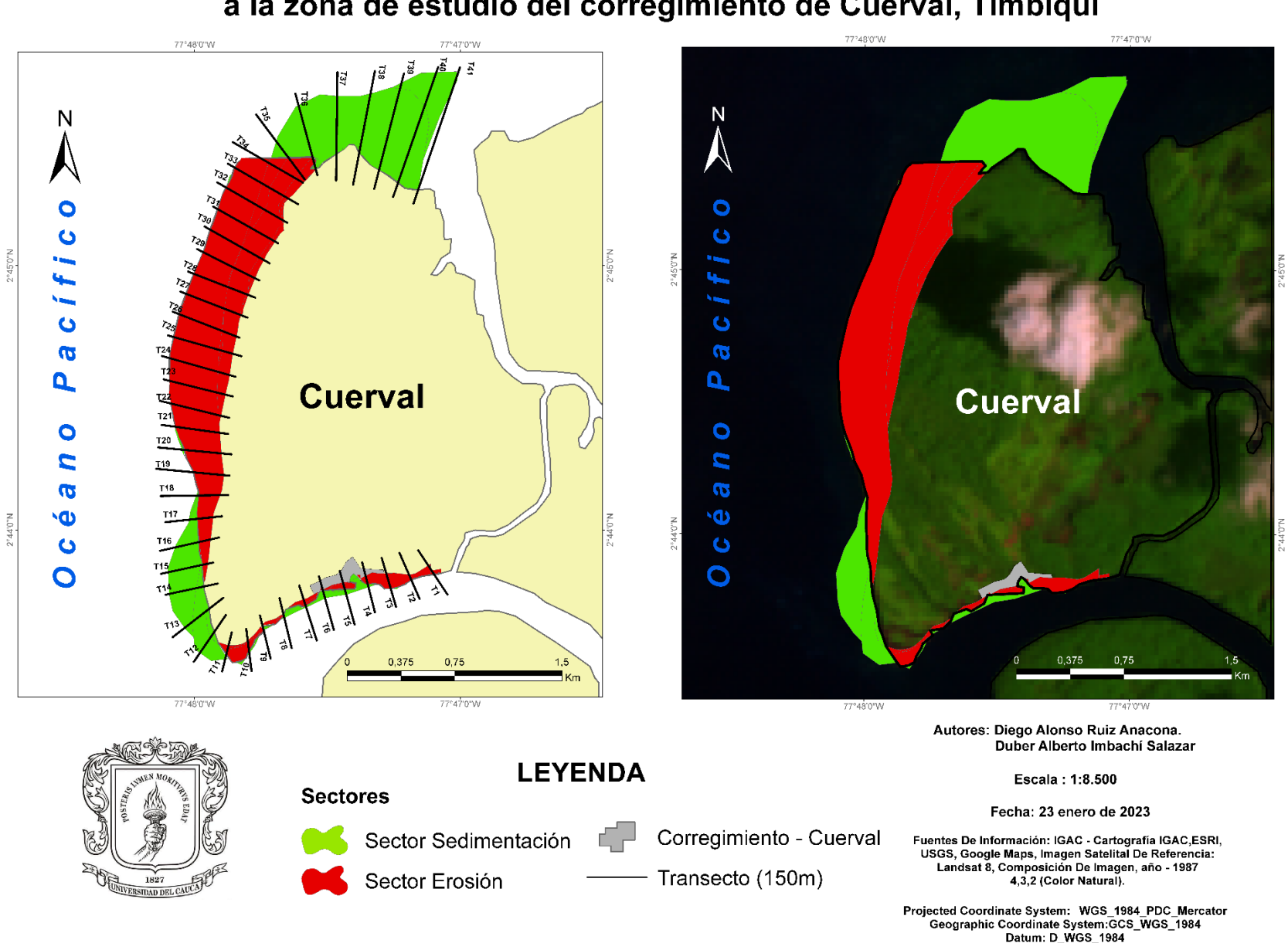

# Cambios morfológicos de la línea de costa perteneciente a la zona de estudio del corregimiento de Cuerval, Timbiquí

Mapa 15. Cambios Morfológicos Áreas de erosión, sedimentación – Cuerval - Ventana De Observación Landsat-4, image courtesy of the U.S. Geological Survey (Fuente: Elaboración Propia)

### **4.2 Cálculo de cambios en la longitud de la línea de costa y análisis por transectos o puntos de monitoreo.**

### **4.2.1 Zona De Estudio – Chacón.**

La siguiente gráfica presenta la longitud de línea de costa que ha tenido la zona de Chacón en los 7 periodos de estudio, de esa forma es posible presenciar los periodos en donde este valor fue mayor y menor, teniendo entonces los valores de: 2021 – (9,305) y 2017 – (8,969 km) respectivamente.

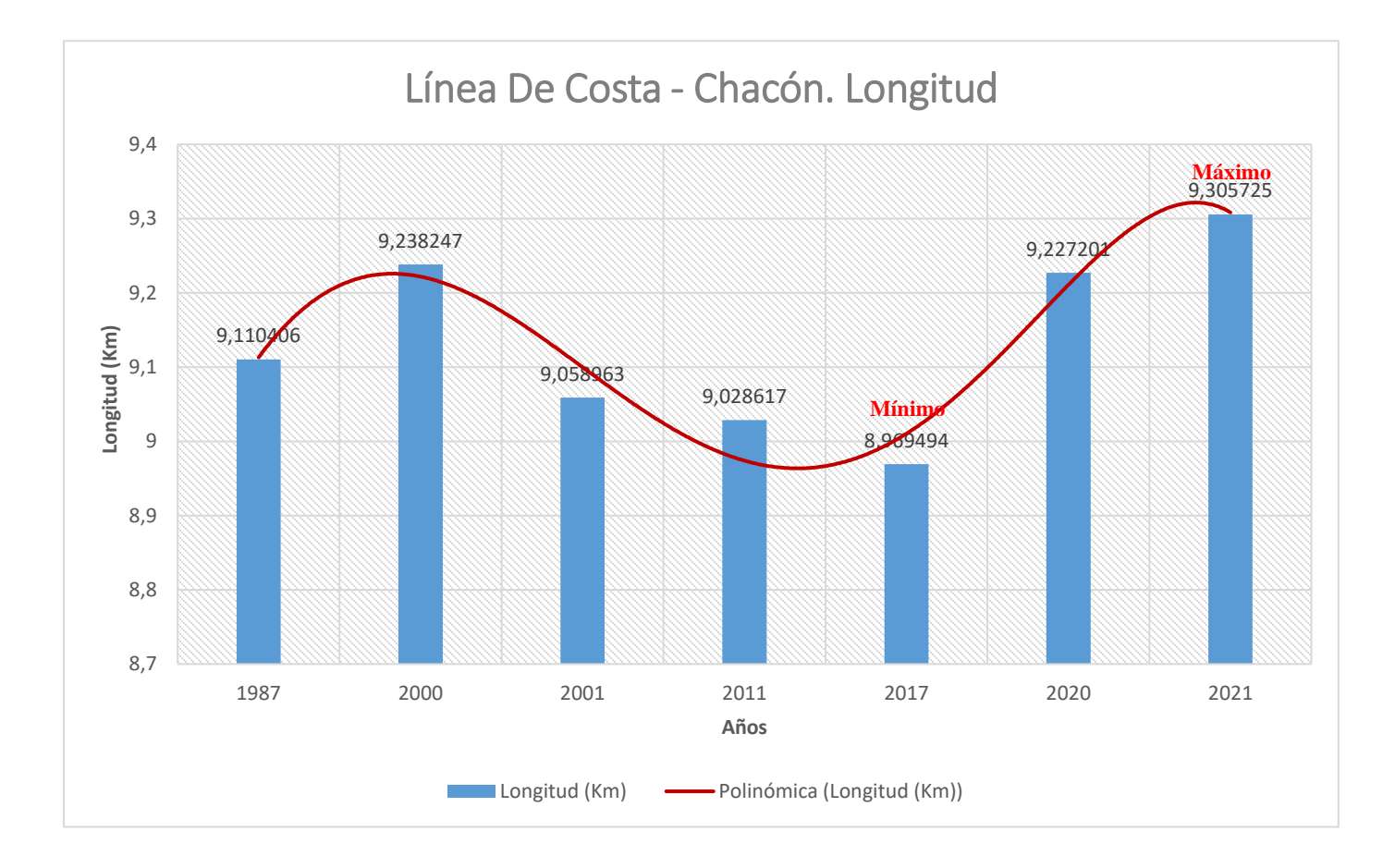

Figura 6. Gráfico longitud línea de Costa – Chacón. (Fuente: Elaboración Propia)

**Tabla 9.** 

#### **Longitud Línea De Costa – Chacón.**

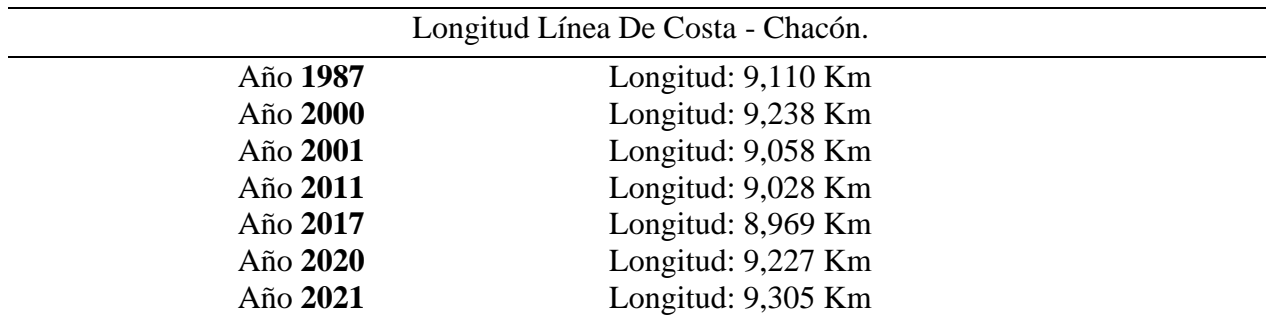

Tabla 9. Longitud Línea De Costa – Chacón (Fuente: Elaboración Propia).

## **Mayores Índices De Variación de Línea De Costa.**

Se presentan también los valores de cambio que la línea de costa tuvo en contraste con los 7 periodos de tiempo, donde se nota el cambio o movimiento que tuvo la línea de costa. De esa forma se obtienen los siguientes valores, donde como, por ejemplo, la variación que tuvo la línea de costa para el periodo 2000 y 2001 tuvo un importante movimiento donde se presenció un cambio de 136,43 m entre estos dos periodos.

**Variación máxima línea de costa:** (2000-2001) Longitud 136,43 Metros

(2000-2001) Longitud 127,92 Metros

(1987-2001) Longitud 226,42 Metros

(1987-2001) Longitud 158,38 Metros

(2001-2021) Longitud 199,02 Metros

Con el propósito de obtener las tasas de cambios para el sector de Chacón, se optó por realizar las gráficas pertenecientes a los transectos cercanos a la zona de asentamiento, siendo estos los transectos correspondientes al T1 hasta T30 (ver mapa 16), arrojando como resultado valores comprendidos de erosión entre (-0,26 y -1,08m/año) y, para la variable sedimentación los valores comprendidos entre (0,03 y 2,71m/año). Permitiendo evidenciar los cambios y el comportamiento de la línea de costa en metros por año, dando los rangos ya mencionados, en donde el proceso de sedimentación ha sido relativamente el factor de mayor incidencia cerca al centro poblado durante los siete periodos analizados. <sup>1</sup>

De esa forma se presentan a continuación las gráficas obtenidas:

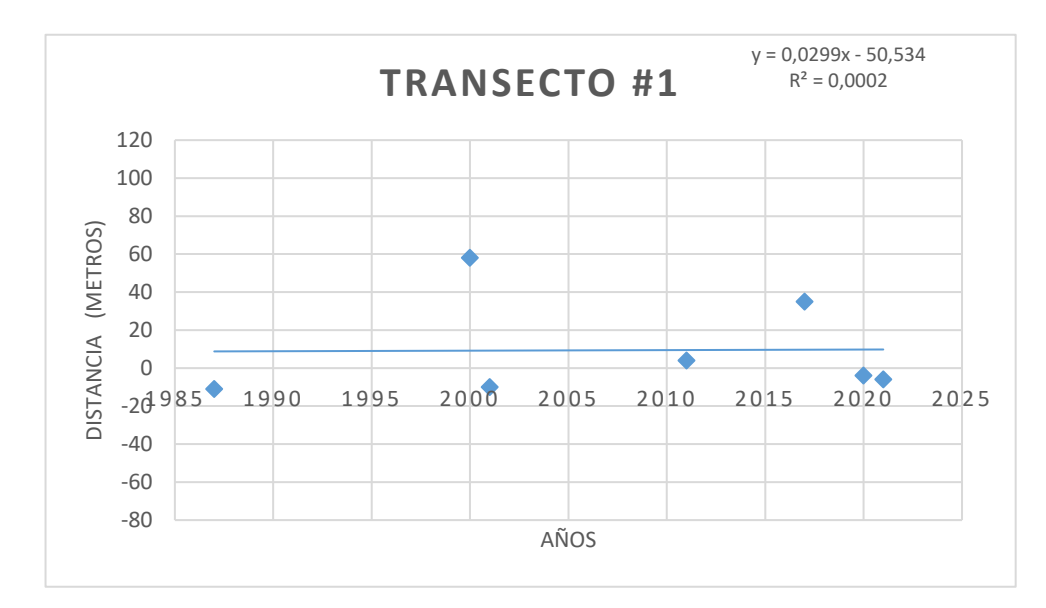

Gráficas Transectos T1 – T30

Figura 7. Comportamiento línea de costa – Chacón – Transecto #1 (Fuente: Elaboración Propia)

<sup>1</sup> Para el sector de Chacón se elaboraron 56 transectos de los cuales se toman 30, siendo los más cercanos a la zona de asentamiento.

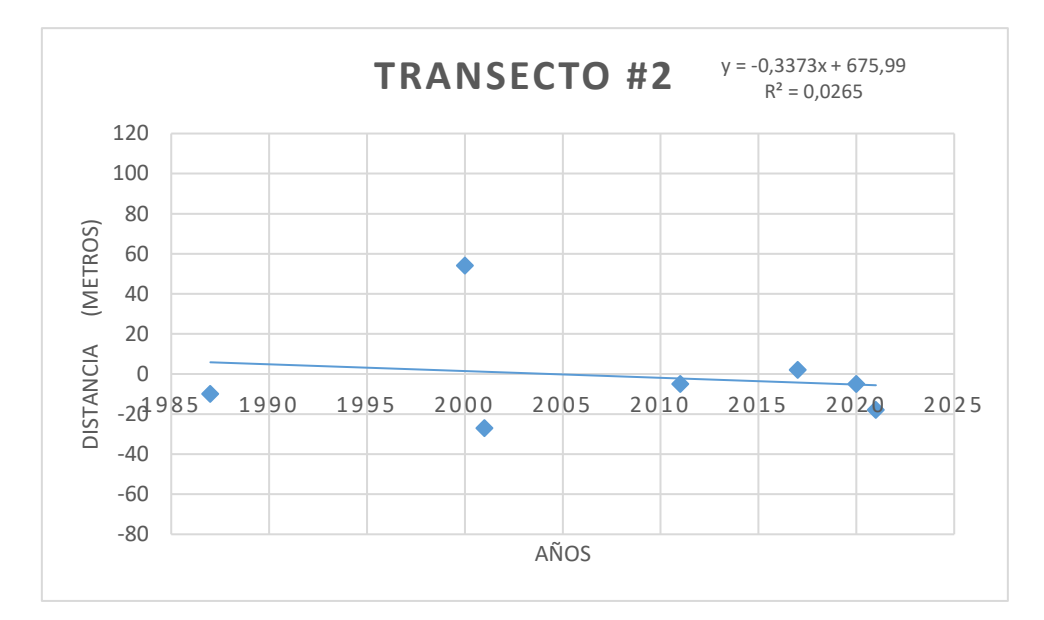

Figura 8. Comportamiento línea de costa – Chacón – Transecto #2 (Fuente: Elaboración Propia)

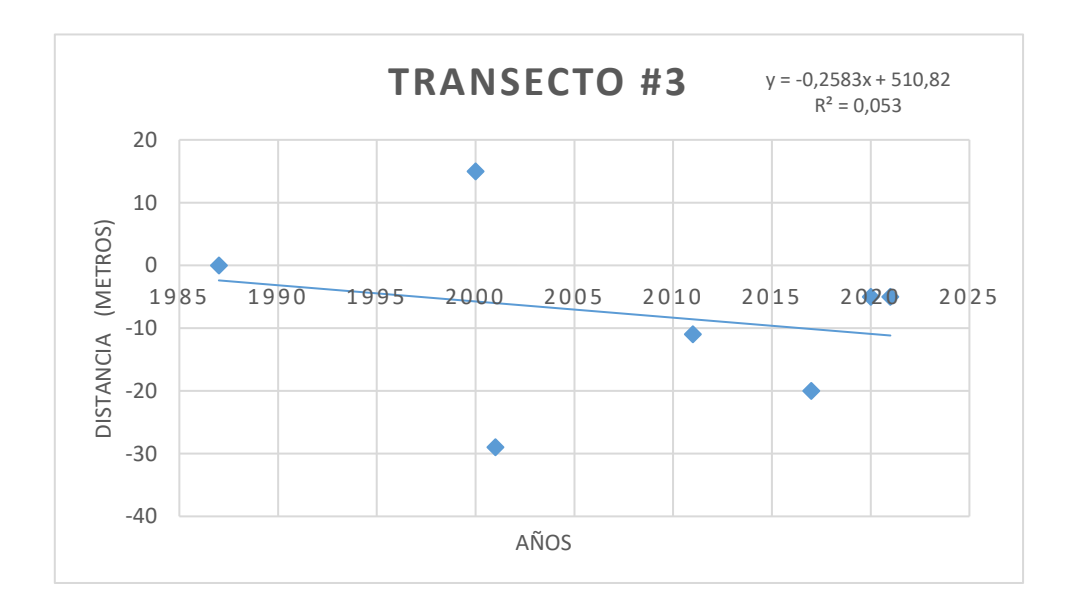

Figura 9. Comportamiento línea de osta – Chacón – Transecto #3 (Fuente: Elaboración Propia)

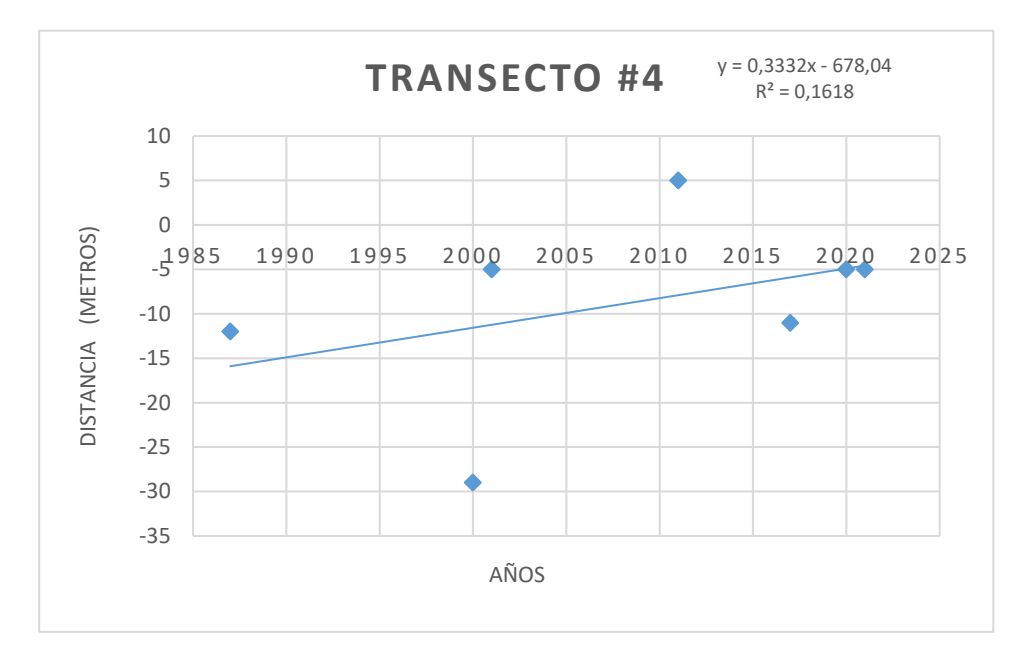

Figura 10. Comportamiento línea de costa – Chacón – Transecto #4 (Fuente: Elaboración Propia)

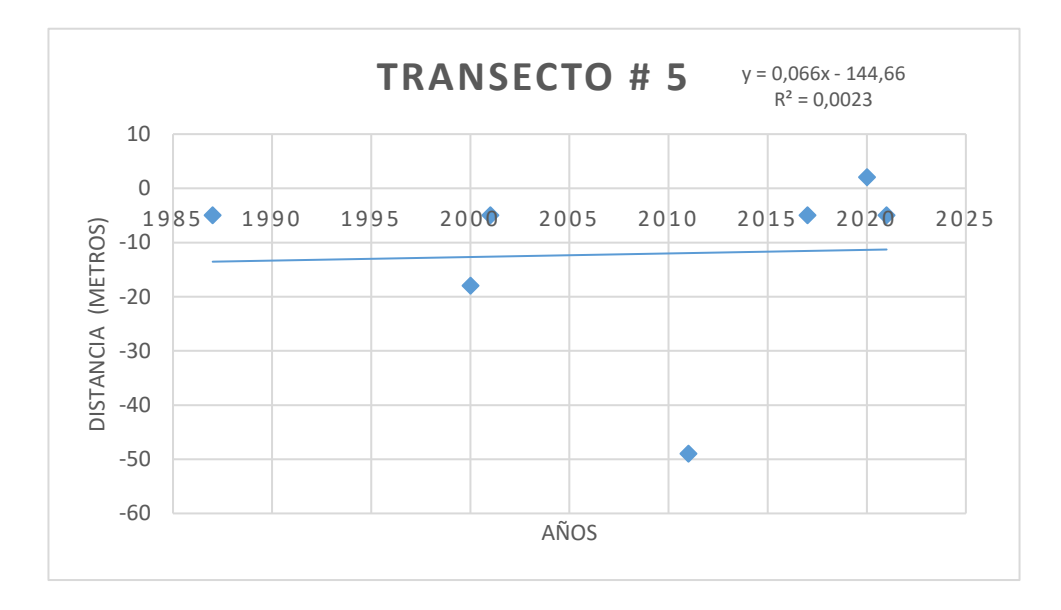

Figura 11. Comportamiento línea de costa – Chacón – Transecto #5 (Fuente: Elaboración Propia)

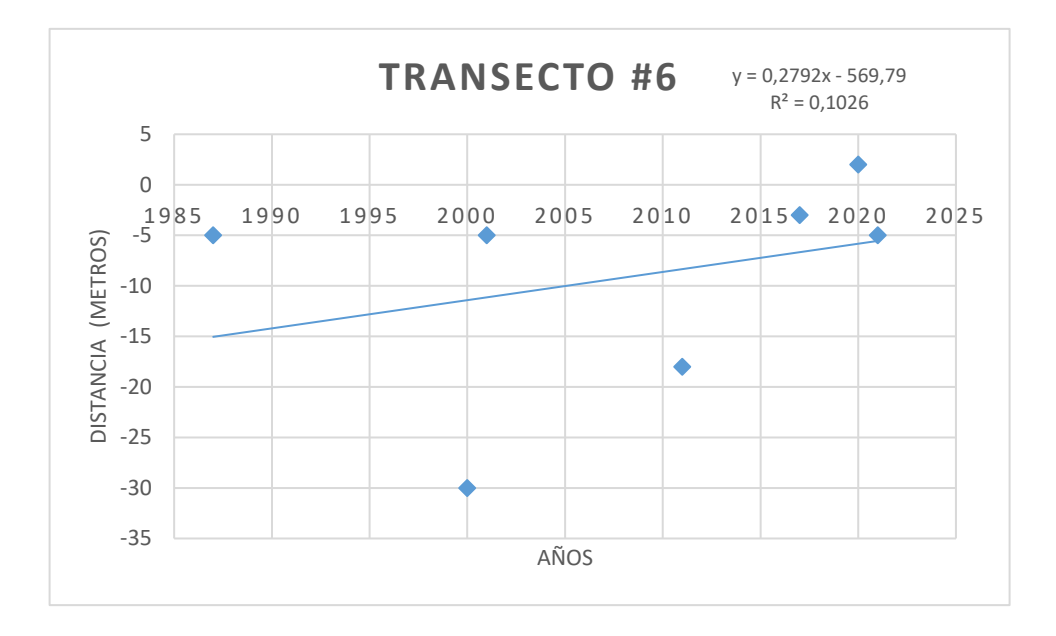

Figura 12. Comportamiento línea de costa – Chacón – Transecto #6 (Fuente: Elaboración Propia)

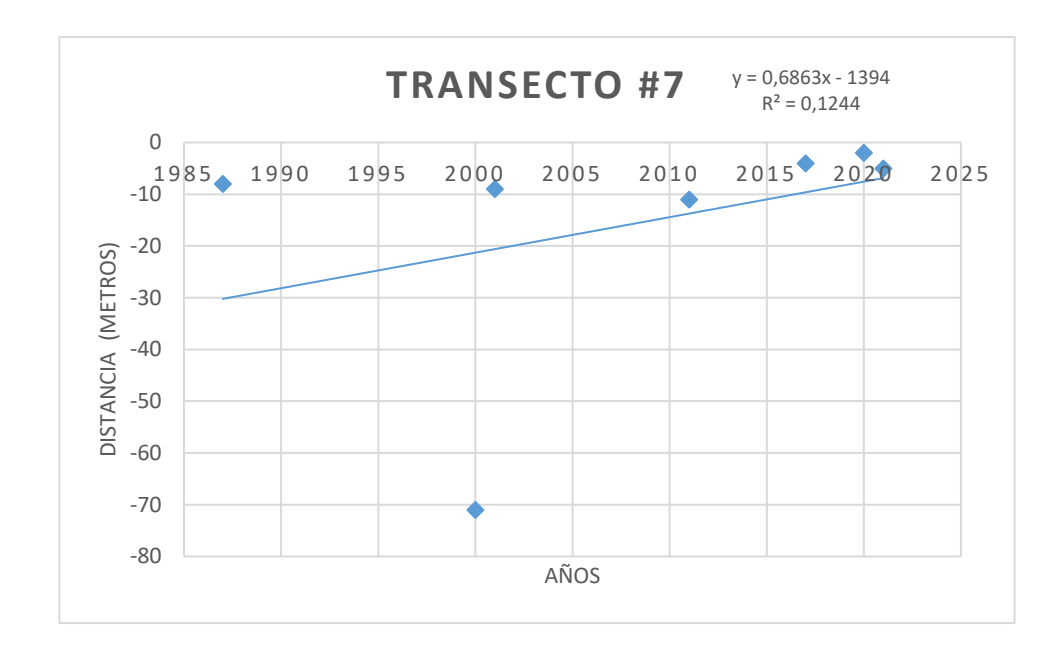

Figura 13 Comportamiento línea de costa – Chacón – Transecto #7 (Fuente: Elaboración Propia)

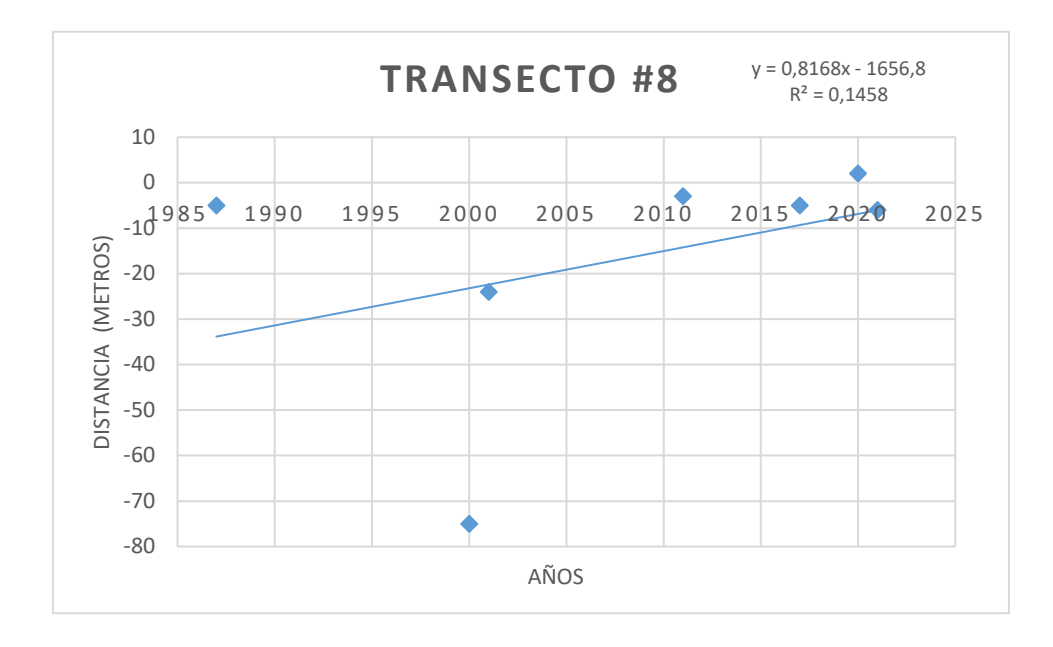

Figura 14 Comportamiento línea de costa – Chacón – Transecto #8 (Fuente: Elaboración Propia)

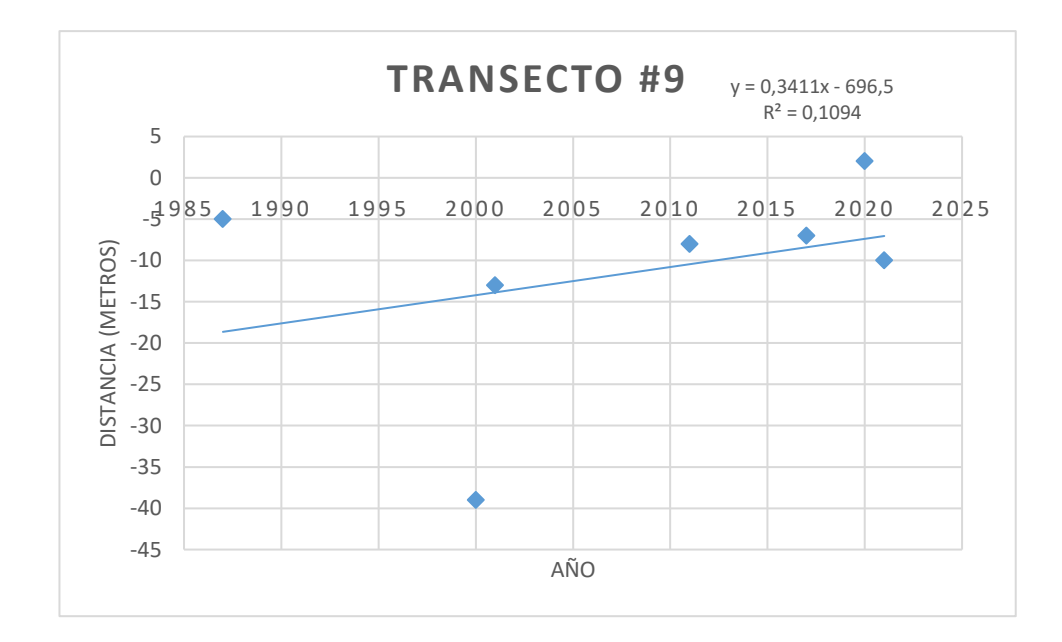

Figura 15 Comportamiento línea de costa – Chacón – Transecto #9 (Fuente: Elaboración Propia)

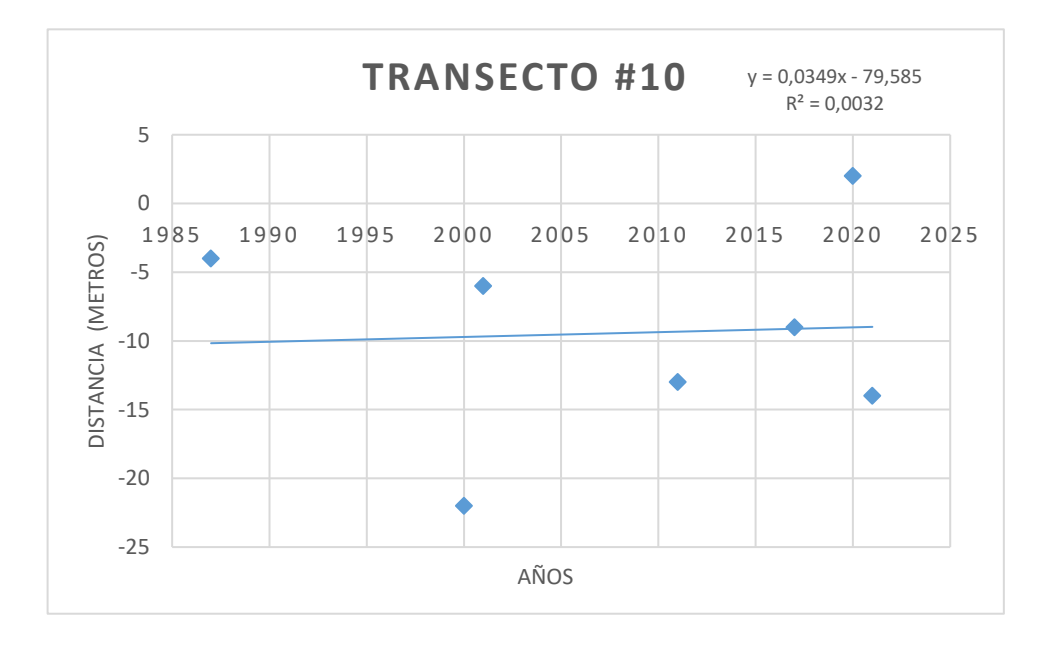

Figura 16 Comportamiento línea de costa – Chacón – Transecto #10 (Fuente: Elaboración Propia)

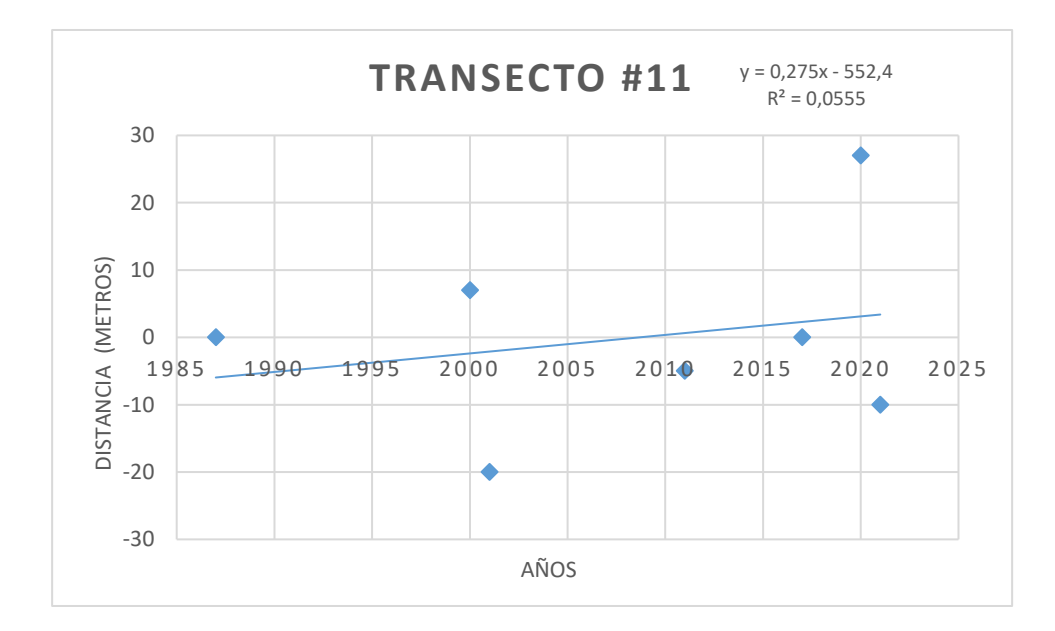

Figura 17 Comportamiento línea de costa – Chacón – Transecto #11 (Fuente: Elaboración Propia)

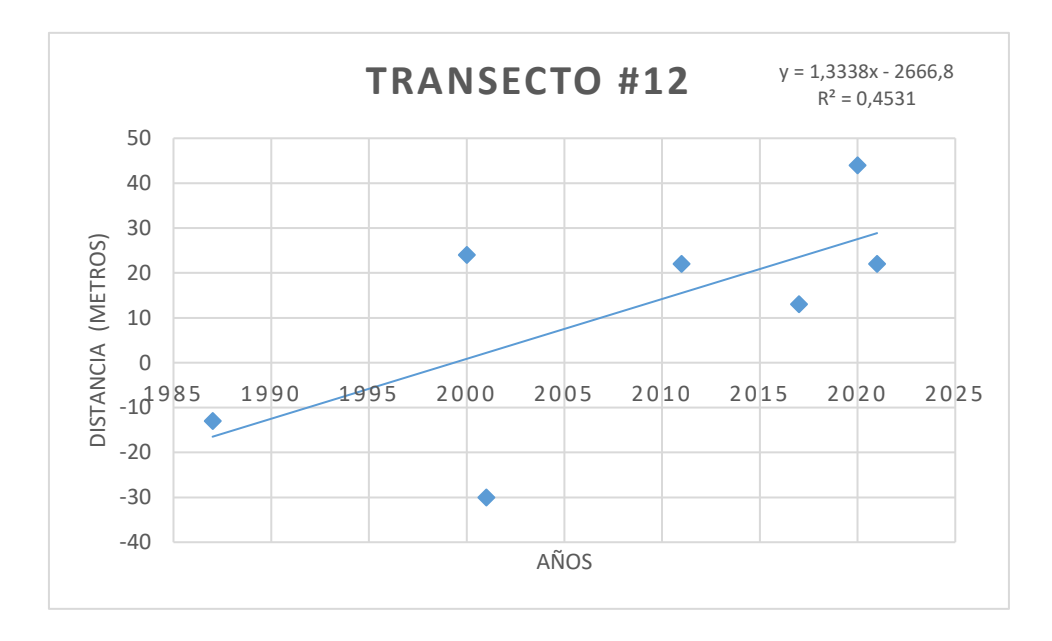

Figura 18 Comportamiento línea de costa – Chacón – Transecto #12 (Fuente: Elaboración Propia)

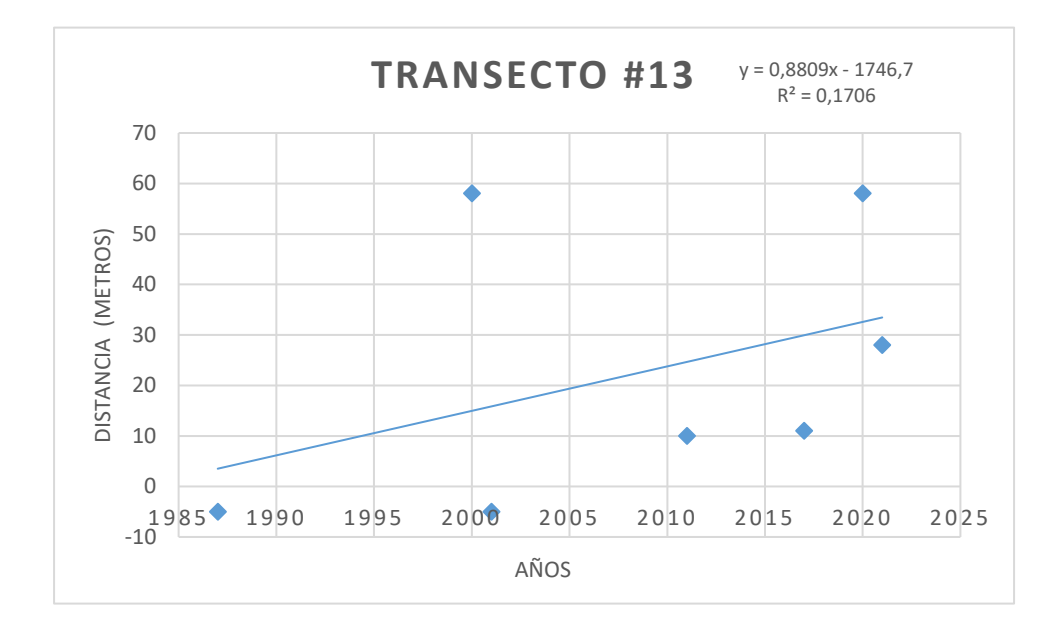

Figura 19 Comportamiento línea de costa – Chacón – Transecto #13 (Fuente: Elaboración Propia)

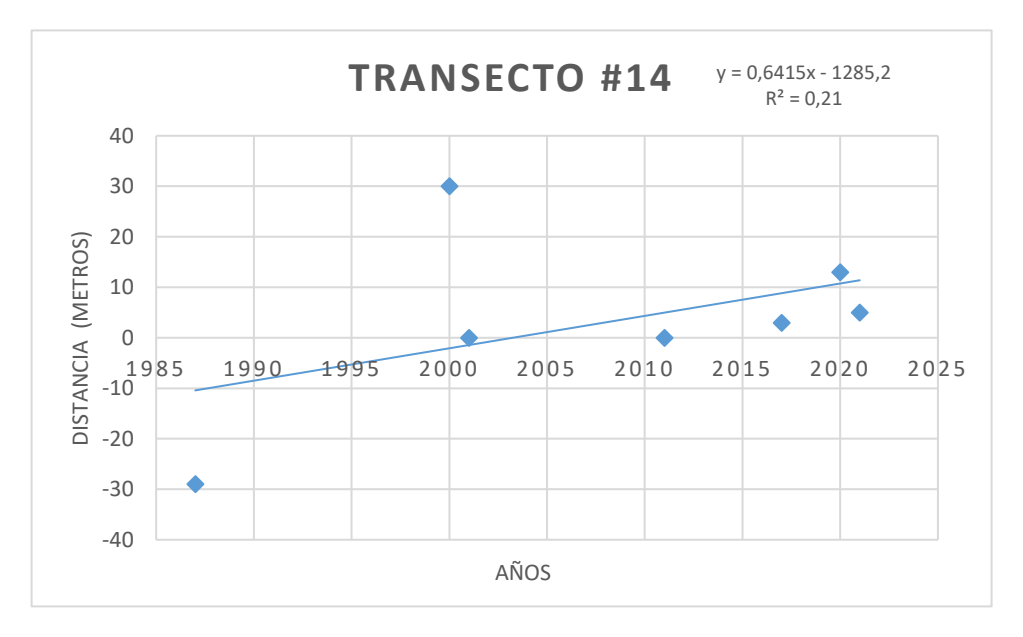

Figura 20 Comportamiento línea de costa – Chacón – Transecto #14 (Fuente: Elaboración Propia)

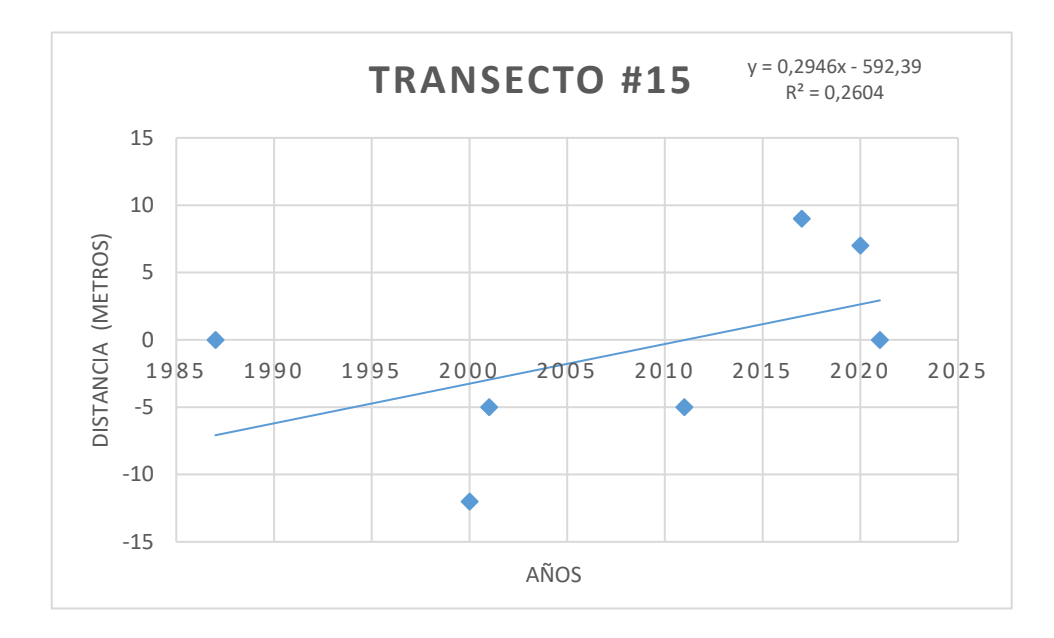

Figura 21 Comportamiento línea de costa – Chacón – Transecto #15 (Fuente: Elaboración Propia)

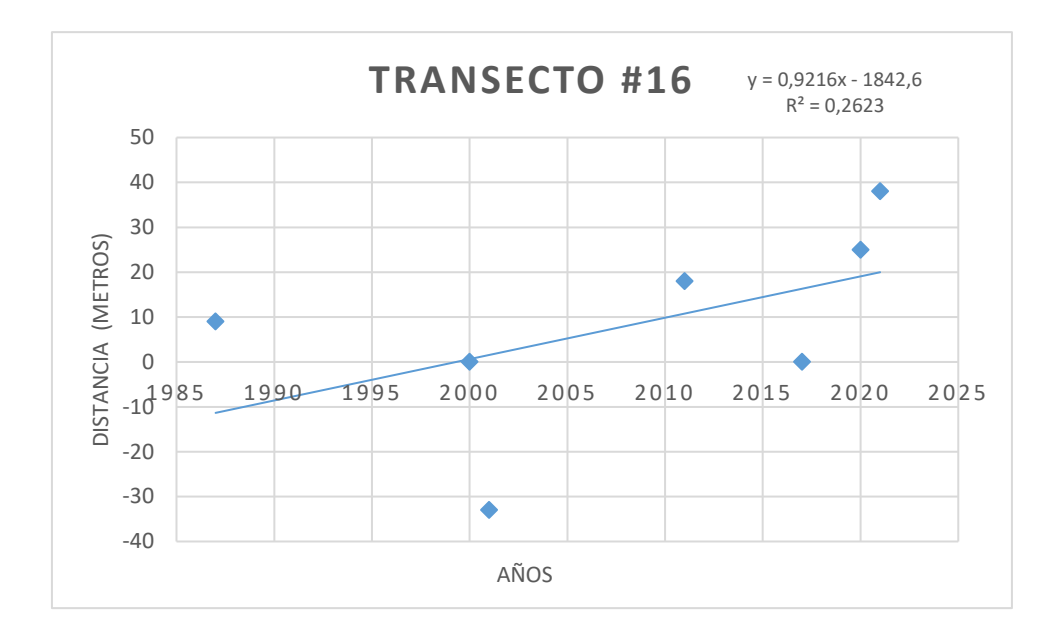

Figura 22 Comportamiento línea de costa – Chacón – Transecto #16 (Fuente: Elaboración Propia)

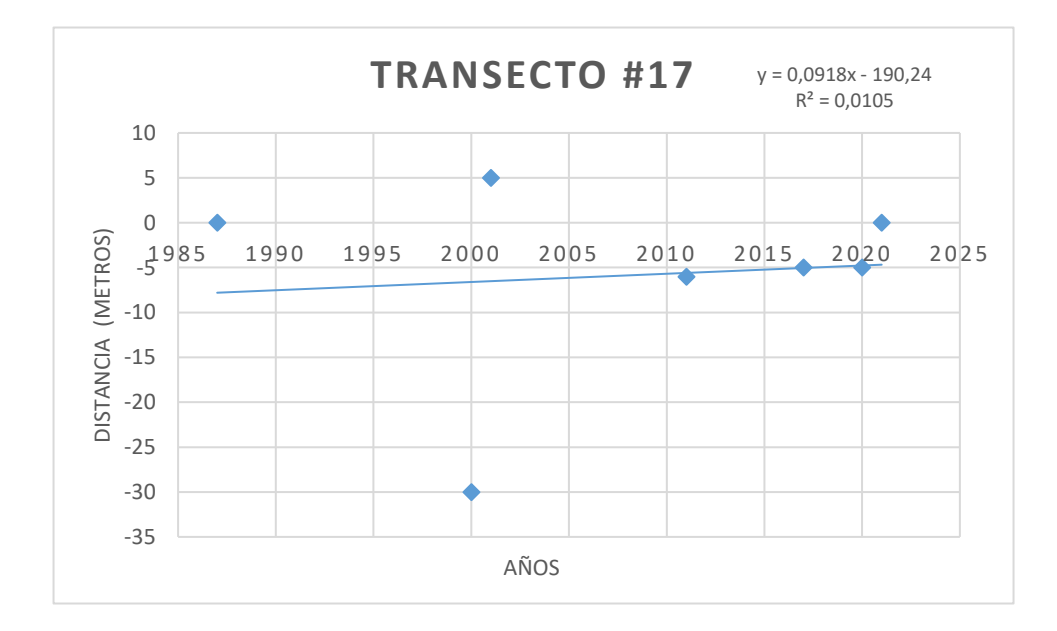

Figura 23 Comportamiento línea de costa – Chacón – Transecto #17 (Fuente: Elaboración Propia)

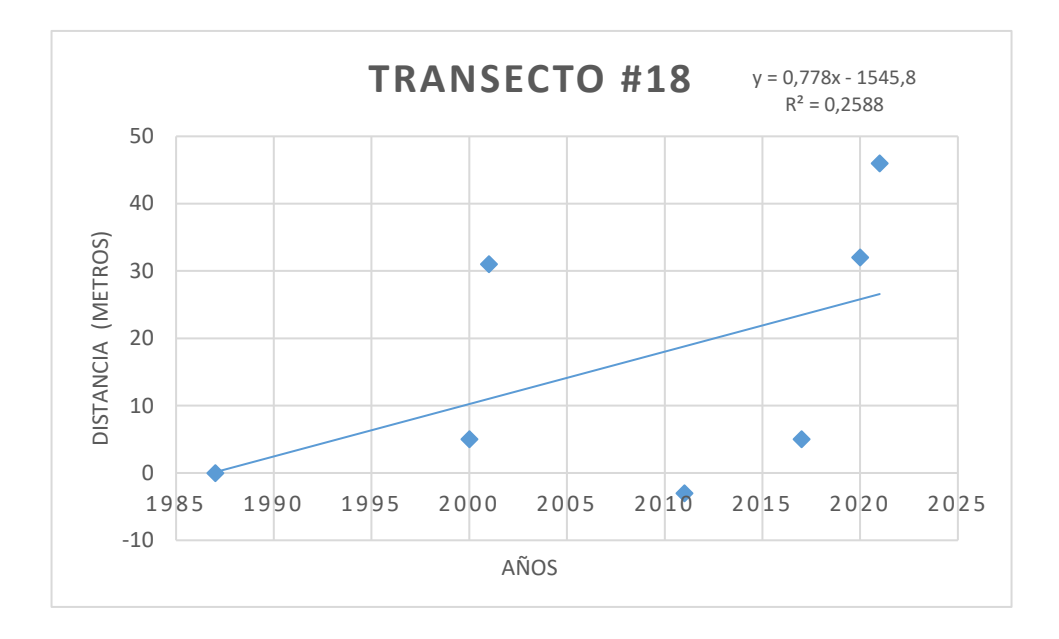

Figura 24 Comportamiento línea de costa – Chacón – Transecto #18 (Fuente: Elaboración Propia)

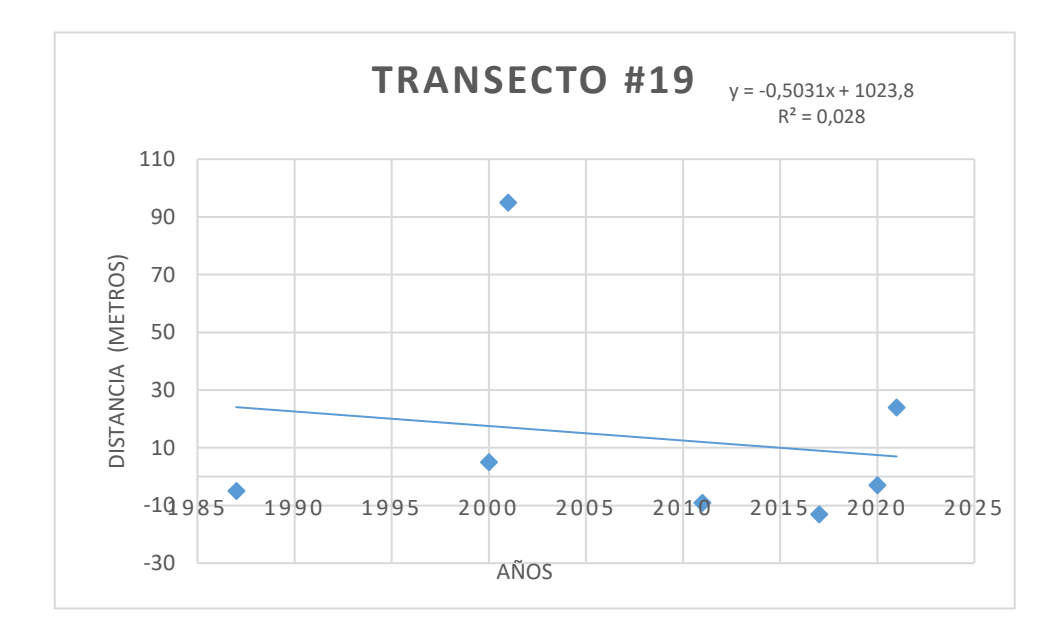

Figura 25 Comportamiento línea de costa – Chacón – Transecto #19 (Fuente: Elaboración Propia)

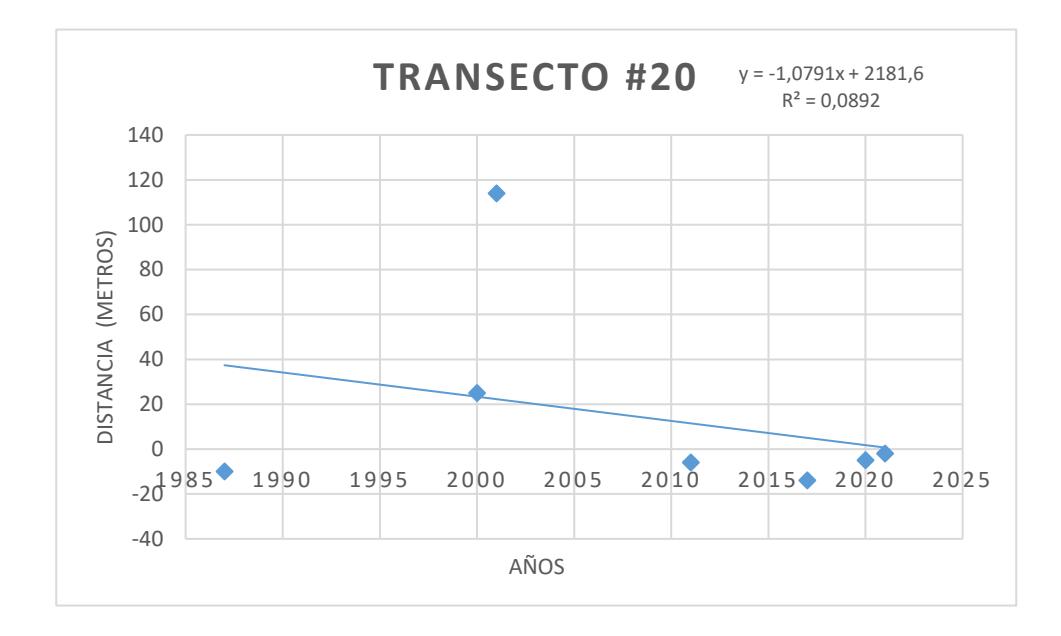

Figura 26 Comportamiento línea de costa – Chacón – Transecto #20 (Fuente: Elaboración Propia)

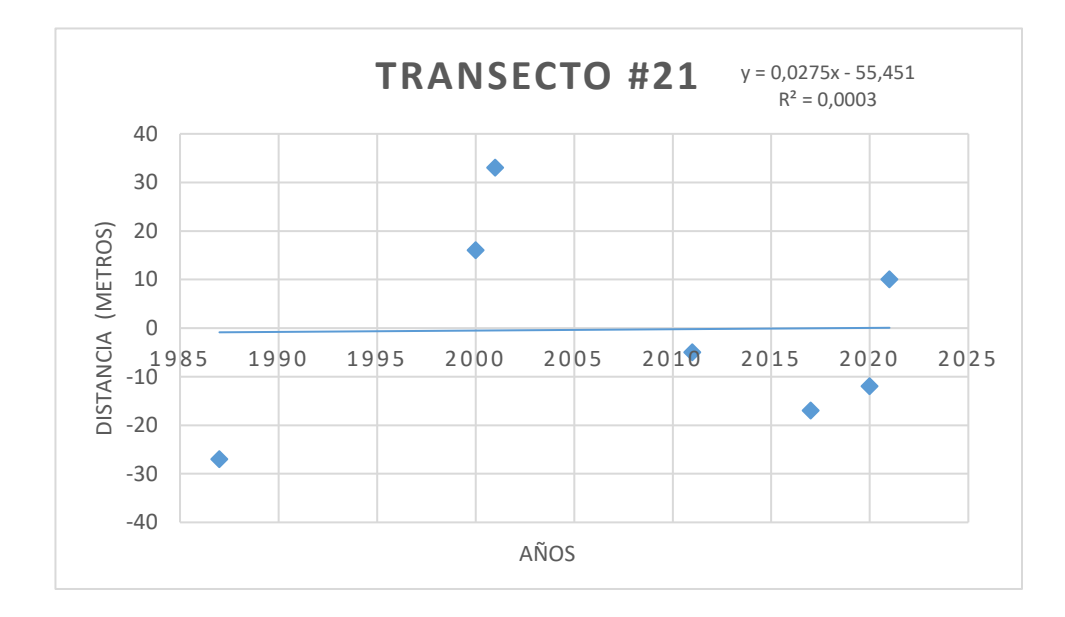

Figura 27 Comportamiento línea de costa – Chacón – Transecto #21 (Fuente: Elaboración Propia)

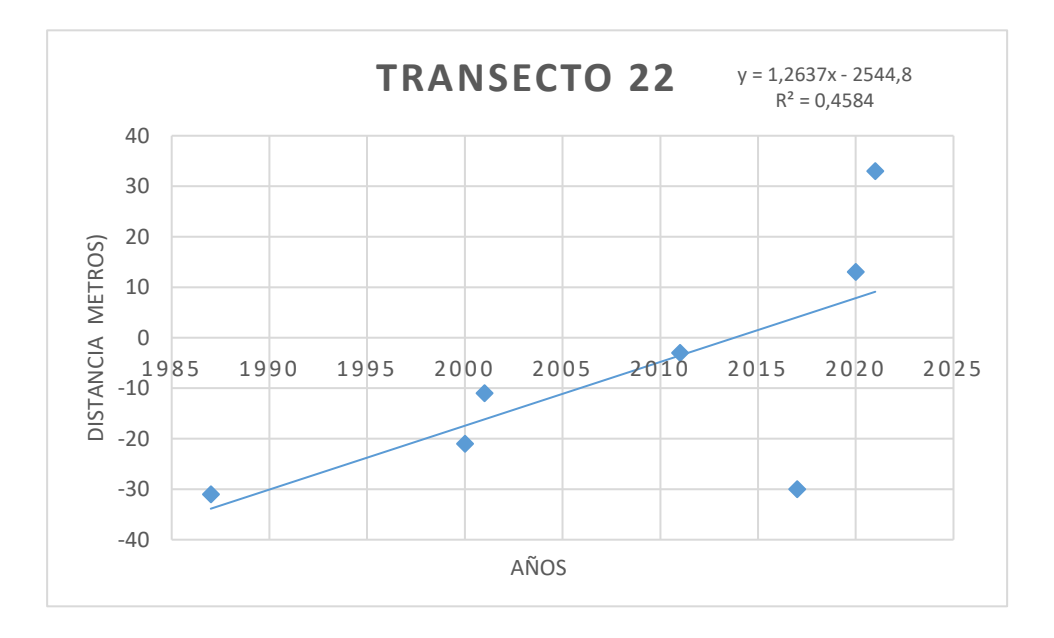

Figura 28 Comportamiento línea de costa – Chacón – Transecto #22 (Fuente: Elaboración Propia)

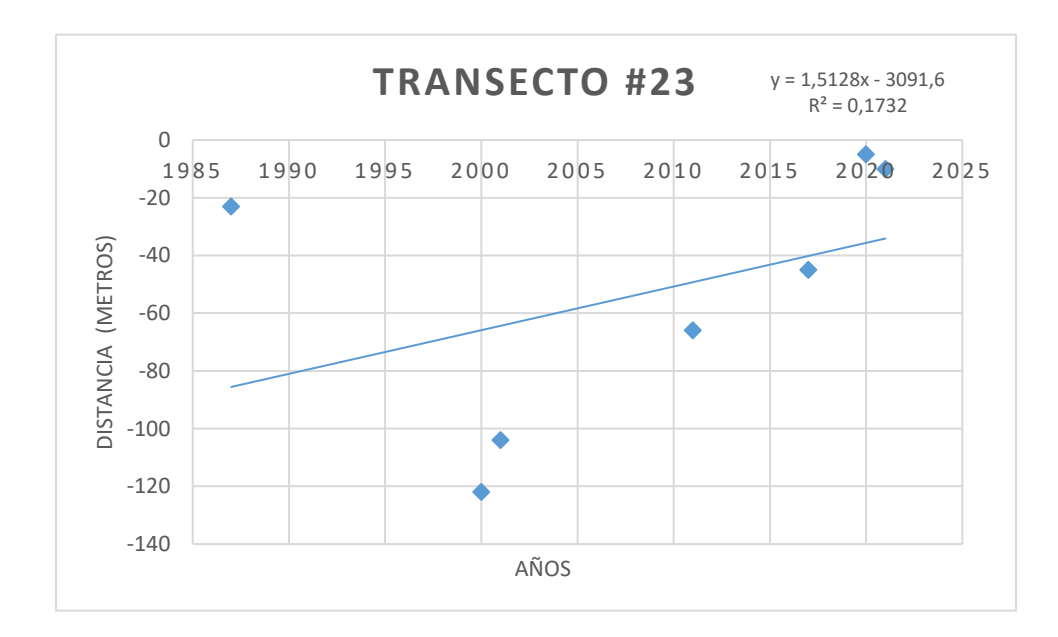

Figura 29 Comportamiento línea de costa – Chacón – Transecto #23 (Fuente: Elaboración Propia)

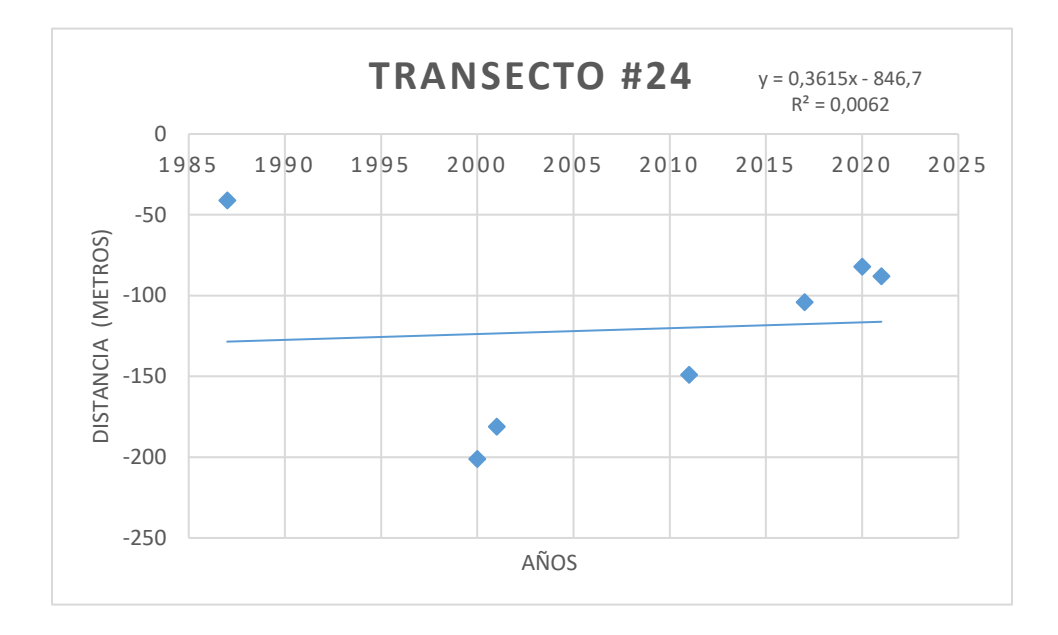

Figura 30 Comportamiento línea de costa – Chacón – Transecto #24 (Fuente: Elaboración Propia)

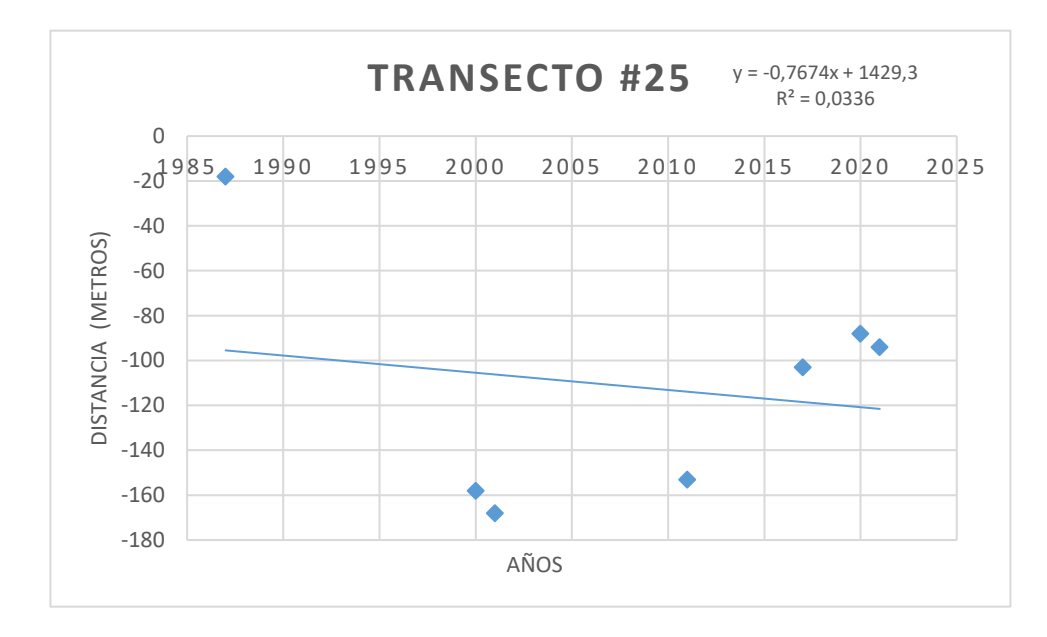

Figura 31 Comportamiento línea de costa – Chacón – Transecto #25 (Fuente: Elaboración Propia)

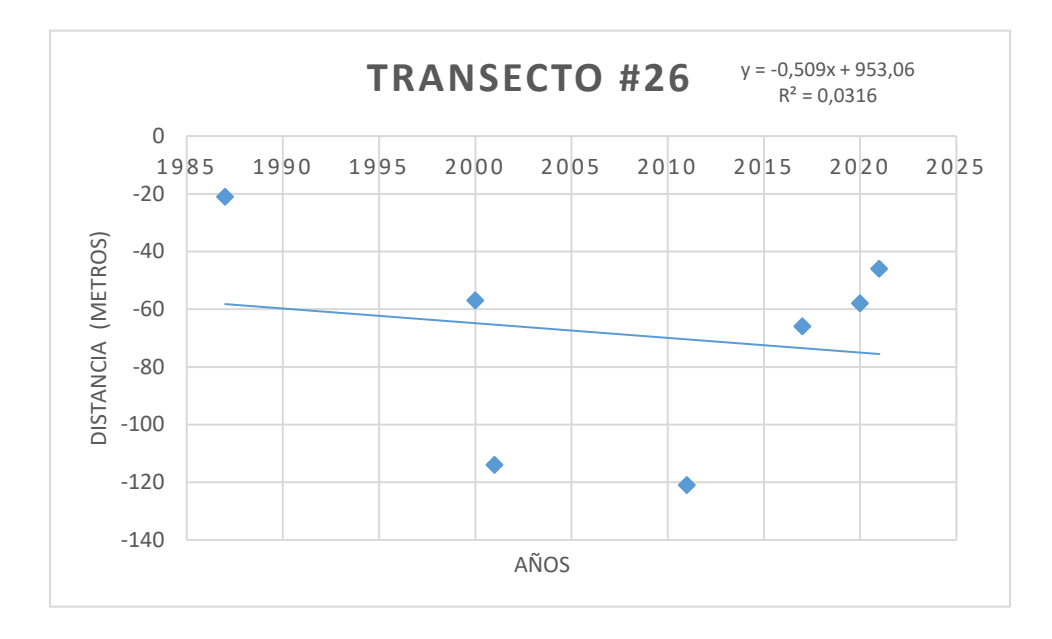

Figura 32 Comportamiento línea de costa – Chacón – Transecto #26 (Fuente: Elaboración Propia)

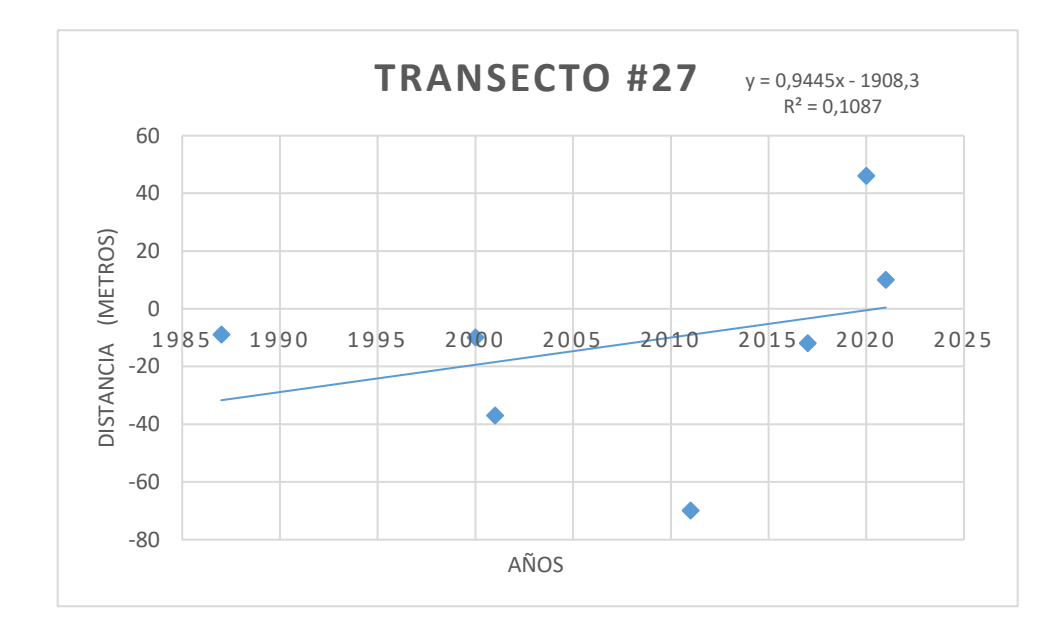

Figura 33 Comportamiento línea de costa – Chacón – Transecto #27 (Fuente: Elaboración Propia)

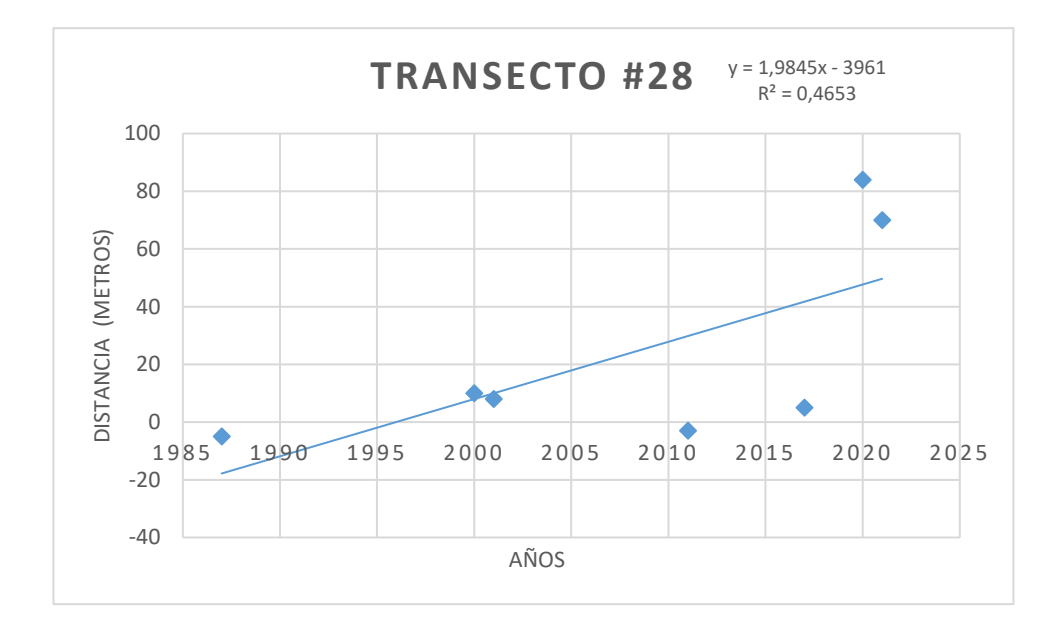

Figura 34 Comportamiento línea de costa – Chacón – Transecto #28 (Fuente: Elaboración Propia)

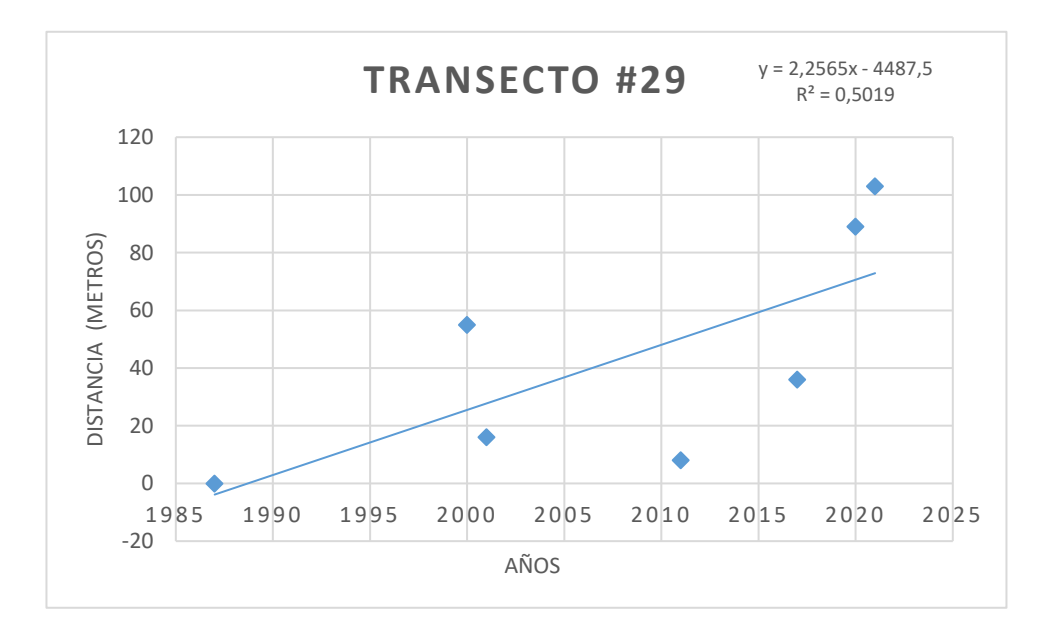

Figura 35 Comportamiento línea de costa – Chacón – Transecto #29 (Fuente: Elaboración Propia)

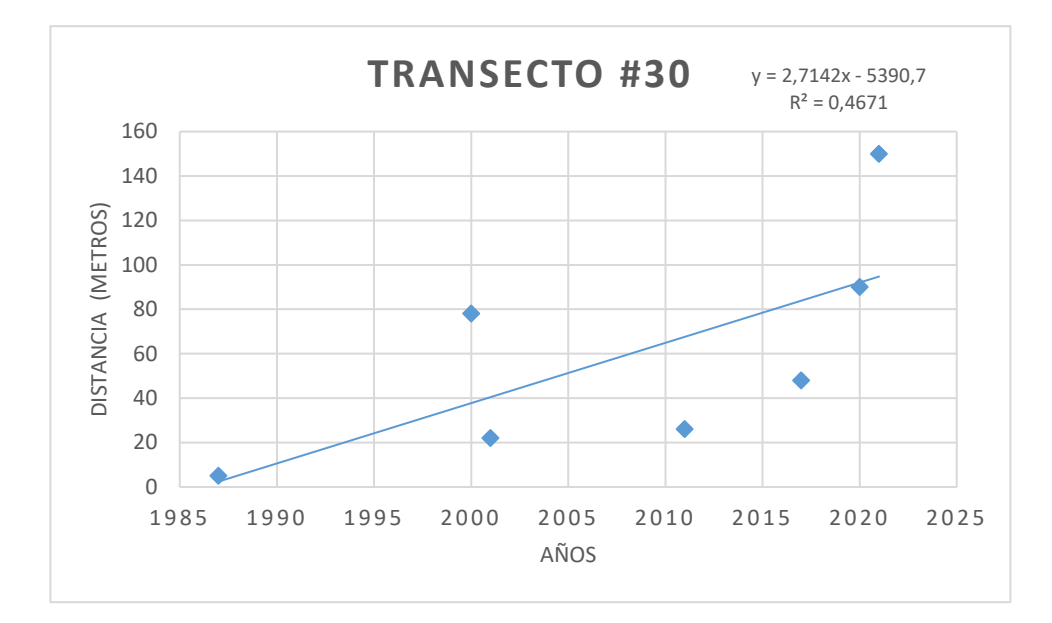

Figura 36 Comportamiento línea de costa – Chacón – Transecto #30 (Fuente: Elaboración Propia)

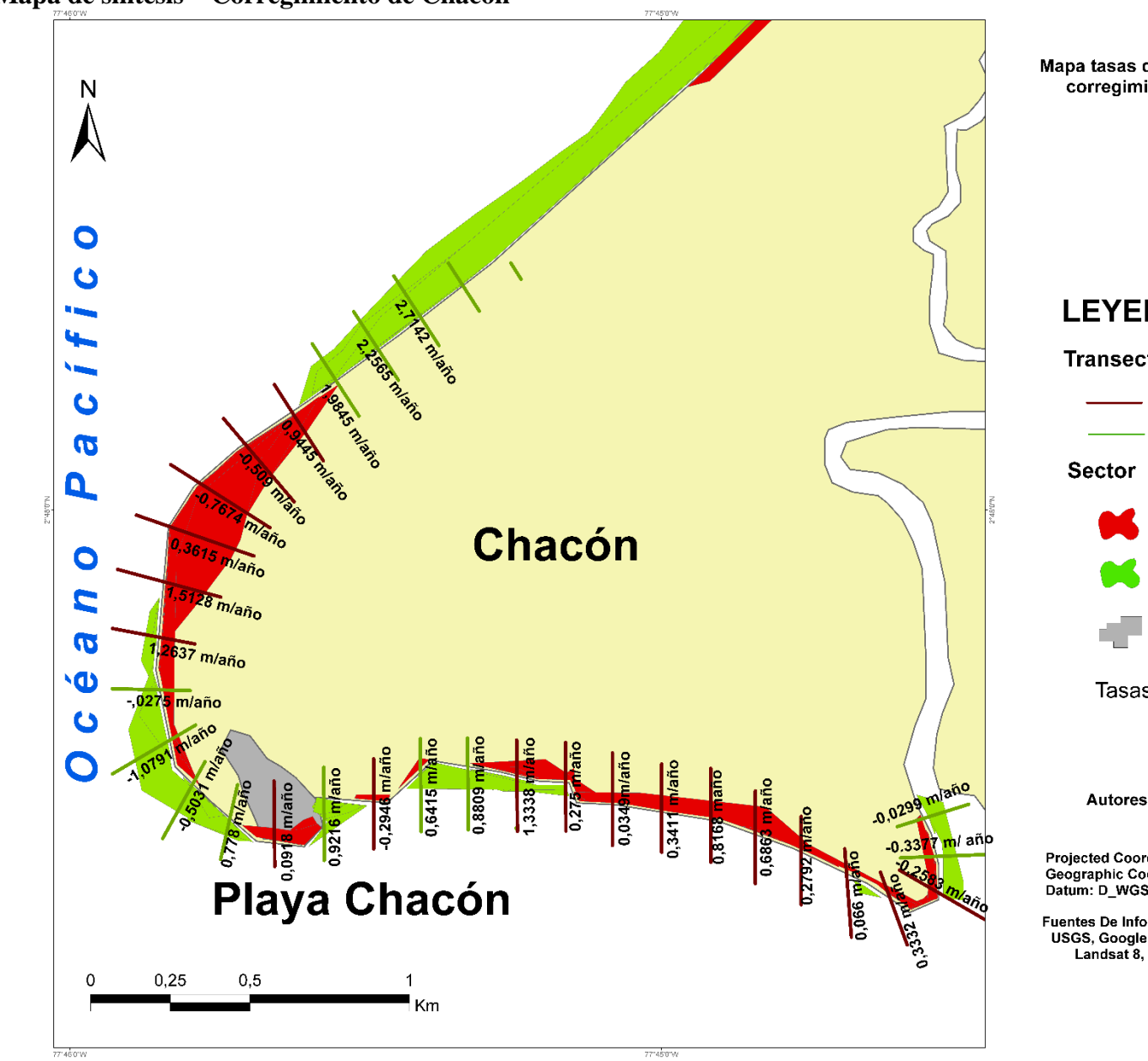

**Mapa de síntesis – Corregimiento de Chacón**

Mapa 16. Mapa de síntesis – Corregimiento de Chacón (Fuente: Elaboración Propia)

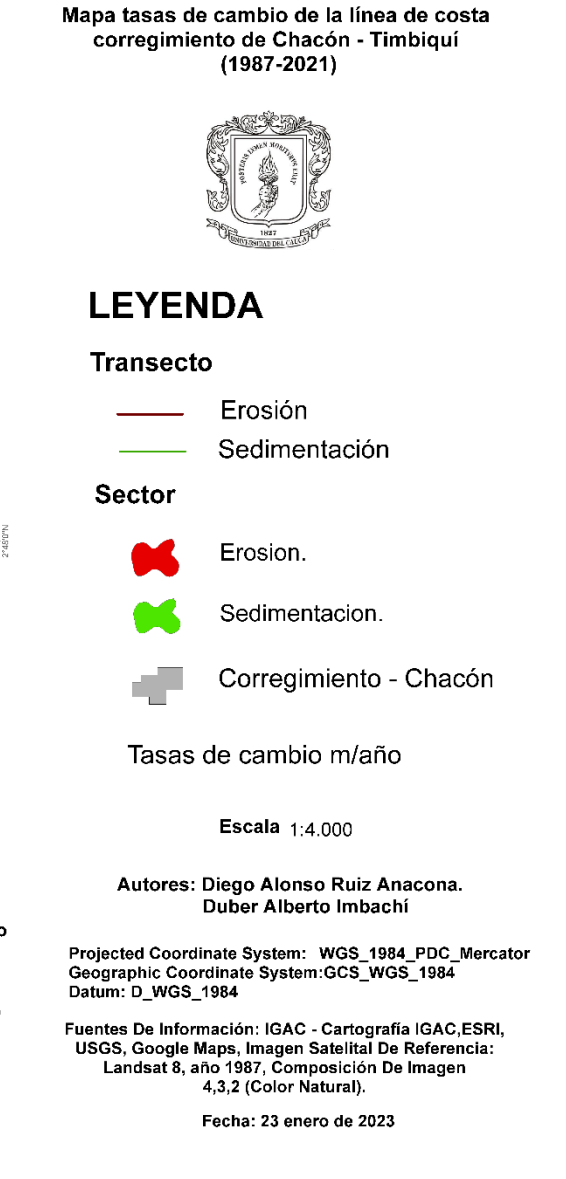

## **4.2.2 Zona De Estudio – San Miguel.**

La siguiente gráfica presenta la longitud de línea de costa que ha tenido la zona de playa San Miguel en los 7 periodos de estudio, de esa forma fue posible presenciar los periodos en donde este valor fue mayor y menor, teniendo entonces los valores de: 2020 – (4,616) y 1987 – (4,176 km) respectivamente.

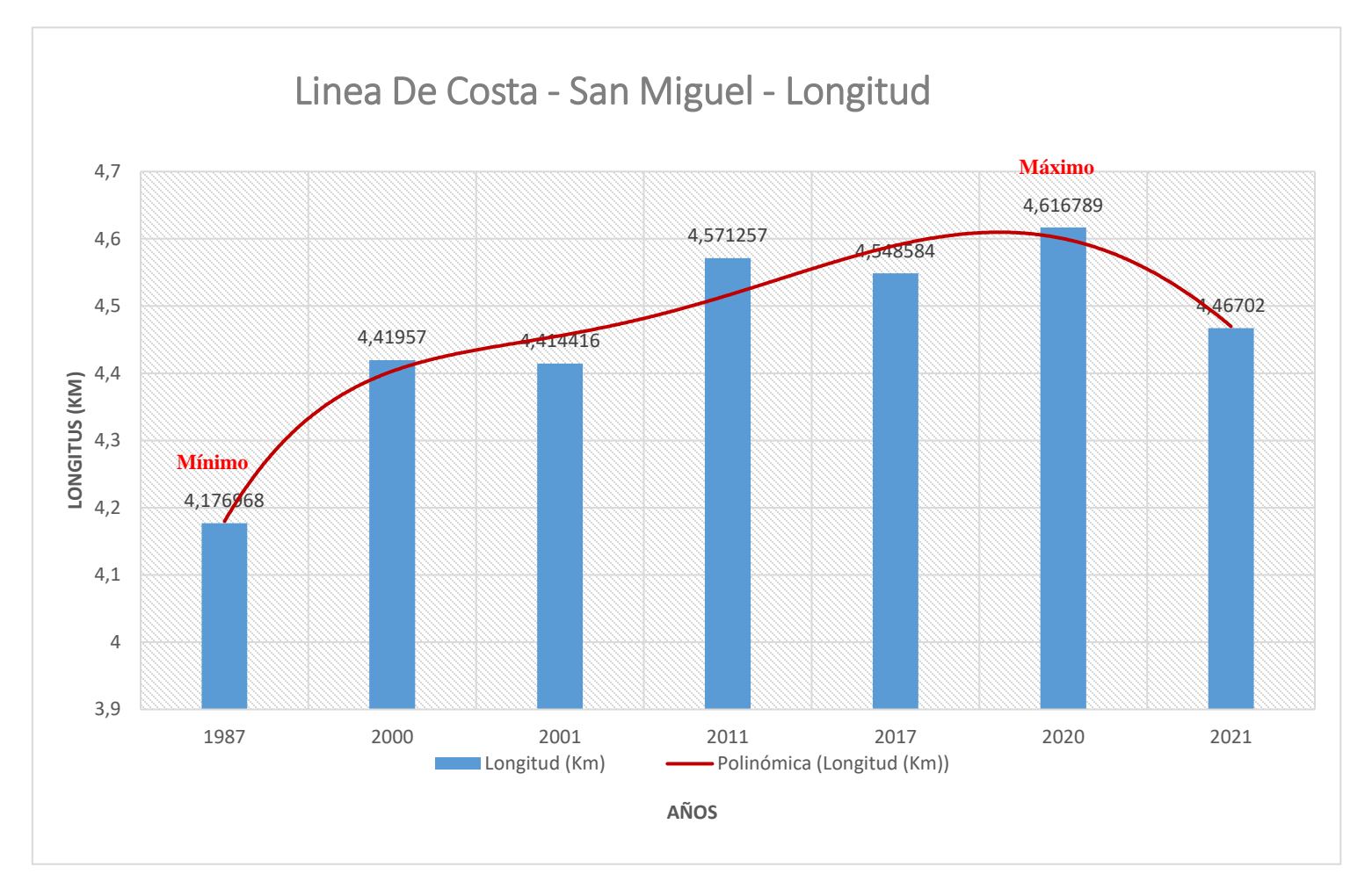

Figura 37. Gráfico Longitud Línea De Costa – Playa San Miguel (Fuente: Elaboración Propia)

#### **Tabla 10**

#### **Longitud Línea De Costa – Playa San Miguel**

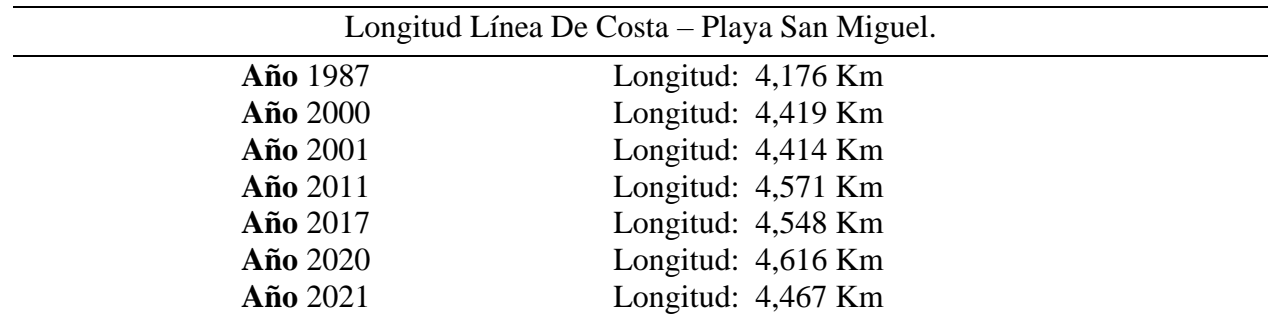

Tabla 10 Longitud Línea De Costa – Playa San Miguel (Fuente: Elaboración Propia).

## **Mayores Índices De Variación De Ancho De Línea De Costa.**

Se presentan también los valores de cambio que la línea de costa tuvo en contraste con los 7 periodos de tiempo, donde se nota el cambio o movimiento que tuvo la línea de costa. De esa forma se obtienen los siguientes valores; por ejemplo, la variación de la línea de costa para el periodo 1987 y 2011 tuvo un importante movimiento donde se presenció un cambio de 96,80 m entre estos dos periodos.

> **Variación máxima ancho línea de costa** (1987-2011) Longitud 96,80 Metros (2000-2011) Longitud 136,91 Metros (2000-2017) Longitud 150,57 Metros (2000-2017) Longitud 138,90 Metros

### **4.2.3 Zona De Estudio – Cuerval.**

La siguiente gráfica presenta la longitud de línea de costa que ha tenido la zona de Cuerval en los 7 periodos de estudio, de esa forma fue posible presenciar los periodos en donde este valor fue mayor y menor, teniendo entonces los valores de:  $2011 - (7,201)$  y 2000 – (6,708 km) respectivamente.

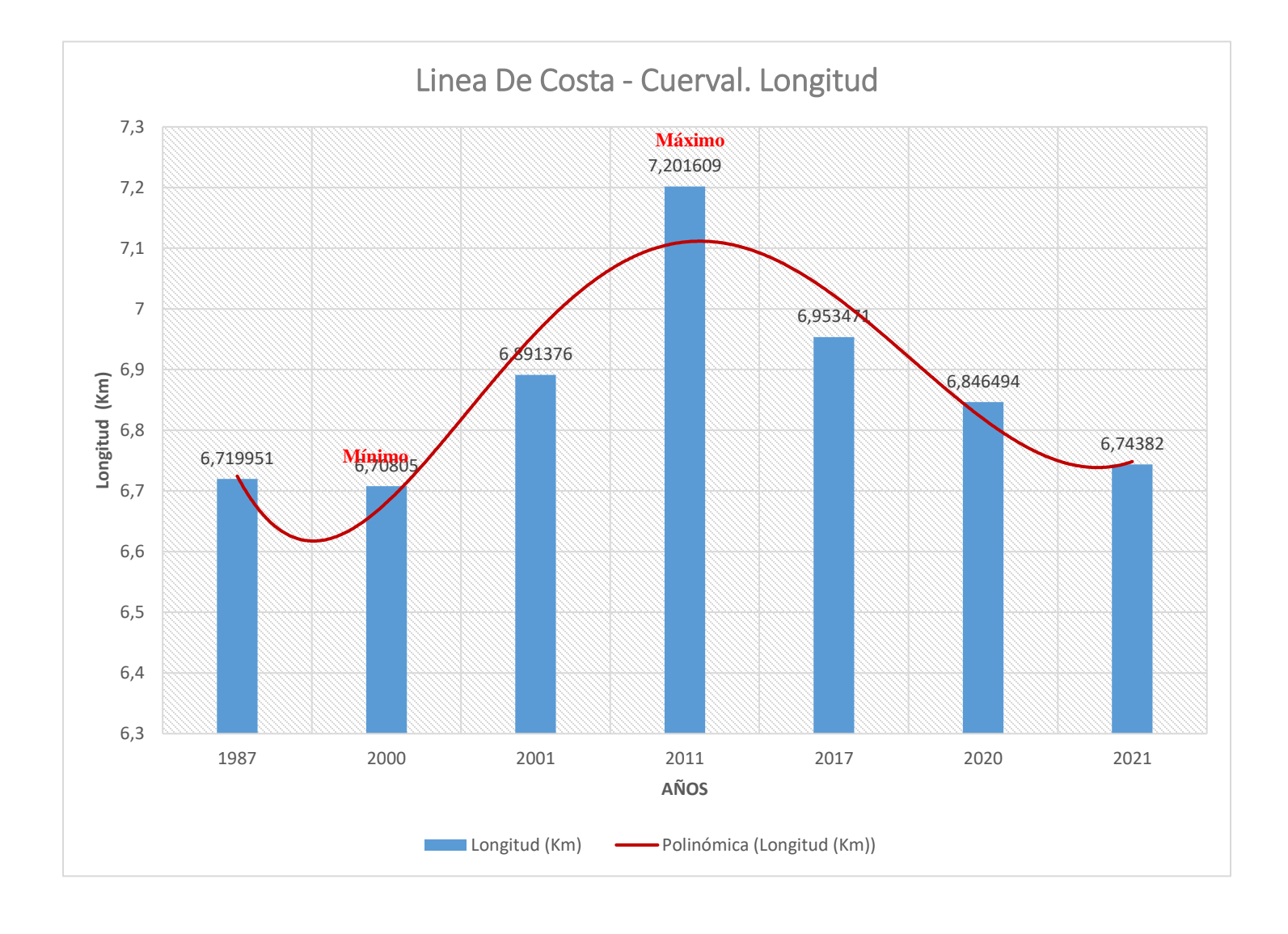

Figura 38. Gráfico Longitud Línea De Costa – Cuerval. (Fuente: Elaboración Propia)

#### **Tabla 11-**

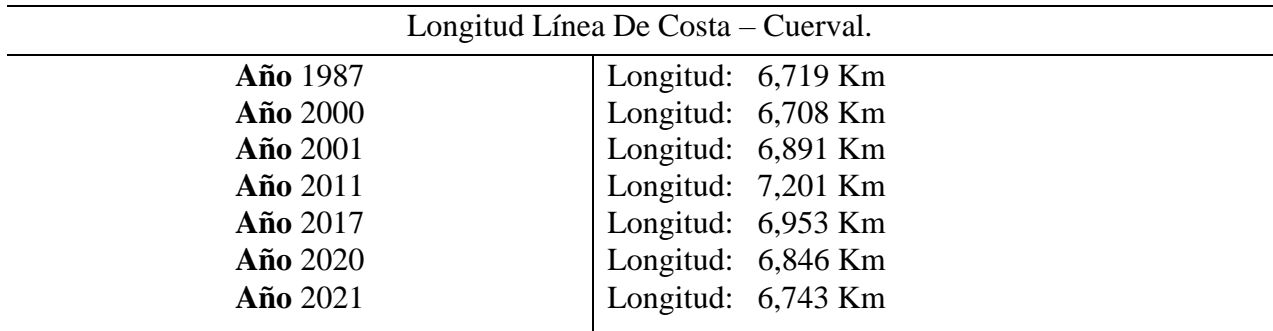

**Longitud Línea De Costa – Cuerval.**

Tabla 11- Longitud Línea De Costa – Cuerval (Fuente: Elaboración Propia).

## **Mayores Índices De Variación De Ancho De Línea De Costa.**

Se presentan también los valores de cambio que la línea de costa tuvo en contraste con los 7 periodos de tiempo, donde se nota el cambio o movimiento de la línea de costa. De esa forma se obtienen los siguientes valores; por ejemplo, la variación de la línea de costa para el periodo 1987 y 2000 tuvo un importante movimiento donde se presenció un cambio de 337,44 m entre estos dos periodos.

> Variación máxima ancho línea de costa (1987-2000) Longitud 337,44 Metros (1987-2000) Longitud 611,59 Metros (1987-2011) Longitud 894,09 Metros (1987-2011) Longitud 441,15 Metros

Con el fin de obtener las tasas de cambios para el sector de Cuerval, se optó por realizar las gráficas pertenecientes a los transectos cercanos a la zona de asentamiento, siendo estos los transectos correspondientes al T1 hasta T30 (Ver Mapa 17); arrojando como resultado valores comprendidos de erosión entre (-0,07 y -1,64m/año) y, para la variable sedimentación los valores comprendidos entre (0,04 y 6,14m/año). Permitiendo evidenciar los cambios y el comportamiento de la línea de costa en metros por año dando los rangos ya mencionados, en donde el proceso de sedimentación ha sido en este caso el factor de mayor incidencia cerca al centro poblado durante los siete periodos analizados.<sup>2</sup>

De esa forma se presentan a continuación las gráficas obtenidas:

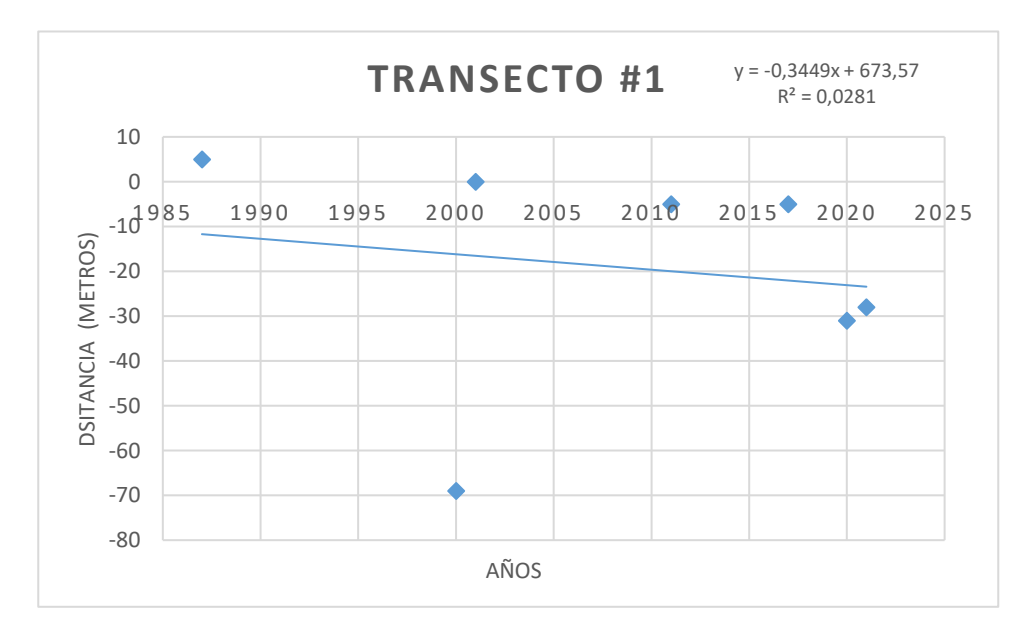

Gráficas Transectos T1 – T17

Figura 39 Comportamiento línea de costa – Cuerval – Transecto #1 (Fuente: Elaboración Propia)

<sup>2</sup> Para el sector de Cuerval se elaboraron 41 transectos de los cuales se toman 17, siendo estos los más cercanos a la zona de asentamiento.

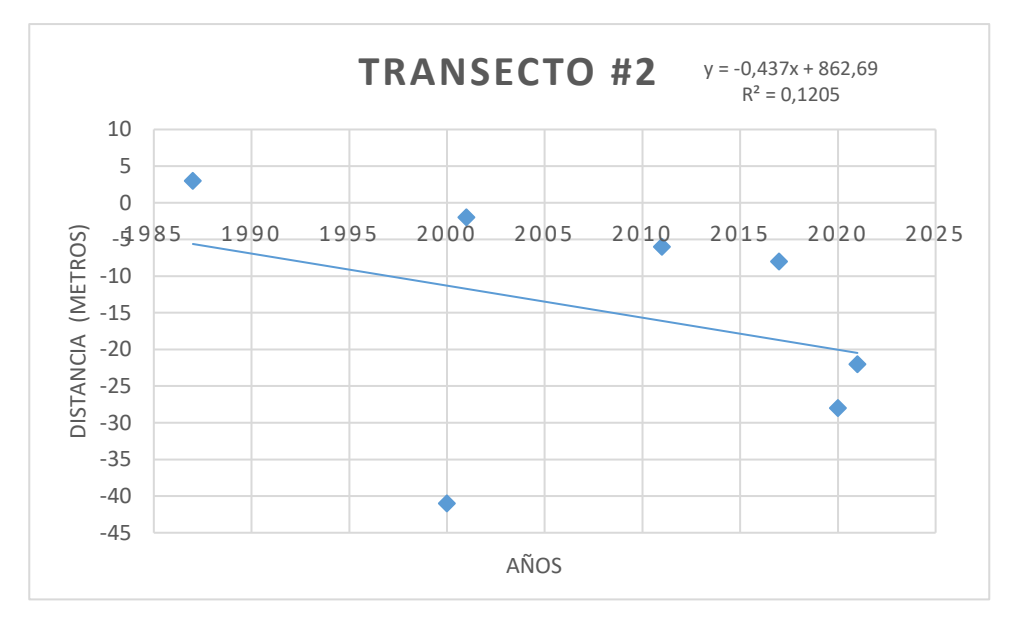

Figura 40 Comportamiento línea de costa – Cuerval – Transecto #2 (Fuente: Elaboración Propia)

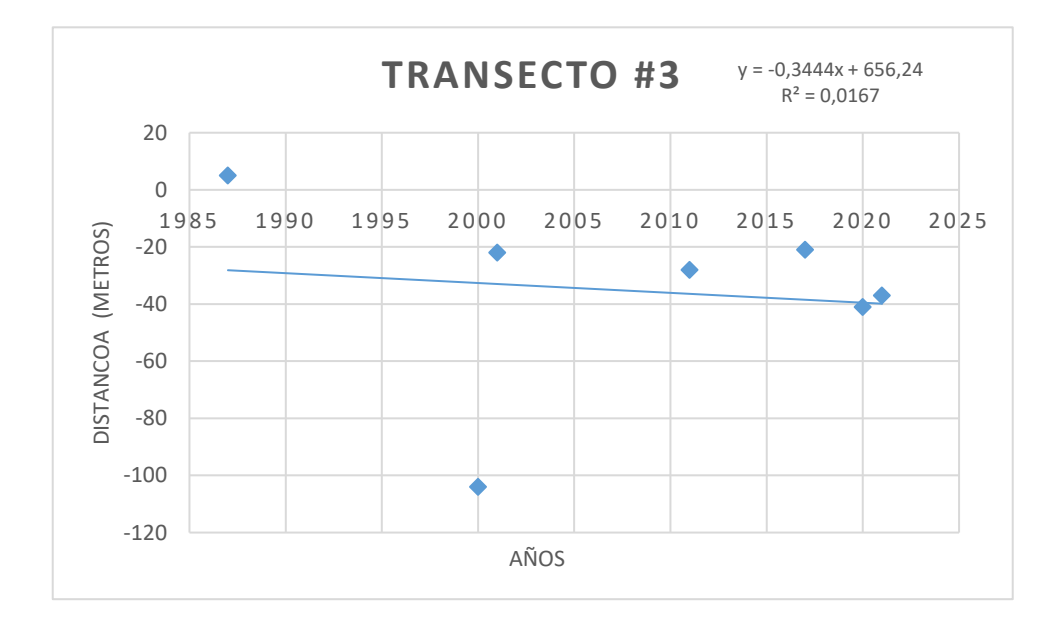

Figura 41 Comportamiento línea de costa – Cuerval – Transecto #3 (Fuente: Elaboración Propia)

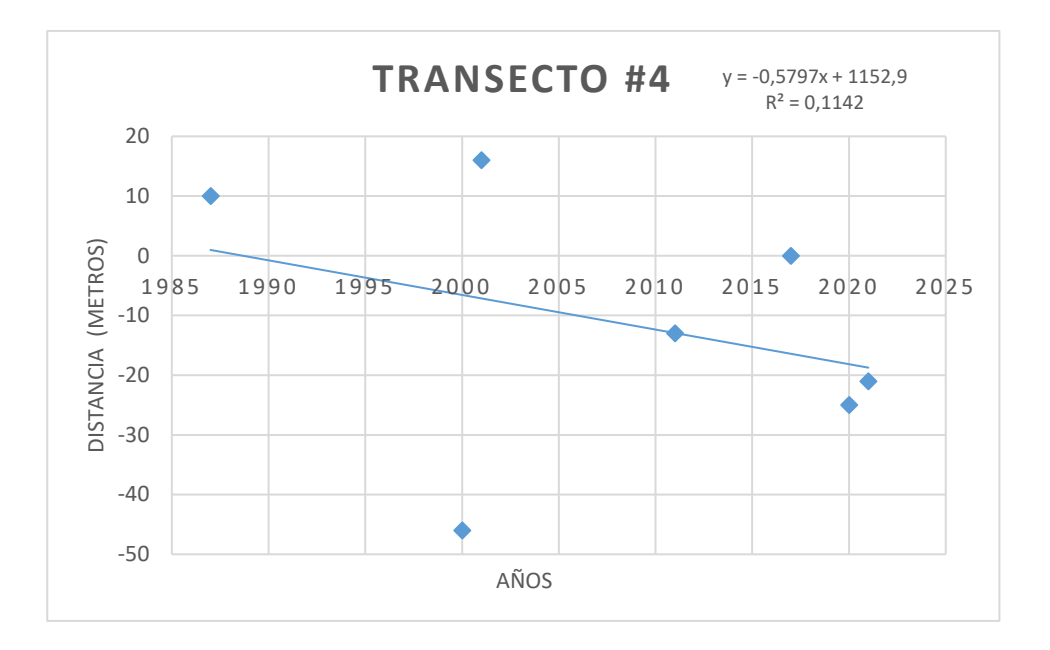

Figura 42 Comportamiento línea de costa – Cuerval – Transecto #4 (Fuente: Elaboración Propia)

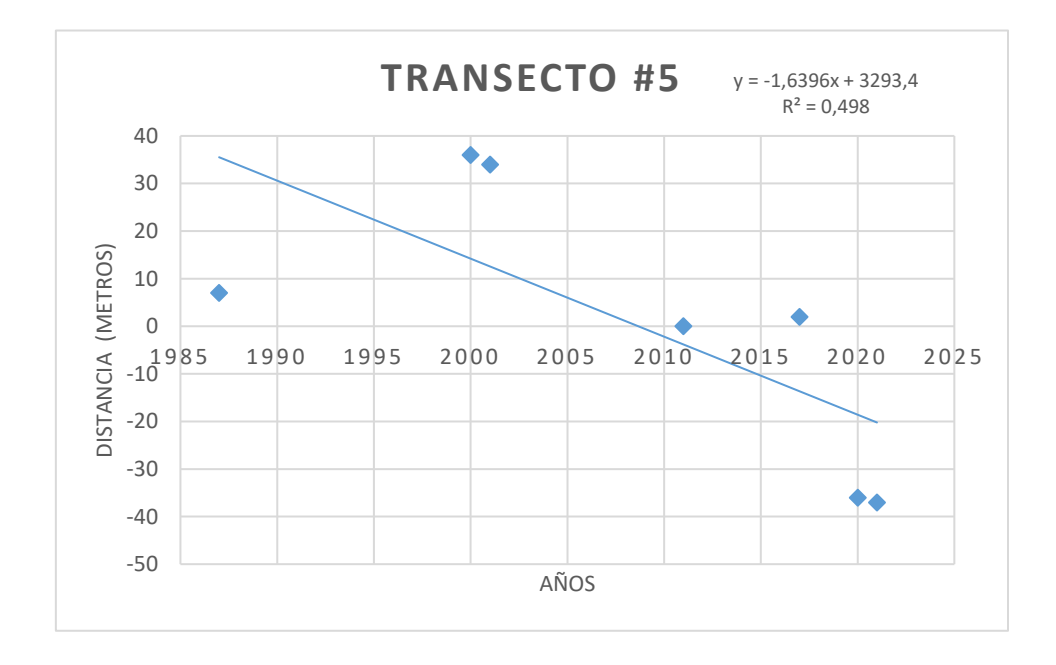

Figura 43 Comportamiento línea de costa – Cuerval – Transecto #5 (Fuente: Elaboración Propia)
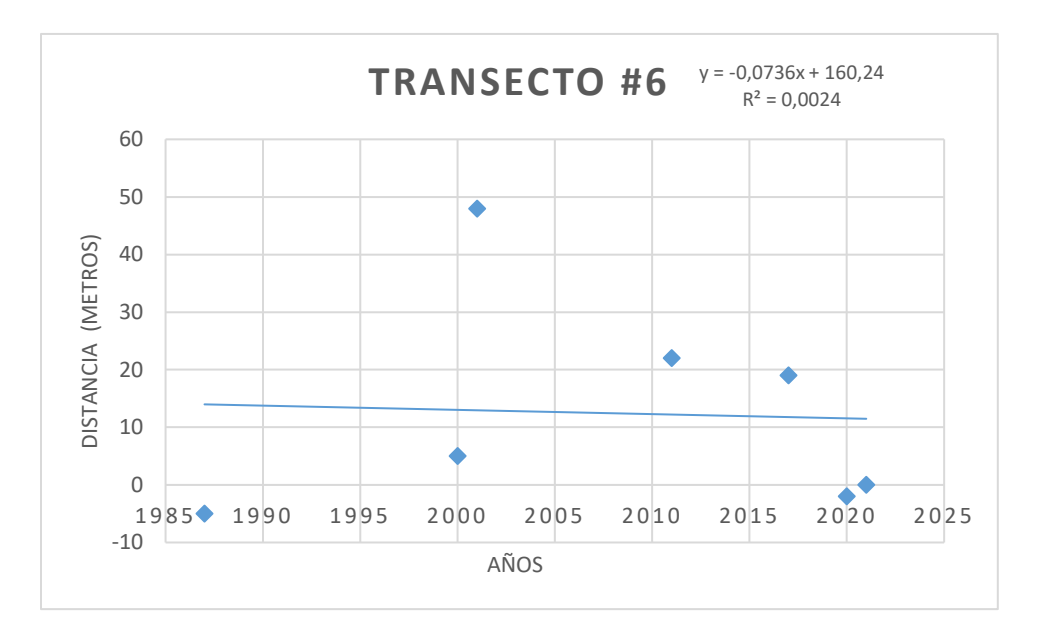

Figura 44 Comportamiento línea de costa – Cuerval – Transecto #6 (Fuente: Elaboración Propia)

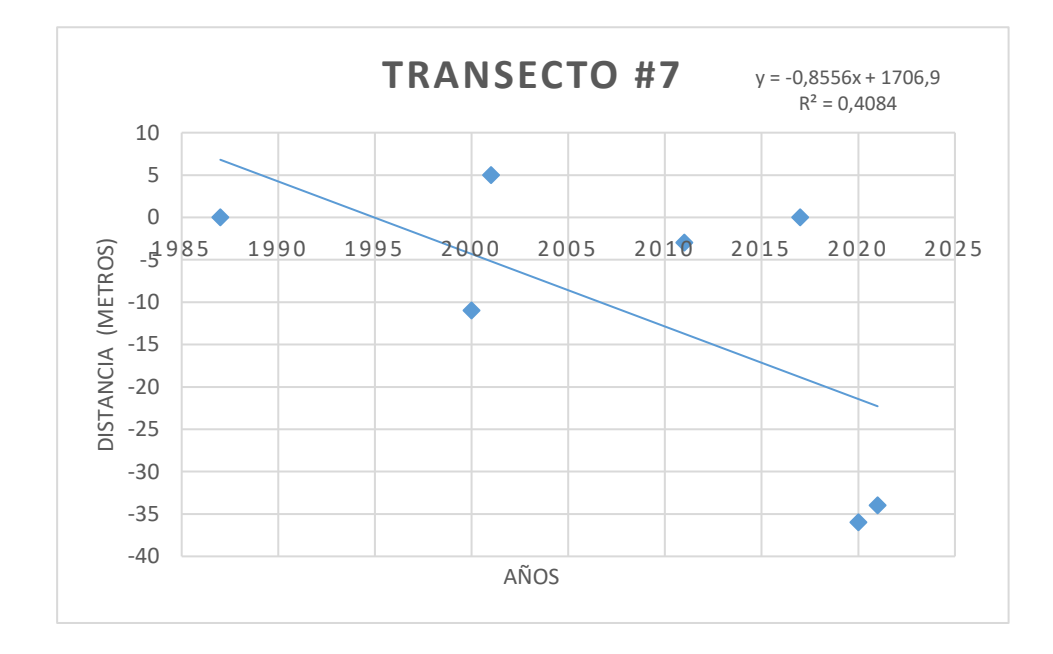

Figura 45 Comportamiento línea de costa – Cuerval – Transecto #7 (Fuente: Elaboración Propia)

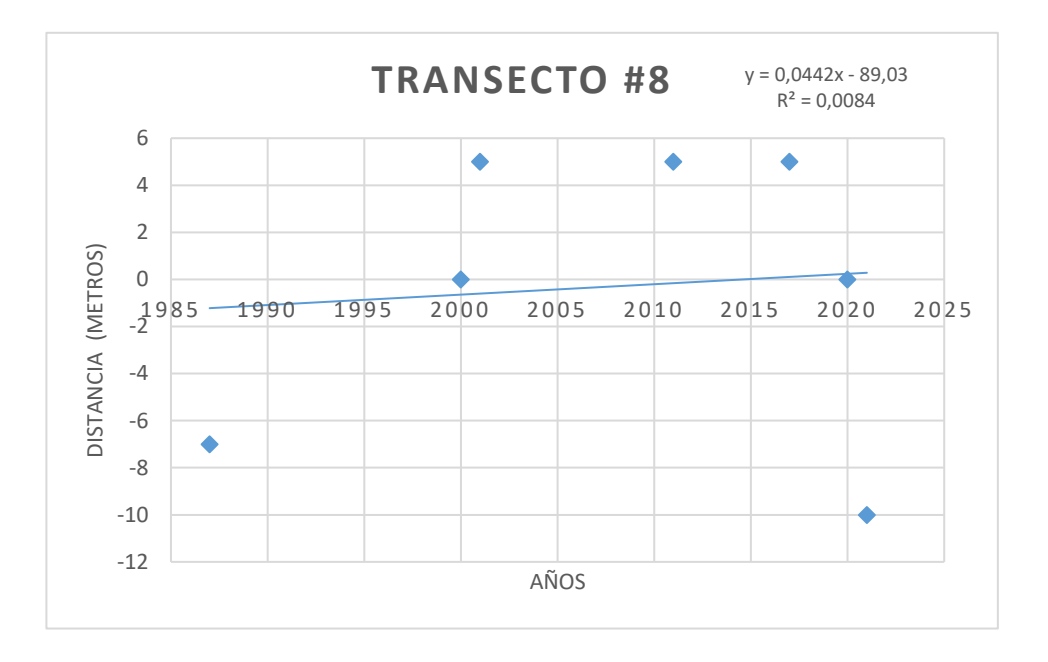

Figura 46 Comportamiento línea de costa – Cuerval – Transecto #8 (Fuente: Elaboración Propia)

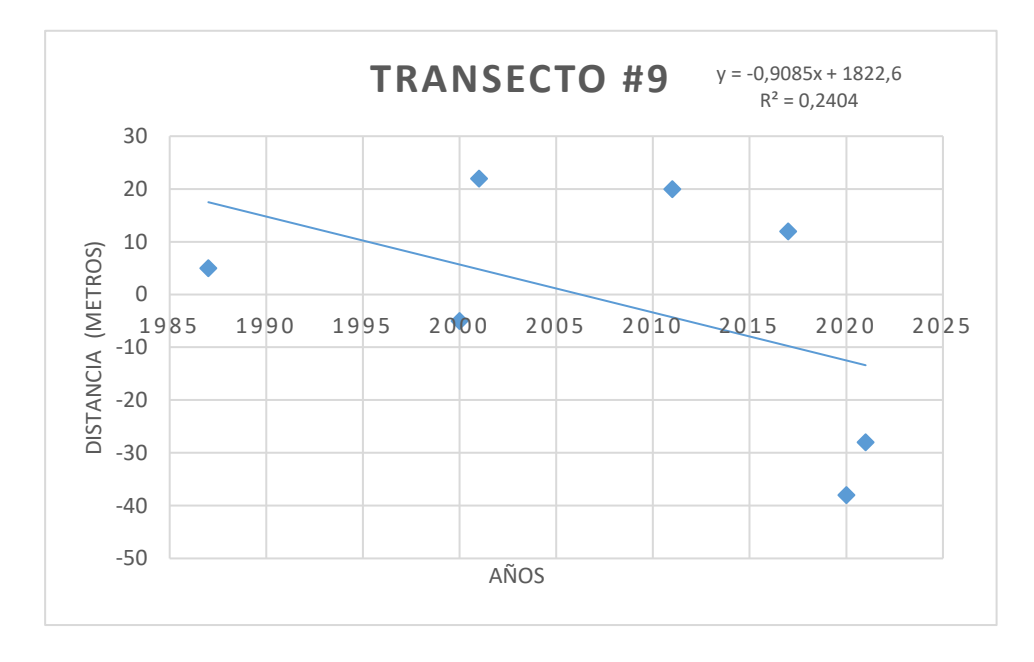

Figura 47 Comportamiento línea de costa – Cuerval – Transecto #9 (Fuente: Elaboración Propia)

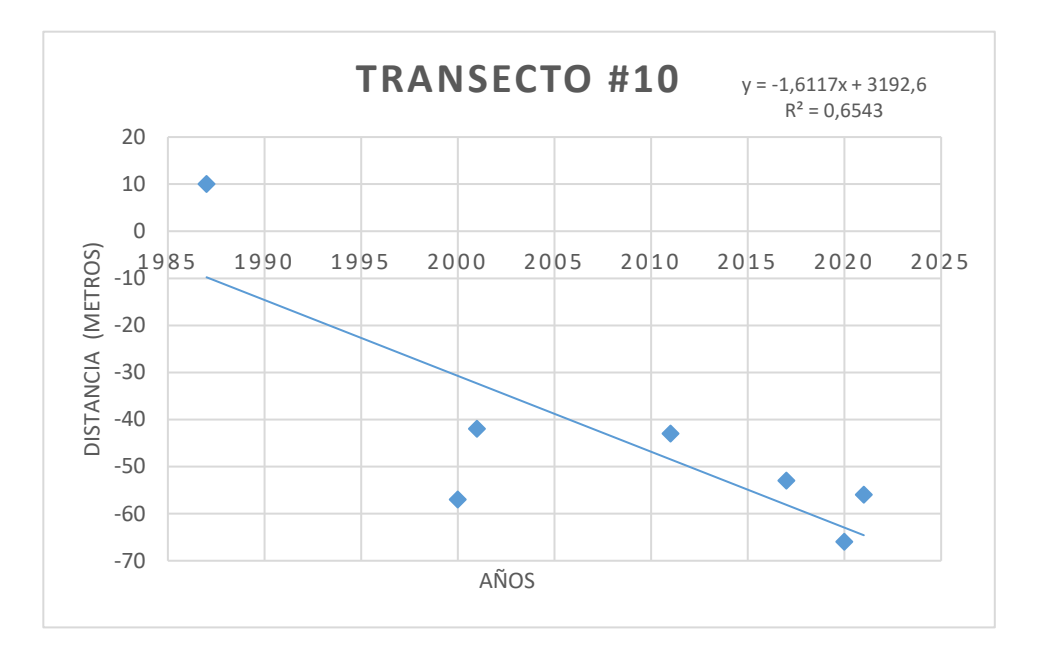

Figura 48 Comportamiento línea de costa – Cuerval – Transecto #10 (Fuente: Elaboración Propia)

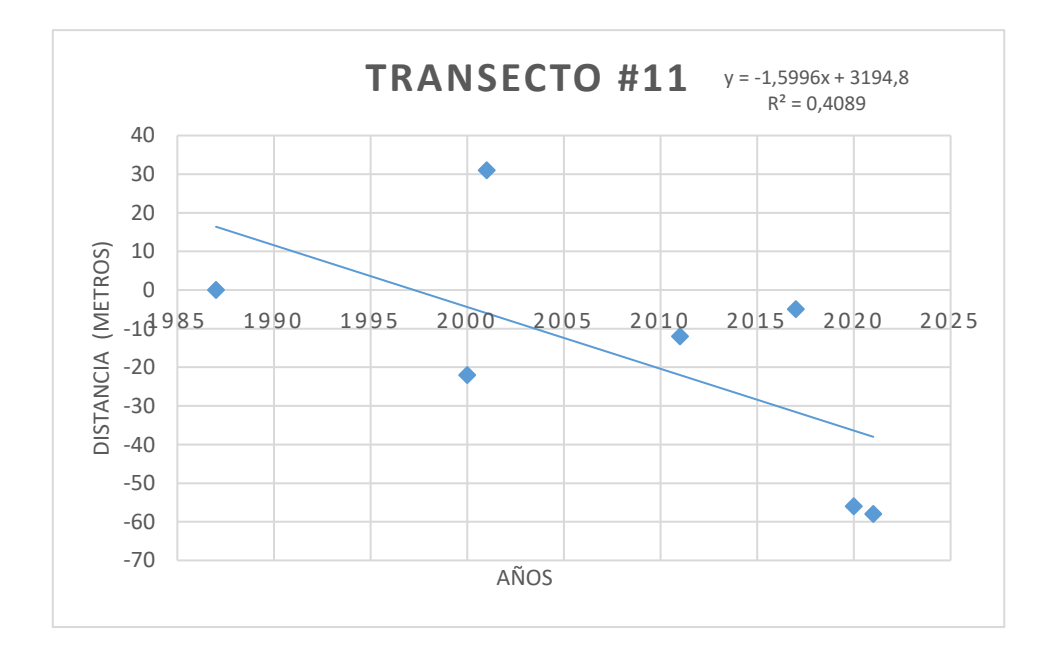

Figura 49 Comportamiento línea de costa – Cuerval – Transecto #11 (Fuente: Elaboración Propia)

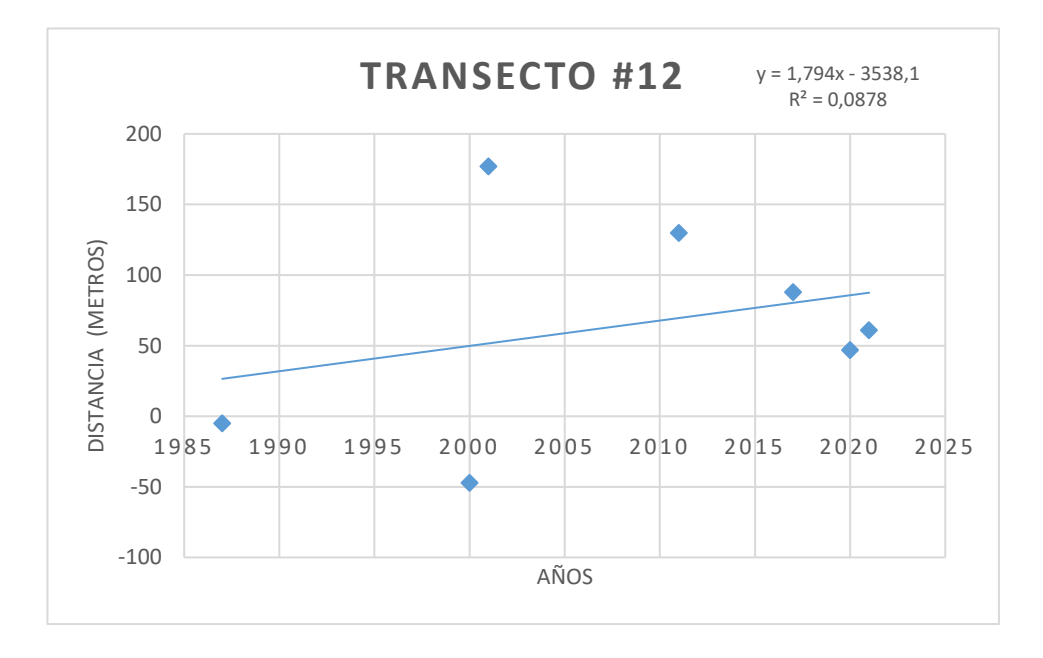

Figura 50 Comportamiento línea de costa – Cuerval – Transecto #12 (Fuente: Elaboración Propia)

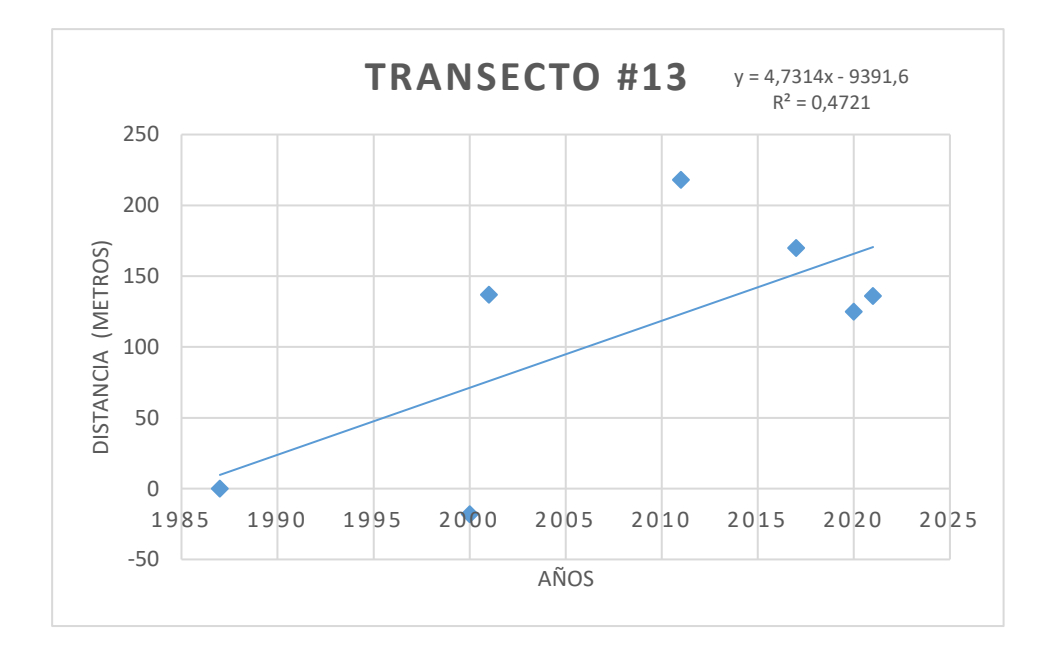

Figura 51 Comportamiento línea de costa – Cuerval – Transecto #13 (Fuente: Elaboración Propia)

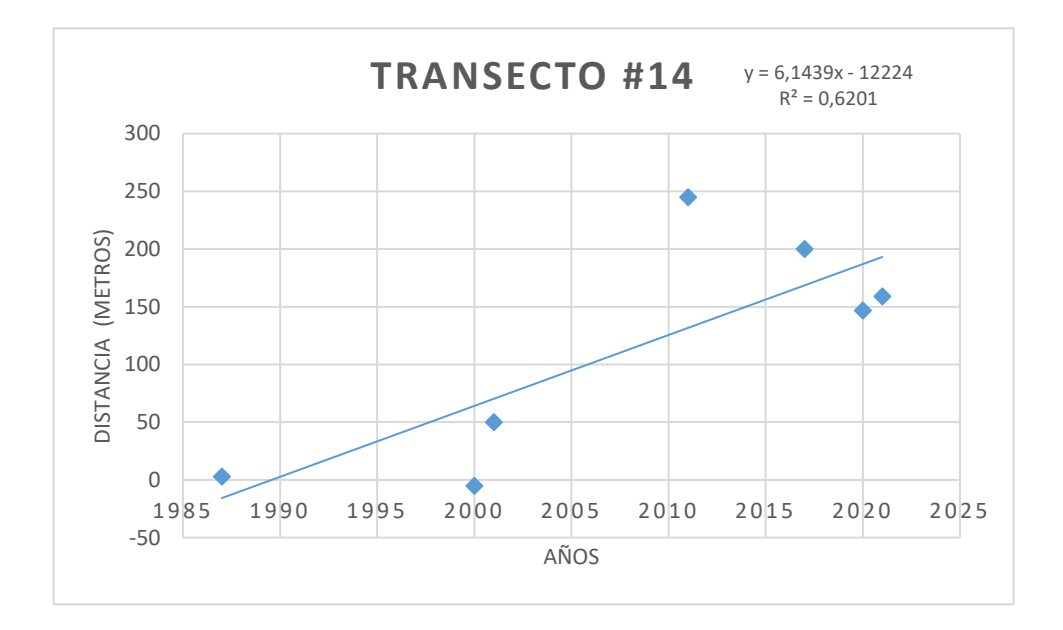

Figura 52 Comportamiento línea de costa – Cuerval – Transecto #14 (Fuente: Elaboración Propia)

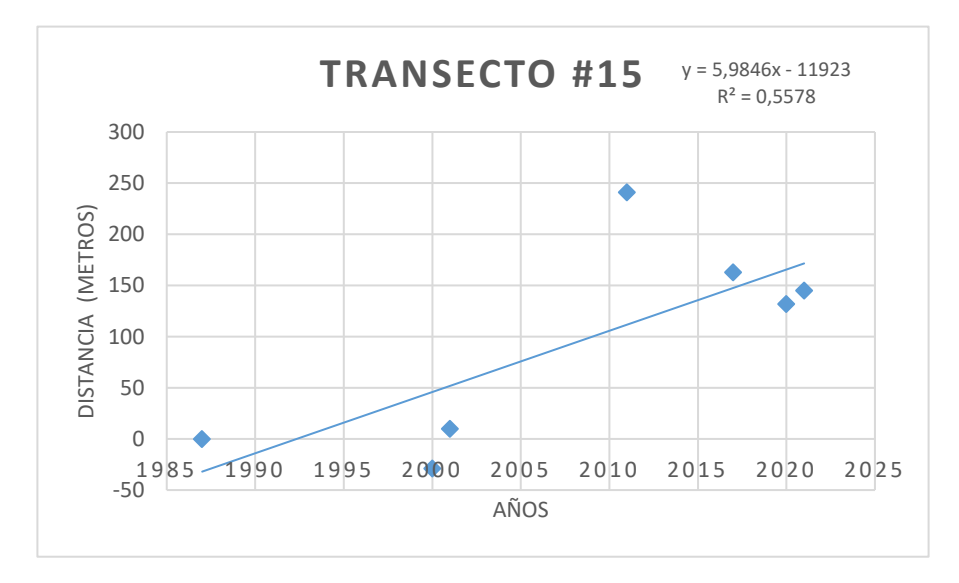

Figura 53 Comportamiento línea de costa – Cuerval – Transecto #15 (Fuente: Elaboración Propia)

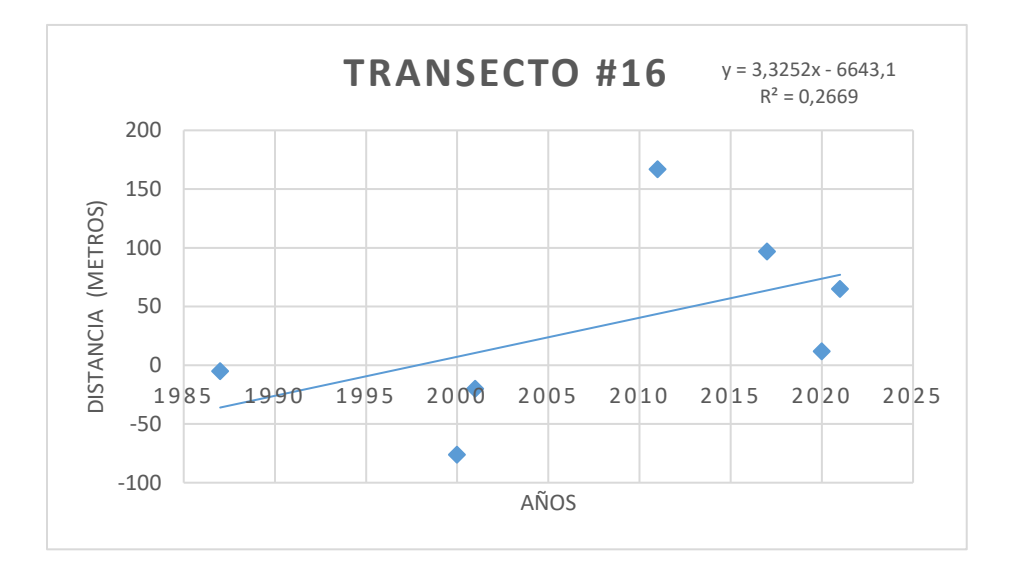

Figura 54 Comportamiento línea de costa – Cuerval – Transecto #16 (Fuente: Elaboración Propia)

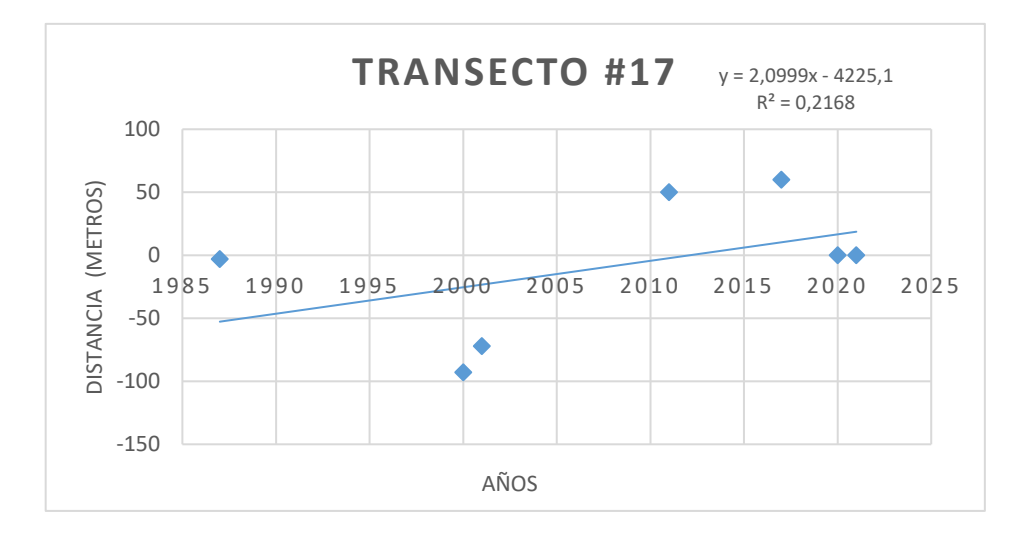

Figura 55 Comportamiento línea de costa – Cuerval – Transecto #17 (Fuente: Elaboración Propia)

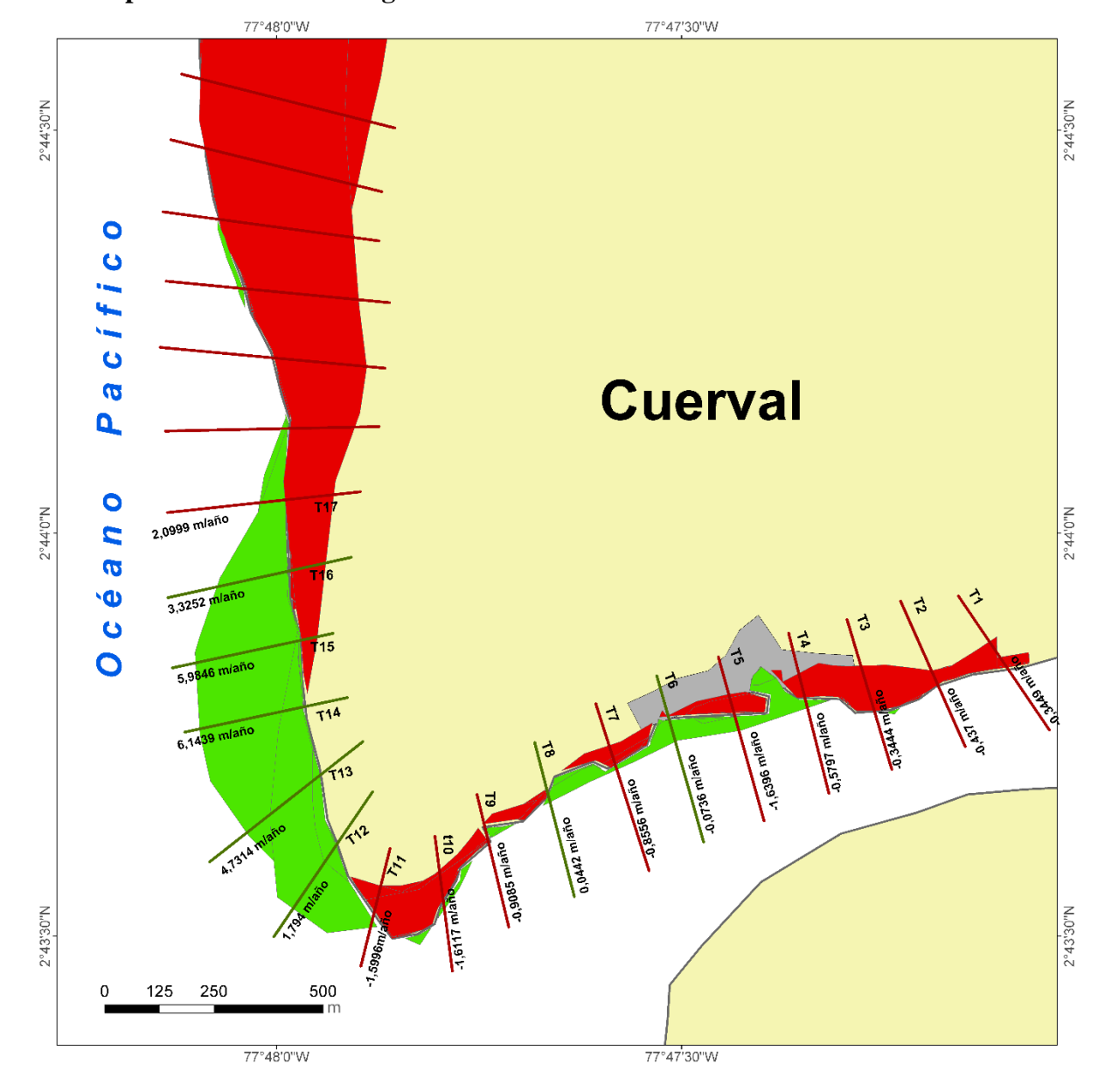

### **Mapa de síntesis – Corregimiento de Cuerval.**

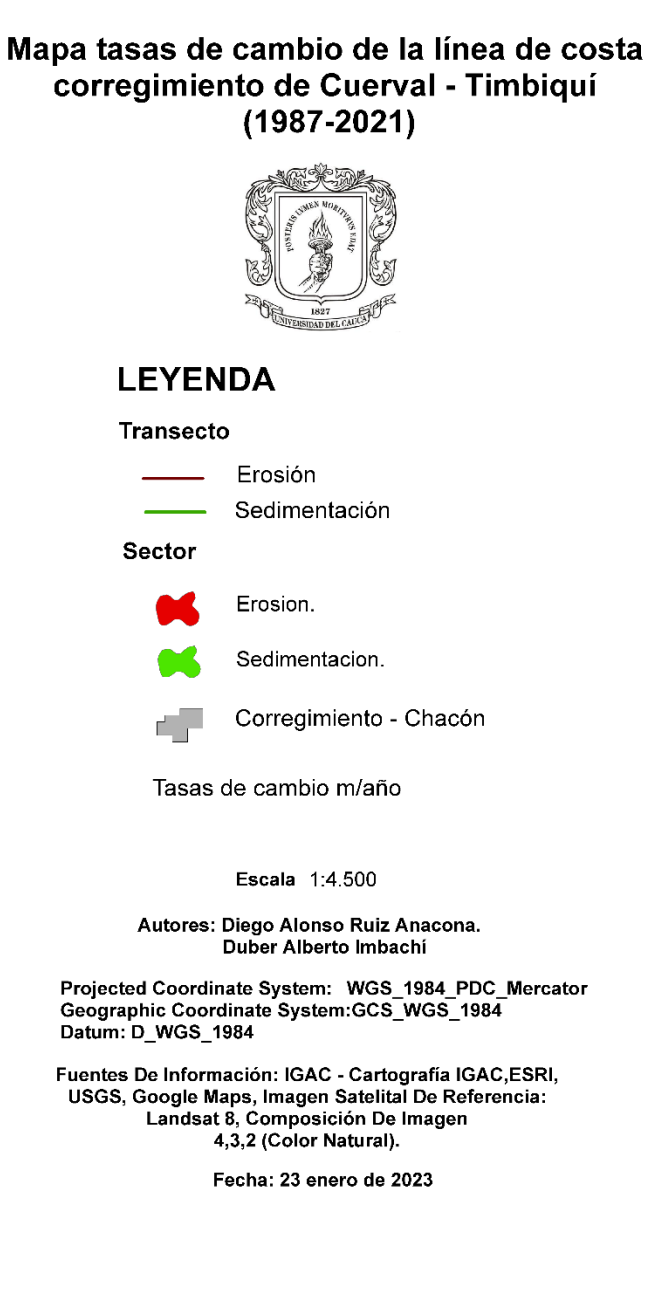

Mapa 17. Mapa de síntesis – Corregimiento de Cuerval (Fuente: Elaboración Propia)

En este capítulo se presentan los resultados finales teniendo en cuenta el análisis de los siete períodos, en las tres zonas de estudio representados anteriormente con cambios morfológicos y las tendencias que estas zonas presentan. De esta manera se ha evidenciado el uso adecuado de la cartografía para las tendencias de la línea de costa y áreas en de erosión y sedimentación que se encuentran. Además de tener en consideración las poblaciones presentes en dichas zonas.

## **5.1 Análisis de los resultados presentes de los cambios de la línea de costa y sus posibles afectaciones en la zona**

**5.1.1 Zona De Estudio – Chacón.**

Cambios Morfológicos Línea De Costa - Chacón

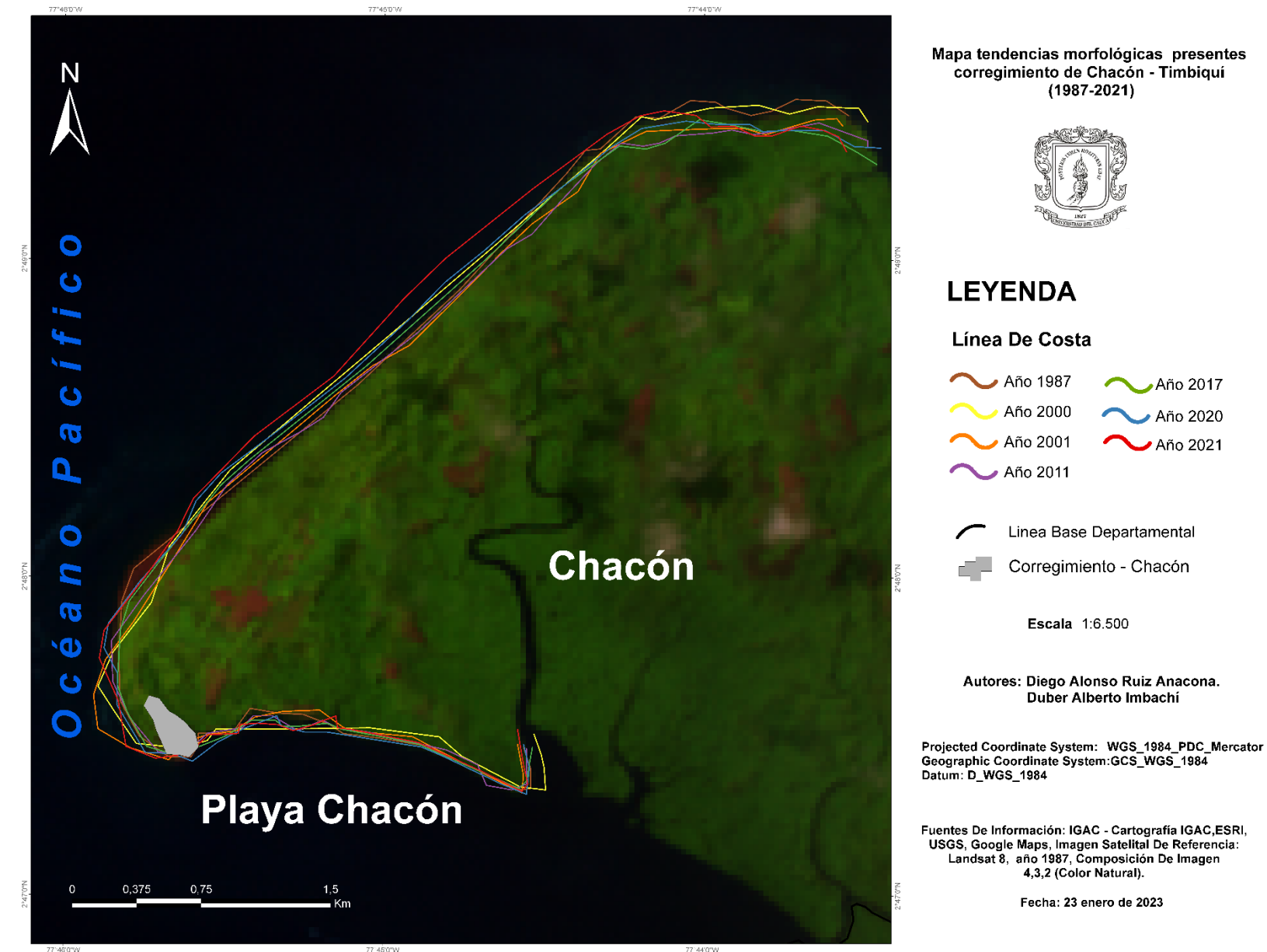

Cambios Morfológicos Línea De Costa – Chacón – periodos (1987-2021)

Mapa 18. Dinámica de la línea de costa - Ventana De Observación Chacón - Landsat-4, image courtesy of the U.S. Geological Survey (Fuente: Elaboración Propia)

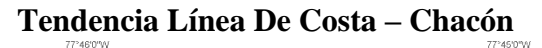

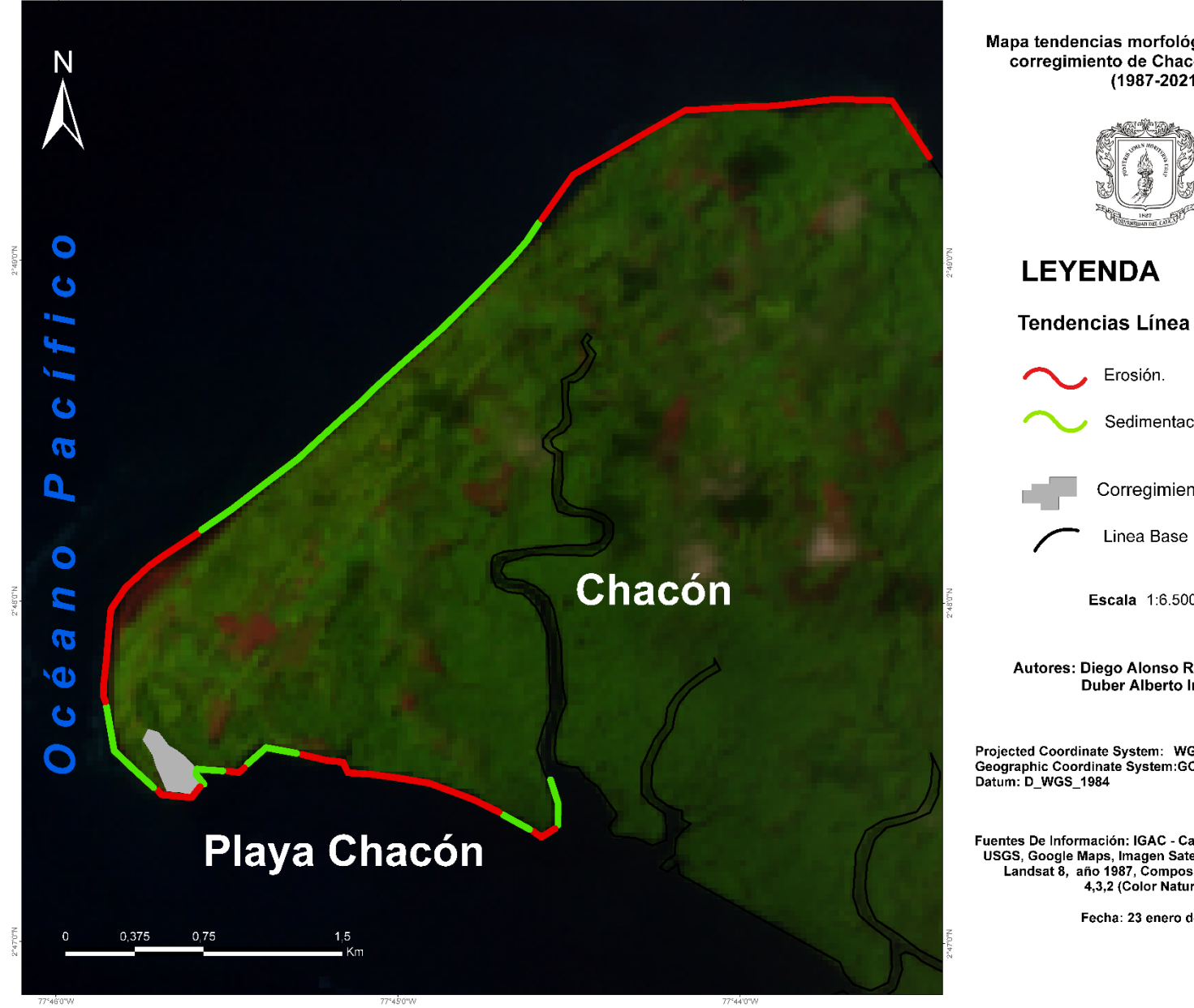

77°44'0"W

Mapa 19. Tendencia Línea De Costa - Chacón (Fuente: Elaboración Propia)

Mapa tendencias morfológicas presentes corregimiento de Chacón - Timbiquí  $(1987 - 2021)$ 

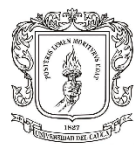

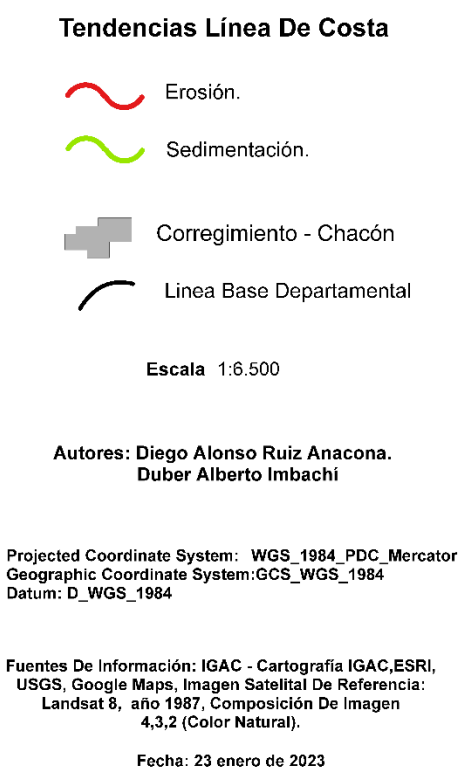

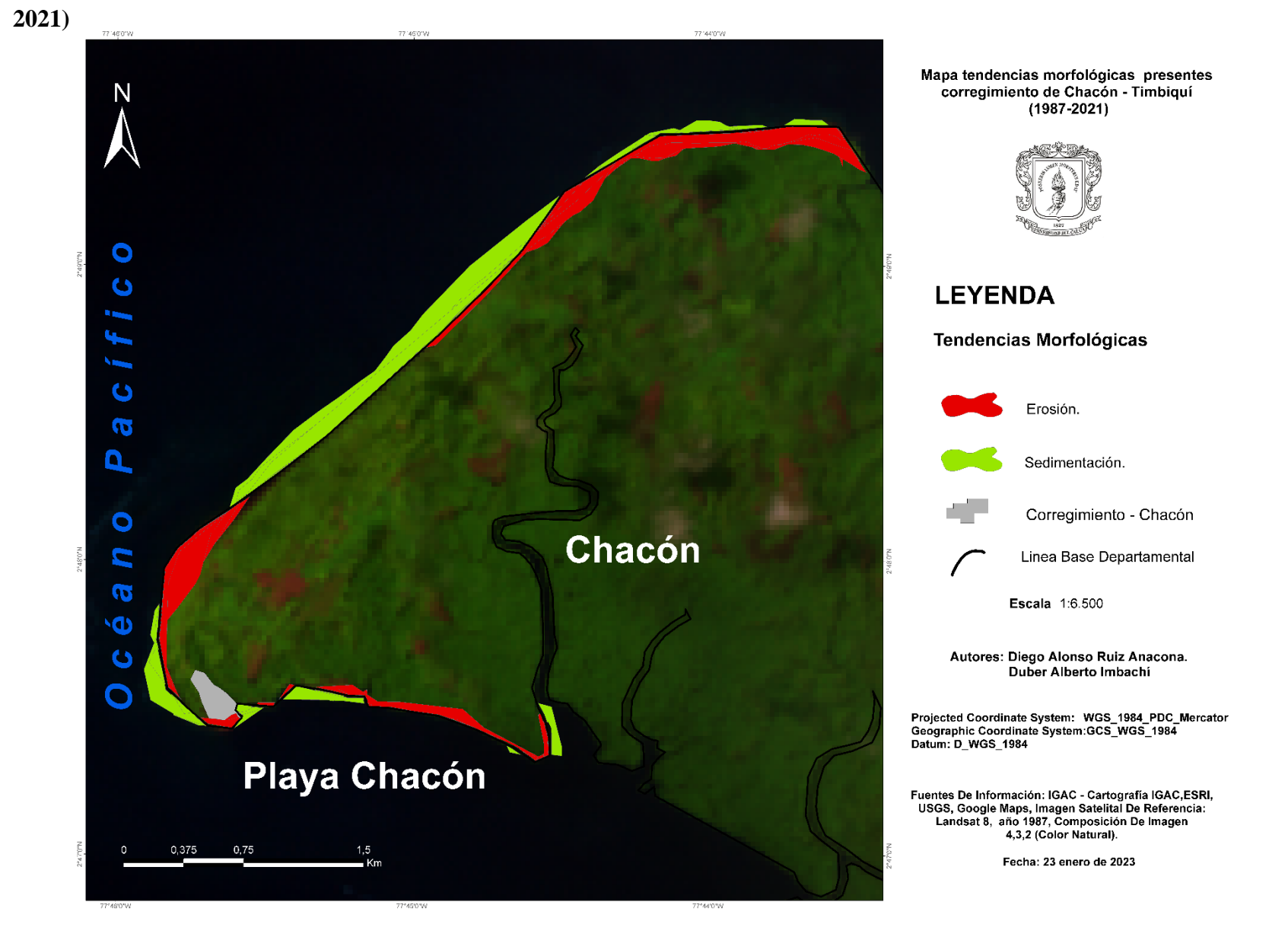

**Tendencias Morfológicas de procesos erosivos y de sedimentación en el sector del Corregimiento de Chacón – periodos (1987-**

Mapa 20. Tendencias morfológicas de procesos erosivos y de sedimentación en el sector del Corregimiento de Chacón. Línea De Costa – Chacón (Fuente: Elaboración Propia)

**5.1.2 Zona De Estudio – San Miguel.**

**Cambios Morfológicos Línea De Costa – San Miguel. – periodos (1987-2021)**

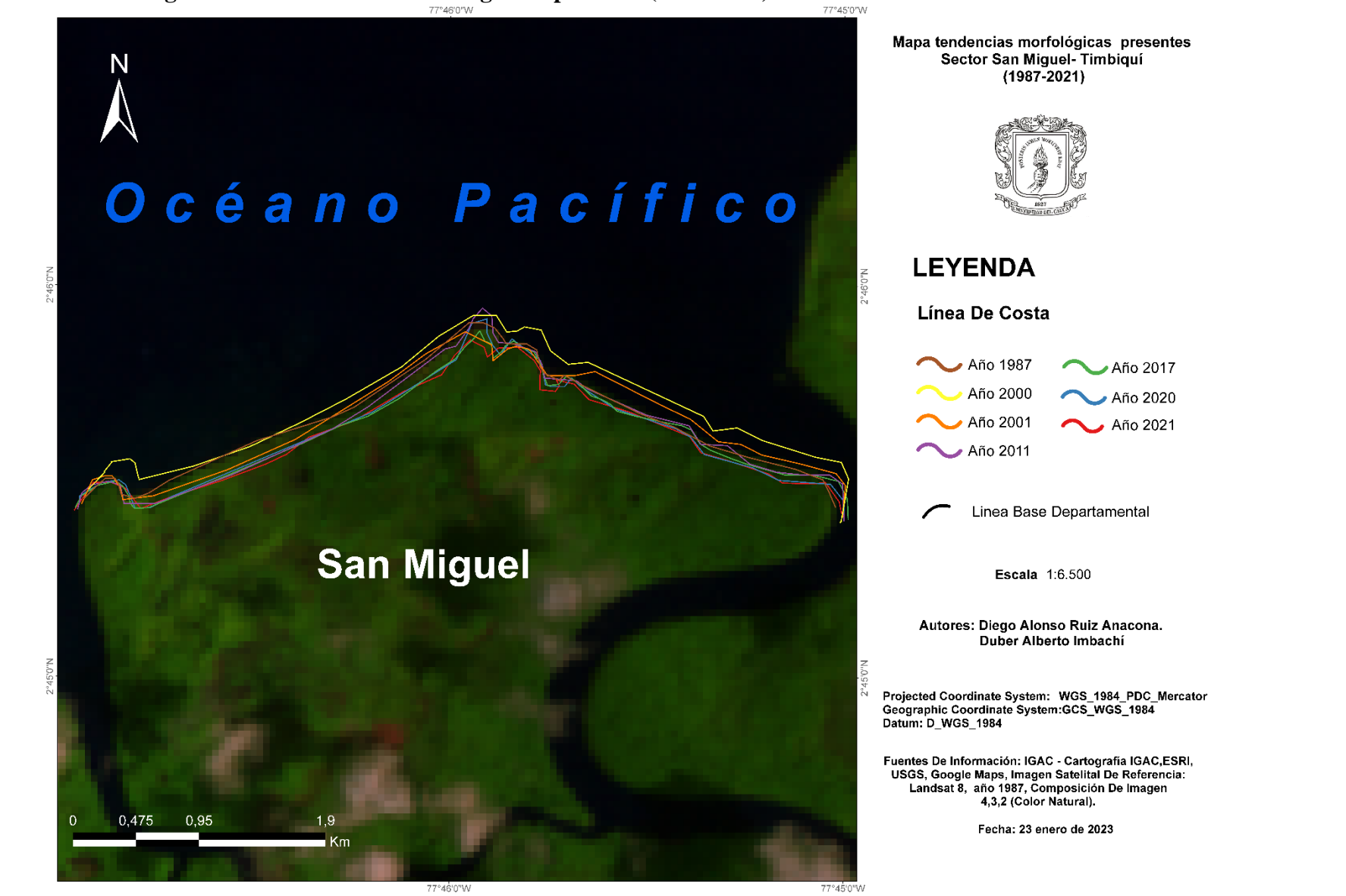

Mapa 21. Dinámica de la línea de costa. – Playa San Miguel - Ventana De Observación. Landsat-4, image courtesy of the U.S. Geological Survey (Fuente: Elaboración Propia)

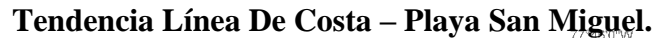

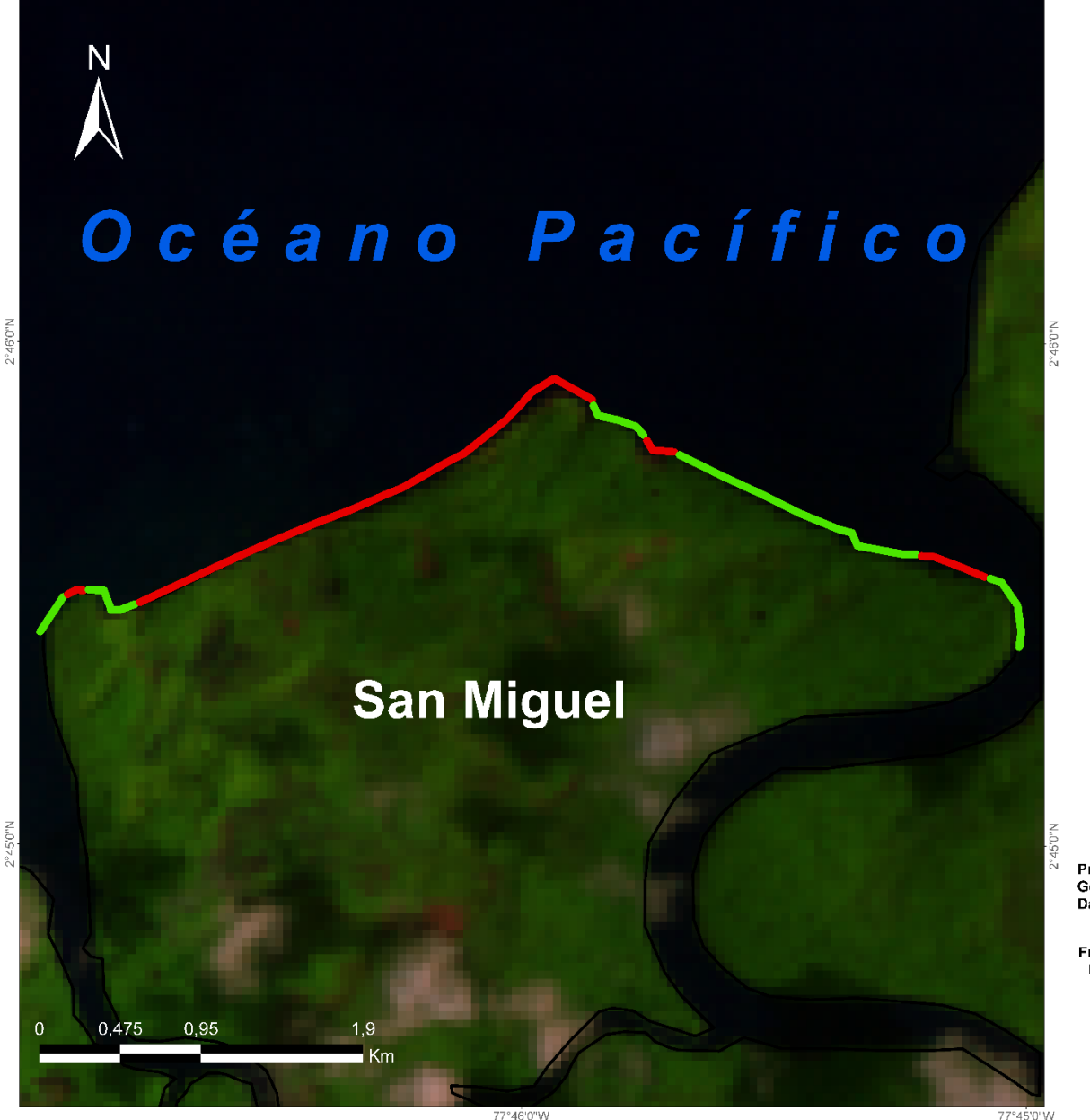

Mapa tendencias morfológicas presentes Sector San Miguel-Timbiquí  $(1987 - 2021)$ 

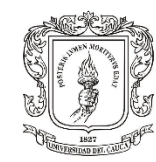

**LEYENDA** 

77°45'0"W

Erosión. Sedimentación.

Tendencia Línea De Costa

Linea Base Departamental

Escala 1:6.500

Autores: Diego Alonso Ruiz Anacona. Duber Alberto Imbachi

Projected Coordinate System: WGS 1984 PDC Mercator Geographic Coordinate System:GCS\_WGS\_1984 Datum: D\_WGS\_1984

Fuentes De Información: IGAC - Cartografía IGAC, ESRI, USGS, Google Maps, Imagen Satelital De Referencia: Landsat 8, año 1987, Composición De Imagen 4,3,2 (Color Natural).

Fecha: 23 enero de 2023

Mapa 22. Tendencia Línea De Costa – San Miguel (Fuente: Elaboración Propia)

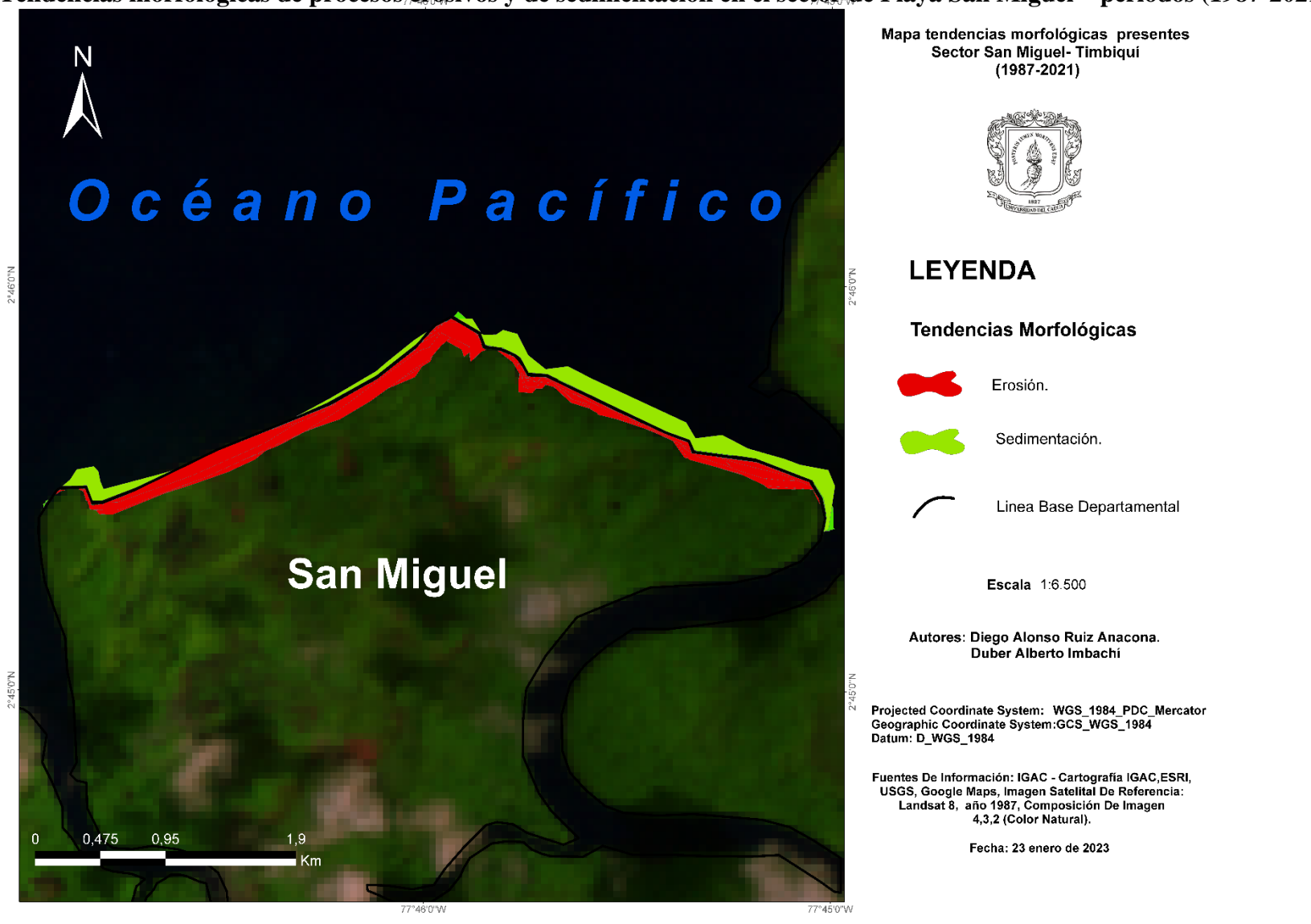

**Tendencias morfológicas de procesos erosivos y de sedimentación en el sector de Playa San Miguel – periodos (1987-2021)**

**Cambios Morfológicos Línea De Costa, Cuerval – periodos (1987-2021)**

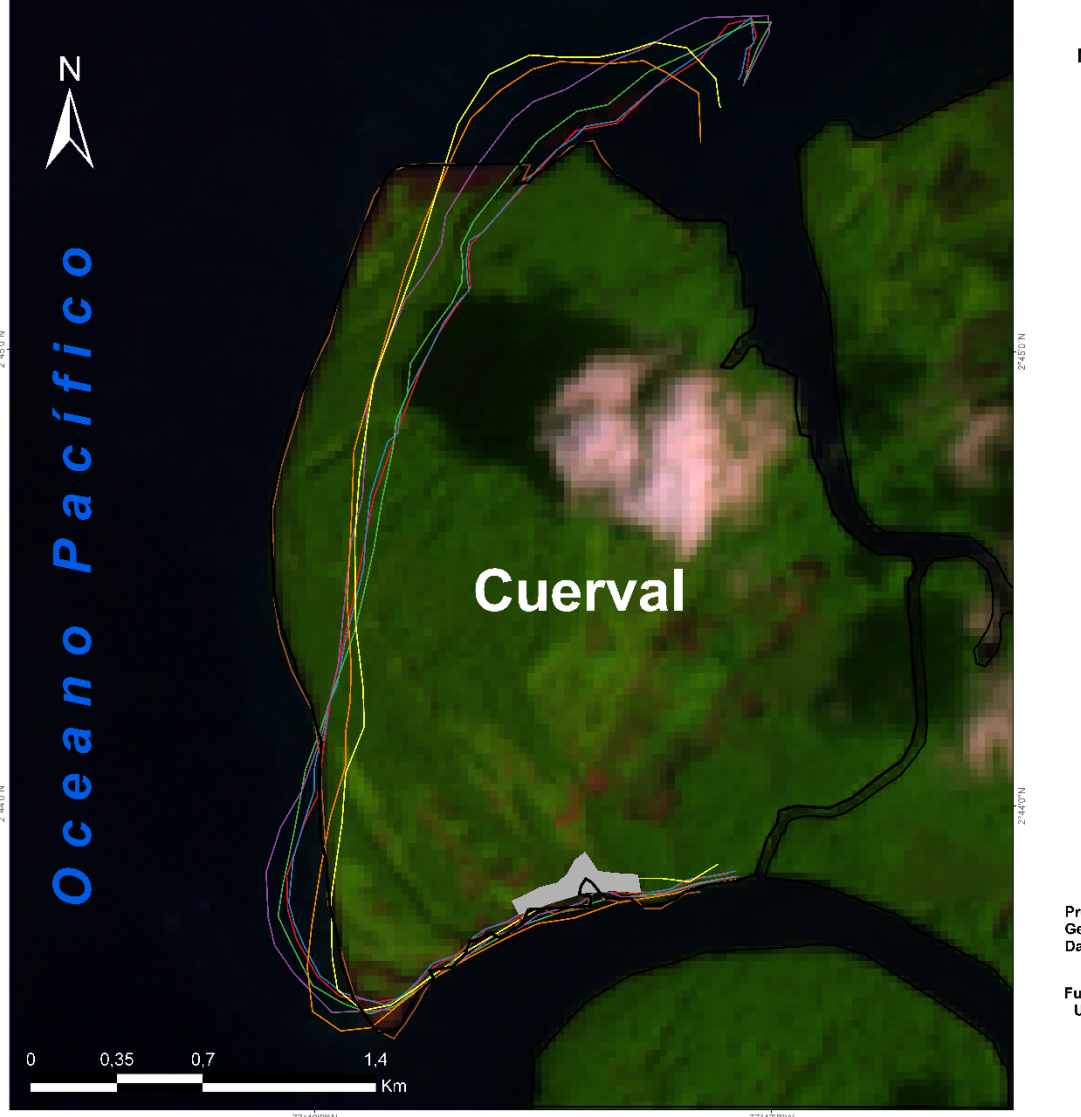

Mapa tendencias morfológicas presentes corregimiento de Cuerval - Timbiquí  $(1987 - 2021)$ 

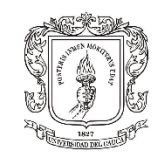

# **LEYENDA**

Línea De Costa

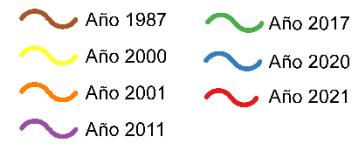

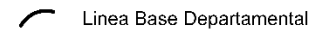

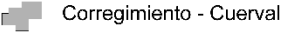

Escala 1:6.500

Autores: Diego Alonso Ruiz Anacona. Duber Alberto Imbachi

Projected Coordinate System: WGS\_1984\_PDC\_Mercator Geographic Coordinate System:GCS\_WGS\_1984 Datum: D\_WGS\_1984

Fuentes De Información: IGAC - Cartografía IGAC,ESRI, USGS, Google Maps, Imagen Satelital De Referencia: Landsat 8, año 1987, Composición De Imagen 4,3,2 (Color Natural).

Fecha: 23 enero de 2023

Mapa 24. Dinámica de la línea de costa – Cuerval. Ventana de observación Landsat-4, image courtesy U.S Geological Survey (Fuente: Elaboración Propia)

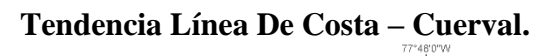

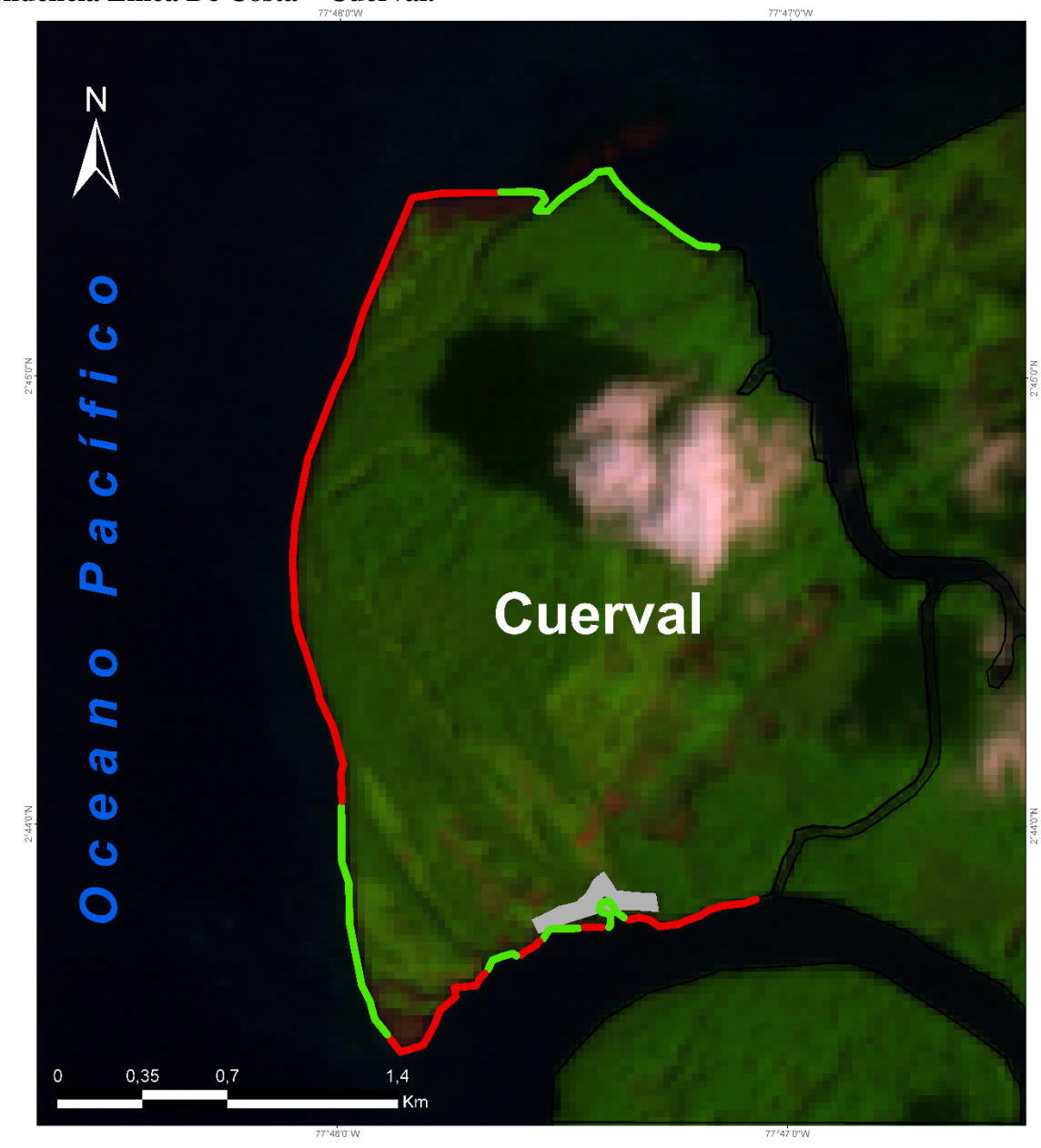

Mapa 25. Tendencia Línea De Costa – Cuerval (Fuente: Elaboración Propia)

Mapa tendencias morfológicas presentes corregimiento de Cuerval - Timbiquí  $(1987 - 2021)$ 

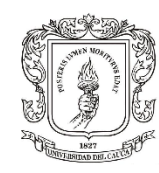

# **LEYENDA**

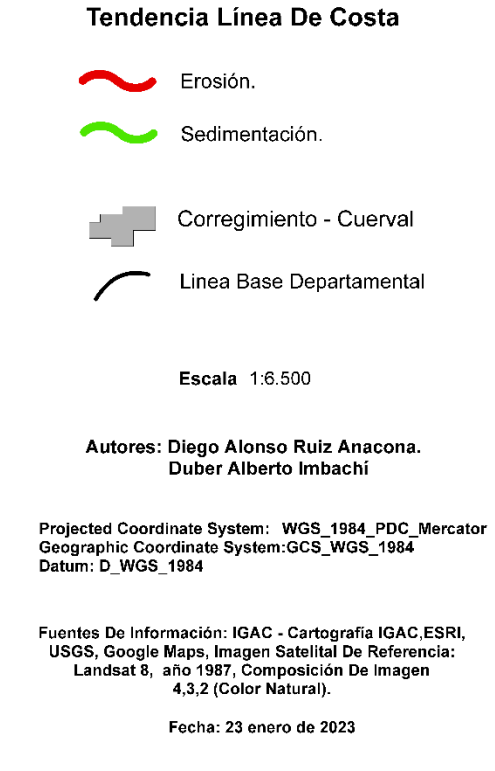

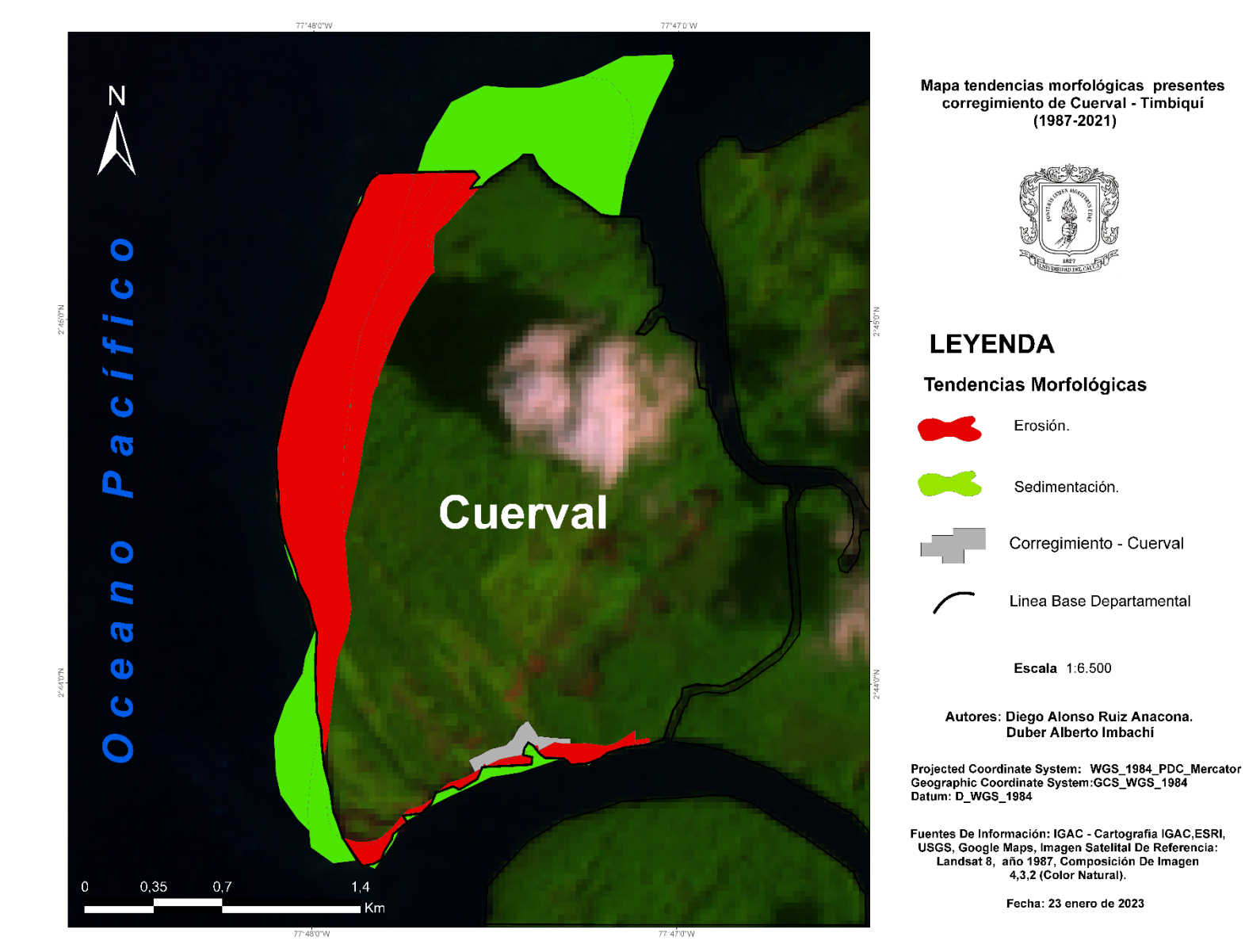

**Tendencias Morfológicas de procesos erosivos y de sedimentación en el sector de Corregimiento Cuerval.**

Mapa 26. Tendencias Morfológicas de procesos erosivos y de sedimentación en el sector del Corregimiento de Cuerval - Línea De Costa. (Fuente: Elaboración Propia)

#### **5.2. Posibles Afectaciones:**

De acuerdo con la relación existente entre la población, y la dependencia de la zona costera como medio de subsistencia, y formas de vida, se observó que estos procesos tanto de erosión como de sedimentación, pueden traer consigo ciertas afectaciones, ya sea en la economía local, y en el equilibrio de los ecosistemas que allí coexisten, considerando que sus principales medios y bases de ingresos son la pesca y los cultivos de pan coger, asimismo, que sus medios de transporte (lancha, canoa), y tránsito peatonal (calles palafíticas o calles puentes), son sobre el agua; debido a los procesos erosivos y de oleaje. Estas zonas están propensas a inundaciones, al deterioro de los manglares, la pérdida paulatinamente de la playa y a posibles migraciones, así como traslados de caseríos enteros dentro de su territorio, de ahí que todo esto genera en las poblaciones asentadas en estas zonas un atraso tanto económico como social.

Dicho lo anterior se debe a que el cambio constante en la línea de costa implica estar sometido tanto al depósito de sedimentos como a la pérdida de estos, afectando claramente el sector turístico. Las mismas poblaciones ubicadas en el sector corren el riesgo de tener que asentarse en otros terrenos más altos. La línea de costa y los procesos que le modifican ya sea de erosión o acreción llevan consigo aspectos de distinta índole, repercutiendo en la parte cultural y económica a las zonas próximas.

#### **6.1. Conclusiones.**

Esta investigación se basó en el análisis de los procesos de erosión y sedimentación en la zona costera de los corregimientos de Chacón, Cuerval y Playa San Miguel ubicados en el municipio de Timbiquí; fundamentalmente permitió conocer los cambios en la composición y longitudes de la línea de costa, y con ello evidenciar el impacto que puedan tener estos procesos en cuanto a la transformación de su morfología, además, de manera general en la zona de estudio las posibles afectaciones sociales, económicas y ecológicas; y en un apartado en específico el comportamiento de la línea de costa cerca a los centros poblados de Chacón y Cuerval.

Teniendo presente lo anterior, se pudo establecer las zonas y tiempos donde los procesos de erosión y sedimentación tuvieron mayor incidencia cerca de los centros poblados de Chacón y Cuerval, donde se observó que en ambas zonas de asentamiento, predominaban los procesos de sedimentación; adicionalmente se identificó, en general, en las tres zonas de estudio, dónde estos procesos encontraron sus índices más altos con respecto a sus áreas , como por ejemplo en Cuerval donde el promedio de erosión y sedimentación en los 7periodos estudiados fueron simultáneamente de 0,668 km² y de 0,374 km², lo que nos indica que en relación con las otras dos zonas, es el corregimiento que más erosión y sedimentación han presentado, por consiguiente, más desgaste en la línea de costa, y al mismo tiempo, más depósito de sedimentos en un extremo de la línea costera, generando con esta dinámica una formación de espiga en esta zona, dando pie si se quiere con esta información a la motivación para el desarrollo de futuros trabajos más específicos de estos lugares.

El acierto y obtención de resultados oportunos se dio gracias a la utilización de la metodología de análisis multitemporal, que permitió generar diversos procesos como: construcción de las líneas de costa por periodos diferentes, construcción de transectos, cálculo de promedios áreas de erosión y sedimentación.

Con relación a la línea de costa, fue definida su longitud por periodo de tiempo y zona. Con respecto a el área, fue definida dependiendo si se encuentra influenciada por procesos de erosión o sedimentación, de esta manera se construyó una proyección de todos estos datos por zonas de estudio, con el fin de conocer la dinámica que influye en la zona costera, dando a entender si existió un proceso de acreción o sí, por el contrario, la misma fuerza del mar actuó como un factor erosivo al ir disminuyendo el área de la misma costa.

La construcción de un análisis para este trabajo, y el estado del arte de otros trabajos investigativos permitieron inferir en la importancia de la construcción oportuna de un análisis, que de manera detallada explique la afectación de estos fenómenos, además, que pretenda explicar el comportamiento que ha tenido durante el trascurso del tiempo para conocer las tendencias predominantes de la zona.

### **6.2 Recomendaciones**

En la presente investigación se empleó la metodología del análisis multitemporal representado en el cambio de la línea de costa por medio del uso de imágenes satelitales. Estos resultados dieron a conocer la dinámica que hay en la zona. Para ello se deben valorar dos aspectos importantes que influyen de manera directa en los resultados obtenidos, como lo son la presencia de marea alta y baja al momento de la adquisición de imágenes y el hecho de que la realización de la investigación se hace de manera remota. Por lo anterior, se considera también necesario, evaluar otras alternativas en cuanto a disponibilidad satelital al momento de hacer la adquisición de las imágenes, considerando la posibilidad de haber encontrado mareas altas y bajas durante el análisis. Por otro lado, si se opta a utilizar los algoritmos propuestos con el fin de tener mejores resultados, recae en usar una aplicación más global para sectores costeros al contar con información con menor escala para estas zonas, y una escala mayor con información más robusta para los sectores continentales. Se hace esta recomendación, con el fin de que el algoritmo pueda realizar análisis más apropiado y mejorar los resultados ya obtenidos anteriormente.

## **7. REFERENCIAS BIBLIOGRÁFICAS**

Universidad de Alcalá (2000). Geología física. Recuperado de

https://xdoc.mx/documents/geologia-fisica-universidad-de-alcala-5f6c1c21b2670

- Bermúdez Rivas Christian, Niño Pinzón Diana, Álvarez Machuca Merly. (2014). Caracterización de la geomorfología costera y sus coberturas vegetales asociadas, a través de sensores remotos, en la costa de Tumaco, Nariño. *Centro de Investigaciones Oceanográficas e Hidrográficas del Pacífico (CCCP)*, *34*.
- Cadena, O. y Muñoz, M. (2009). El trueque en el Cauca: ¿es un sistema alternativo frente a las políticas de globalización? Hacia una mirada desde lo político-económico. *Porik An*. (104-122). Recuperado de http://www.unicauca.edu.co/porik\_an/imagenes\_3noanteriores/No.12porikan/articulo4.p

df

- Casal, G., Sánchez-Carnero, N., & Freire, J. (2010). *GENERACIÓN DE UNA LÍNEA DE COSTA DIGITAL DE GALICIA A GRAN ESCALA, UTILIZANDO FOTOINTERPRETACIÓN Y SEGMENTACIÓN DINÁMICA*. http://gis.
- Cálculo de indicadores en la costa andaluza. *Investigaciones Geográficas*, *60*(37). Recuperado de https://doi.org/10.14198/ingeo2013.60.02
- Christensen, et al. (1996). Ecosystem management is management driven by explicit goals, executed by policies, protocols, and practices, and made adaptable by monitoring and research based on our best understanding of the ecological interactions and processes necessary to sustain ec.
- Calidris. (2017). Cuando baja la marea en el Pacífico colombiano (2017). Recuperado de https://calidris.org.co/cuando-baja-la-marea-en-el-pacifico-colombiano/
- Campos, G., & Silvia, H. (2014). Ecoaldea: Estrategia para el mejoramiento del hábitat de la comunidad pesquera afrodescendiente en Chacón - Timbiquí. Recuperado de http://repository.unipiloto.edu.co/handle/20.500.12277/1689
- Carvajal, A. (2003) Conceptos y guía metodológica para el manejo integrado de zonas costeras en Colombia. INVEMAR. Recuperado de http://cinto.invemar.org.co/alfresco/d/d/workspace/SpacesStore/700acc65-0b97-482fa5fa-1d7f3425bd2e/0061-

GuiaMetodologicaparaelManejoIntegradodeZonasCosterasenColombiaManual3Goberna nza.pdf?ticket=TICKET\_61af6d0ecd5c5d513aeda8038d8f4ea31cf7b1ec

- Cooper, A (2023). Shoreline change on a tropical island beach, Seven Mile Beach, Grand Cayman: the influence of beachrock and shore protection structuresCooper,
- Cooper, A (2023). Spatial and temporal variability of shorefaces: A morpho-hydrodynamic controlled system.
- Cummings, J. y Smedstad, M. (2013) Variational Data Assimilation for the Global Ocean. Data Assimilation for Atmospheric, Oceanic and Hydrologic Applications. 2(13), 303- 343. Recuperado de https://www.hycom.org/attachments/428\_cummings-chap13.pdf
- Davis MW (1899): The Geographical Cycle
- Diaz, C. (2011). Alternatives for erosión control by using conventional coverage, nonconventional coverage and revegetation. *Ingeniería e investigación*, *31*(3), 80–90. Recuperado de https://revistas.unal.edu.co/index.php/ingeinv/article/view/26390
- Decreto 347 (2000). Por el cual se modifica la Comisión Colombiana de Oceanografía y se dictan otras disposiciones. Recuperado de https://www.funcionpublica.gov.co/eva/gestornormativo/norma.php?i=161407
- Espino, G., Pérez, O. y Pérez, C. (2013). Diferenciación hidrogeomorfológica de los ambientes costeros del Pacífico, del Golfo de México y del Mar Caribe. *Investigaciones geográficas*, *81*(81), 33–50. Recuperado de https://doi.org/10.14350/rig.33375
- Flier, E., Rovere, M., y Tani, S. (2021) The General bathymetric Chart of the Oceans (GEBCO). Recuperado de https://www.gebco.net/
- Gutiérrez, D., & Cuervo, G. (2019). Análisis de la susceptibilidad por inundaciones asociadas a la dinámica fluvial del río Guatiquía en la ciudad de Villavicencio, Colombia. *Cuadernos de Geografía: Revista Colombiana de Geografía*, *28*(1), 152–174. Recuperado de https://doi.org/10.15446/rcdg.v28n1.70856

Gutiérrez Elorza, M. (2008). Geomorfología

Gorelick, N., Hancher, M., Dixon, M., Ilyushchenko, S., Thau, D. y Moore, R. (2017). Google Earth Engine: Análisis geoespacial a escala planetaria para todos. *Teledetección del Medio Ambiente*. Recuperado de https://www.sciencedirect.com/science/article/pii/S0034425717302900

- Google Earth Engine Apps (2022). *Google Earth Engine.* Recuperado de https://developers.google.com/earth-engine/guides/apps?hl=en
- Gorelick, N., Hancher, M., Dixon, M., Ilyushchenko, S., Thau, D. y Moore, R. (2017). Google Earth Engine: Análisis geoespacial a escala planetaria para todos. *Teledetección del Medio Ambiente.* Recuperado de https://www.sciencedirect.com/science/article/pii/S0034425717302900

Hernández, A., Santana, R., Cruz, E., Guanche, C., y Linares, P. (2016). Morfodinámica costera en la playa Bailén, costa sur del occidente de Cuba, entre los años 2003-2013. *Investigaciones geográficas*, (91), 56–69. Recuperado de https://doi.org/10.14350/rig.47086

Henao, W., Posada, B. y Guzmán, G. (2009). *Diagnóstico de la erosión en la Zona Costera del Pacifico colombiano*. https://aquadocs.org/handle/1834/6687

Instituto de Hidrología Meteorología y Estudios Ambientales - IDEAM. (2000). *UNIDADES GEOMORFOLÓGICAS DEL TERRITORIO COLOMBIANO*.

INVEMAR. (2010). Informe del estado de los ambientes y recursos marinos y costeros en Colombia. *Serie de Publicaciones Periódicas, Santa Marta*. Recuperado de http://www.invemar.org.co/documents/10182/0/IER-

2019\_Informe\_del\_estado\_de\_los\_ambientes\_y\_recursos\_marinos/b7520e57-5cdc-4558-a3d4-bea36f767a98

- INVEMAR. (2007). *Política Nacional del Océano y los Espacios Costeros*. Recuperado de http://www.invemar.org.co/redcostera1/invemar/docs/458ZonasCosteras.pdf
- Imbachi, O. L. (2008). Estudio multitemporal de la evolución dinámica de la línea de costa en el corregimiento de Pueblo Nuevo, municipio de Santa Catalina (Bolívar)*.* (Tesis de pregrado)

Universidad de Ciencias Aplicadas Y Ambientales. Bogotá.

Invemar. (2009). *Ordenamiento ambiental de los manglares del alta, media y baja guajira (caribe colombiano)*. Recuperado de

http://www.invemar.org.co/redcostera1/invemar/docs/9312ORDENAMIENTO\_MANG LARES\_GUAJIRA\_LIBRO.pdf

Invemar. (2018). *Amenaza y vulnerabilidad por erosión costera en Colombia: enfoque regional para la gestión del riesgo*. Recuperado de

http://library1.nida.ac.th/termpaper6/sd/2554/19755.pdf

José, J., Mosquera, C., Popayán, G., & De, M. (2004). *GOBERNACIÓN DEL CAUCA PLAN DEPARTAMENTAL DE DESARROLLO 2004-2007 "POR EL DERECHO A LA DIFERENCIA" DIAGNÓSTICO*

Lugo Hubp José L. (1988). ELEMENTOS DE GEOMORFOLOGIA APLICADA. *(METODOS CARTOGRAFICOS)*, *UNIVERSIDAD NACIONAL AUTONOMA DE MEXICO*, 132.

- Maldonado, V., Vargas, L., y Barrenechea, A. (2004). Tratamiento de agua para consumo humano: Plantas de filtración rápida-Manual I-Teoría tomo II. *Centro Panamericano de Ingeniería Sanitaria*, (83–152). Recuperado de http://cdam.minam.gob.pe:8080/handle/123456789/109
- Marfil, C. (2020). Detección de la línea de costa gaditana mediante datos de imágenes satélite. Recuperado de https://idus.us.es/bitstream/handle/11441/99676/TFG-2806- MARFIL%20CITA.pdf?sequence=1&isAllowed=y
- Ministerio del Medio Ambiente. (2000). *Política nacional ambiental para el desarrollo sostenible de los espacios oceánicos y las zonas costeras e insulares de Colombia*. (76) Recuperado de https://observatorio.epacartagena.gov.co/wpcontent/uploads/2018/12/Politica-Nacional-Ambiental-Para-el-Desarrollo-Sostenible-delos-Espacios-Oce%C3%A1nicos-y-las-Zonas-Costeras-e-Insulares-de-Colombia.pdf
- Molina, L. M., F. Pérez, J. Martínez, J.V. Franco, L. Marín, J. G. Y. J. Carvajal. (1996). *Geomorfología y Aspectos Erosivos del Litoral Caribe* (p. 109). INGEOMINAS.
- Núñez. C., Reyes, R., Macías, E., Tenorio, A., y Campillo, M. (2016). Índice de vulnerabilidad costera del litoral tabasqueño, México. *Investigaciones geográficas*, (91) 70–85. Recuperado de https://doi.org/10.14350/rig.50172
- Navarrete, S. (2014). Protocolo indicador. Variación línea de costa: perfiles de playa. Indicadores de monitoreo biológico del subsistema de áreas marinas protegidas (SAMP). In Serie de

publicaciones generales del Invemar. (73). Recuperado de

https://observatorio.epacartagena.gov.co/wp-content/uploads/2017/08/protocolo-

indicador-

variaci%C3%B3n-l%C3%ADnea-de-costa-perfiles-de-playa-indicadores-de-monitoreobiol%C3%B3gico-del-subsistema-de-%C3%A1reas-marinas-protegidas.pdf

- Olsen, S., Lowry, K., Versión, J. T., & Ochoa, E. E. (n.d.). *UNA GUÍA PARA EVALUAR El PROGRESO EN EL MANEJO COSTERO*.
- Oktaviani.J. (2018). Ordenamiento manglares guapi. *Serial Untuk*, *51*(1), 51.
- Organización de las Naciones Unidas para la Alimentación y la Agricultura. (2015). *Comida, territorio y memoria*. Recuperado de https://www.fao.org/3/i4467s/i4467s.pdf
- Organizaciones y Consejos Comunitarios del Sur del Pacífico. (2015). *A B C Munidades Negras Dinamizadoras Del Proceso De Construcción Equipo Técnico Acompañante Participativa De La Guía De Relacionamiento*. Recuperado de https://repositoriobi.minenergia.gov.co/bitstream/handle/123456789/2447/6076.pdf?seq uence=1&isAllowed=y
- Ortega, A., y Atlántico, U. (2018). *Los objetivos de investigación Métodos para el diseño del proyecto de Investigación*. Recuperado de https://www.researchgate.net/publication/326905435\_ENFOQUES\_DE\_INVESTIGACI ON
- Ojeda, J., Díaz, M., Prieto, A., y Álvarez, I. (2013). Línea de costa y sistemas de información geográfica: modelo de datos para la caracterización y cálculo de indicadores en la costa andaluza. *Investigaciones Geográficas*, *60*(37). Recuperado de https://doi.org/10.14198/ingeo2013.60.02
- Oliva. J., Giacoman, V. y Perez, M. (2008). Estudio de la dinámica de sedimentación de lodos mediante un sistema óptico. *Ingeniería*, *12*(2), 17–29. Recuperado de https://www.redalyc.org/pdf/467/46712202.pdf
- Pérez, J., Martínez, J., Franco, L. y Marín, G. (1996). *Geomorfología y Aspectos Erosivos del Litoral Caribe.* INGEOMINAS. 34-1(109).
- Pérez, O., Santana, H., y Mah, F. (2017). Coastline 's changes in the Balsas River delta, México, between the years 1943-2009. *Investigaciones geográficas*, (94), 20–36. Recuperado de https://doi.org/10.14350/rig.56578
- Programa de Las Naciones Unidas para el Desarrollo. (n.d.). *Perfil Productivo Municipio De Timbiquí - PUDN*. Recuperado de https://issuu.com/pnudcol/docs/perfil\_productivo\_timbiqu\_\_/42
- Soriano González, J. (2014). *Análisis de la evolución de la línea de costa y su relación con los parámetros morfológicos en playas de la Comunidad Valenciana*. Recuperado de

https://es.slideshare.net/Terrasit/analisis-de-la-evolucion-de-la-linea-de-costa-y-surelacion-con-los-parametros-morfologicos-en-playas-de-la-comunitat-valenciana-1984- 2014-por-jesus-soriano

- Sarmiento, J., & Quirós, F. (2013). Sistema de información y gestión de proyectos de grado. (T*esis de grado)* Recuperado de https://repository.unilibre.edu.co/bitstream/handle/10901/8875/Sistema%20de%20infor macion%20y%20gestion%20de%20proyectos%20de%20grado.pdf?sequence=1
- Sierra-Correa, P.C. Sánchez, A.; López Rodríguez, A.; Rodríguez Peláez, J.C.; Muñoz, C.; Satizabal, C.; Moreno, A.; Almario, G.; Bedoya, F. Hernández-Ortiz, M.; Bolaños, J.; y L.M. Prieto. 2009. Ordenamiento ambiental de los manglares del municipio de Timbiquí, departamento del Cauca (Pacífico colombiano). 198 p + 2 Anexos. Serie de documentos generales INVEMAR No 32
- Sobrevila, C. y Bath, P. (1992). Evaluación ecológica rápida: un manual para usuarios de América Latina y el Caribe. Recuperado de https://www.worldcat.org/title/evaluacionecologica-rapida-un-manual-para-usuarios-de-america-latina-y-el-caribe/oclc/49948008
- Troll, C. (2003). Ecología del paisaje. *Gaceta Ecológica*, (68),71-84. ISSN: 1405-2849. Recuperado de https://www.redalyc.org/articulo.oa?id=539/53906808
- Uribe, S. (2017). El estado y el mar. Relaciones con el Poder Marítimo, el Poder Naval y el desarrollo nacional. Recuperado de

https://esdeguelibros.edu.co/index.php/editorial/catalog/book/29

- Urquijo, S. (2017). VI Coloquio Internacional de Geografía Ambiental: en el décimo aniversario de la creación del Centro de Investigaciones en Geografía Ambiental de la UNAM. Morelia, Michoacán, 26 y 27 de septiembre de 2017. *Investigaciones Geográficas, Boletín Del Instituto de Geografía*, (94), 201–203. Recuperado de https://doi.org/https://doi.org/10.14350/rig.59587
- Wright JK (1977). Development and erosion of the coast. Area Management Magazine Studies on Coastal Erosion and Beach Stability,
- YÁÑEZ, A. (2010). Impactos del Cambio Climático sobre la Zona Costera. Recuperado de http://www2.inecc.gob.mx/publicaciones/cambioclimaticoPub.html
- Zonneveld, S. (1995). Land Ecology. Spb Academic publishing Land Ecology: An Introduction to Landscape Ecology as a Base for Land Evaluation, Land Management

and Conservation Recuperado de

https://www.scirp.org/(S(351jmbntvnsjt1aadkozje))/reference/referencespapers.aspx?ref erenceid=1748193